## CAUVERY COLLEGE FOR WOMEN (AUTONOMOUS) Nationally Accredited with 'A' Grade by NAAC ISO 9001:2015 Certified TIRUCHIRAPPALLI

#### PG & RESEARCH DEPARTMENT OF COMMERCE

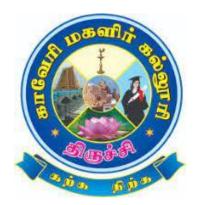

# LEARNING OUTCOMES BASED CURRICULUM FRAMEWORK (CBCS - LOCF)

M.Com. 2022 -2023 and Onwards

# CAUVERY COLLEGE FOR WOMEN (AUTONOMOUS) PG & RESEARCH DEPARTMENT OF COMMERCE

#### <u>VISION</u>

Commitment to pursue excellence in commerce education, while equipping students with knowledge and skills in commerce stream, inculcate values, identify hidden talents, provide opportunities for students to realize their full potential and thus shape them into national assets, and to pursue a real holistic development, integrity moral and ethical uprightness.

#### **MISSION**

- To promote excellent education in the changing environment of information and communication technology and commerce sectors.
- Creating an urge in students to take up entrepreneurship in online to be successful by standing on their feet instead of being dependent on others.
- Grooming youth to become a truly global personality well equipped to deal with the modern world and its challenges.

## PROGRAMME EDUCATIONAL OBJECTIVES (PEOs)

| PEOs | Statements                                                                                                    |
|------|----------------------------------------------------------------------------------------------------|
| PEO1 | <b>LEARNING ENVIRONMENT</b><br>To facilitate value-based holistic and comprehensive learning by integrating<br>innovative learning practices to match the highest quality standards and train the<br>students to be effective leaders in their chosen<br>fields. |
| PEO2 | ACADEMIC EXCELLENCE<br>To provide a conducive environment to unleash their hidden talents and<br>to nurture the spirit of critical thinking and encourage them to achieve their<br>goal.                                                                         |
| PEO3 | <b>EMPLOYABILITY</b><br>To equip students with the required skills in order to adapt to the<br>changing global scenario and gain access to versatile career<br>opportunities in multidisciplinary domains.                                                       |
| PEO4 | <b>PROFESSIONAL ETHICS AND SOCIAL RESPONSIBILITY</b><br>To develop a sense of social responsibility by formulating ethics and equity to transform students into committed professionals with a strong attitude towards the development of the nation.            |
| PEO5 | <b>GREEN SUSTAINABILITY</b><br>To understand the impact of professional solutions in societal andenvironmental contexts and demonstrate the knowledge for an overall sustainable development.                                                                    |

# PROGRAMME OUTCOMES FOR M.COM. PROGRAMME

| PO NO. | On completion of M.Com. Programme, the students will be able to                                                                                                    |
|--------|----------------------------------------------------------------------------------------------------|
| PO 1   | <b>GENERIC AND DOMAIN KNOWLEDGE</b><br>Articulate, illustrate, analyse, synthesis and apply the knowledge of principles and frameworks of commerce and allied domains to the solutions of different business scenario.        |
| PO 2   | <b>CRITICAL THINKING AND PROBLEM SOLVING</b><br>Conduct investigation of multi-dimensional business problems using research based<br>knowledge and provide innovative solutions frameworks to real world complex<br>problems. |
| PO 3   | <b>ENTREPRENERSHIP AND EMPLOYMENT SKILLS</b><br>Identify entrepreneurial opportunities to create and manage startups as well as professionalizing and growing family businesses.                                              |
| PO 4   | <b>LEADERSHIP AND TEAM WORK</b><br>Collaborate in an organizational context and across organizational boundaries and lead themselves in the achievement of organizational goals and optimize outcomes for all stakeholders.   |
| PO 5   | <b>SOCIAL RESPONSIVENESS AND ETHICS</b><br>Exhibit a broad appreciation of the ethical and value sustaining of managerial choices in political, cross-cultural, globalized, digitized and socio-economic environment.         |

## PROGRAMME SPECIFIC OUTCOMES FOR M.COM.

| PSO   | Programme Specific Outcomes                                                                                                    | POs        |
|-------|----------------------------------------------------------------------------------------------------|------------|
| NO    | Students of M.Com. will be able to                                                                                                    | Addressed  |
| PSO 1 | Gain an in-depth understanding of core and functional management concepts, business environment and domain specific knowledge.                                                                                                    | PO1        |
| PSO 2 | Develop skills for analyzing of the business data, application of<br>relevant analysis and problem solving in other functional areas such as<br>marketing, finance, business strategy, human resources and<br>information technology.                  | PO1<br>PO2 |
| PSO 3 | Inculcate entrepreneurship and managerial skills to establish and manage the business efficiently.                                                                                                    | PO3        |
| PSO 4 | Ability to apply knowledge, skills and right attitude necessary to<br>provide effective leadership in a global environment and to develop<br>proactive thinking so as to perform efficiency in the dynamic socio-<br>economic and business eco-system. | PO4<br>PO5 |
| PSO 5 | Develop competent professionals with strong ethical values, capable<br>of a pivotal role in various sectors of the Indian Economy and Society,<br>aligned with the national priorities.                                                                | PO5        |

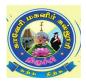

#### CAUVERY COLLEGE FOR WOMEN (AUTONOMOUS), TRICHY – 18 DEPARTMENT OF COMMERCE M.Com – PROGRAMME STRUCTURE LEARNING OUTCOME BASED CURRICULUM FRAMEWORK (CBSC - LOCF)

(For the Candidates admitted from the Academic year 2022-2023 onwards)

#### I Semester

| er       |                                            |                                                                             |             | s./              | t      | Hours   | Marks    |          |       |
|----------|--------------------------------------------|-----------------------------------------------------------------------------|-------------|------------------|--------|---------|----------|----------|-------|
| Semester | Course                                     | Course Course Title Course Code                                             |             | Inst. Hr<br>week | Credit | Exam Ho | Internal | External | Total |
|          | Core Course – I (CC)                       | Corporate Finance                                                           | 22PCO1CC1   | 6                | 5      | 3       | 25       | 75       | 100   |
|          | Core Course – II (CC)                      | Economic and<br>Environment Law                                             | 22PCO1CC2   | 6                | 5      | 3       | 25       | 75       | 100   |
| Ι        | Core Course –III (CC)                      | Strategic Management                                                        | 22PCO1CC3   | 6                | 5      | 3       | 25       | 75       | 100   |
|          | Core Course – IV (CC)                      | Organizational Behaviour                                                    | 22PCO1CC4   | 6                | 5      | 3       | 25       | 75       | 100   |
|          | Discipline Specific<br>Elective Course – I | A. Business Ethics,<br>Corporate Social<br>Responsibility and<br>Governance | 22PCO1DSE1A | 6                | 5 3    | 3       | 25       | 75       | 100   |
|          | (DSE)                                      | B. Services Marketing                                                       | 22PCO1DSE1B | -                |        |         |          |          |       |
|          |                                            | C. International Human<br>Resource Management                               | 22PCO1DSE1C |                  |        |         |          |          |       |
|          | Total                                      |                                                                             |             | 30               | 23     |         |          |          | 500   |

# \*15 Days INTERNSHIP during Semester Holidays

**II Semester** 

| er       |                                 |                                                  |                  | Hrs./  | ţ                | S        | Ma       | rks   |     |
|----------|---------------------------------|--------------------------------------------------|------------------|--------|------------------|----------|----------|-------|-----|
| Semester | Course                          | rse Title Course Code                            | Inst. Hr<br>week | Credit | Exam<br>Hours    | Internal | External | Total |     |
|          | Core Course – V (CC)            | Cost and Management<br>Accounting                | 22PCO2CC5        | 6      | 5                | 3        | 25       | 75    | 100 |
|          | Core Course – VI (CC)           | Business Analytics                               | 22PCO2CC6        | 6      | 5                | 3        | 25       | 75    | 100 |
|          | Core Course – VII<br>(CC)       | Digital Marketing                                | 22PCO2CC7        | 6      | 5                | 3        | 25       | 75    | 100 |
|          | Core Choice Course – I<br>(CCC) | A. Security Analysis and<br>Portfolio Management | 22PCO2CCC1A      | 6      |                  |          |          |       |     |
| II       |                                 | B. Insurance and Risk<br>Management              | 22PCO2CCC1B      |        | 4                | 3        | 25       | 75    | 100 |
|          |                                 | C. Brand Management                              | 22PCO2CCC1C      |        |                  |          |          |       |     |
|          | Discipline Specific             | A. Logistics and Supply<br>Chain Management      | 22PCO2DSE2A      |        |                  |          |          |       |     |
|          | Elective Course – II            | B. Retail Management                             | 22PCO2DSE2B      | 6      | 3                | 3        | 25       | 75    | 100 |
|          | (DSE)                           | C. Business Information<br>System                | 22PCO2DSE2C      |        |                  |          |          |       |     |
|          | Internship                      | Internship                                       | 22PCO2INT        |        | 2                |          |          |       | 100 |
|          | Extra Credit Course             | Swayam Online Course                             |                  |        | As per UGC Norms |          |          | s     |     |
|          |                                 | Total                                            |                  | 30     | 24               | 1        |          |       | 600 |

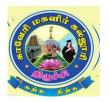

## CAUVERY COLLEGE FOR WOMEN (AUTONOMOUS), TRICHY – 18 DEPARTMENT OF COMMERCE M.Com. – PROGRAMME STRUCTURE LEARNING OUTCOME BASED CURRICULUM FRAMEWORK (CBCS - LOCF) (For the candidates admitted from the academic year 2022 – 2023 onwards)

## **III Semester**

| er       |                                            |                                                                                             |                                    | s./                 | t                | _ "  | Marks    |          |       |
|----------|--------------------------------------------|---------------------------------------------------------------------------------------------|------------------------------------|---------------------|------------------|------|----------|----------|-------|
| Semester | Course                                     | Title                                                                                       | Course Code                        | Inst.Hrs./<br>we ek | Credit           | Exam | Internal | External | Total |
|          | Core Course – VIII<br>(CC)                 | Advanced Corporate<br>Accounting                                                            | 22PCO3CC8                          | 6                   | 5                | 3    | 25       | 75       | 100   |
|          | Core Course – IX (CC)                      | International Trade<br>Finance                                                              | 22PCO3CC9                          | 6                   | 5                | 3    | 25       | 75       | 100   |
|          | Core Practical – I (CP)                    | Data Analytics using<br>Excel (P)                                                           | 22PCO3CC1P                         | 5                   | 5                | 3    | 40       | 60       | 100   |
|          | Core Choice Course– II<br>(CCC)            | A. Cyber Security                                                                           | 22PGCS3CCC<br>2A                   | 3(T<br>) +<br>2(P)  |                  |      |          |          |       |
| III      |                                            | <ul><li>B. Project</li><li>Management</li><li>C. Managerial</li><li>Communication</li></ul> | 22PCO3CCC2<br>B<br>22PCO3CCC2<br>C | 5                   | 4                | 3    | 25       | 75       | 100   |
|          |                                            | A. Commerce for<br>Competitive<br>Examinations                                              | 22PCO3DSE3<br>A                    |                     | 2                | -    | 100      |          |       |
|          | Discipline Specific<br>Elective Course-III | B. Advertisement and Sales Promotion                                                        | 22PCO3DSE3<br>B                    | 5                   | 3                |      |          |          | 100   |
|          | (DSE)                                      | C. Human Resource<br>Analytics                                                              | 22PCO3DSE3<br>C                    |                     |                  | 3    | 25       | 75       |       |
|          | Generic Elective Course<br>-I (GEC)        | Entrepreneurship and<br>New Venture Creation                                                | 22PCO3GEC1                         | 3                   | 2                | 3    | 25       | 75       | 100   |
|          | Extra Credit Course                        | Swayam Online<br>Course                                                                     |                                    |                     | As per UGC Norms |      |          |          |       |
|          |                                            | Total                                                                                       |                                    | 30                  | 24               |      |          |          | 600   |

| -        |                                       |                                           |             | /                  |                 |      | Marks    |          |           |
|----------|---------------------------------------|-------------------------------------------|-------------|--------------------|-----------------|------|----------|----------|-----------|
| Semester | Course                                | Title                                     | Course Code | Inst. Hrs.<br>week | C <u>re</u> dit | Exam | Internal | External | Tot<br>al |
|          | Core Course – X (CC)                  | Business Taxation                         | 22PCO4CC10  | 6                  | 5               | 3    | 25       | 75       | 100       |
|          | Core Course – XI (CC)                 | Research Methodology                      | 22PCO4CC11  | 6                  | 5               | 3    | 25       | 75       | 100       |
|          | Core Choice Course – III<br>(CCC)     | A. Enterprise Resource<br>Planning        | 22PCO4CCC3A | 6                  |                 |      |          |          |           |
| IV       |                                       | B. Managerial Behaviour and Effectiveness | 22PCO4CCC3B |                    | 4               | 3    | 25       | 75       | 100       |
|          |                                       | C. Corporate Tax Planning                 | 22PCO4CCC3C |                    |                 |      |          |          |           |
|          | Generic Elective Course<br>– II (GEC) | Financial Mathematics                     | 22PCO4GEC2  | 3                  | 2               | 3    | 25       | 75       | 100       |
|          | Project                               | Project Work                              | 22PCO4PW    | 9                  | 5               |      |          |          | 100       |
|          |                                       | Total                                     |             | 30                 | 21              |      |          |          | 500       |

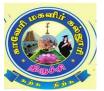

# CAUVERY COLLEGE FOR WOMEN (AUTONOMOUS), TRICHY – 18 DEPARTMENT OF COMMERCE

## M.Com – PROGRAMME STRUCTURE

## (For the Candidates admitted from the Academic year 2022-2023 onwards)

| Sl. No | Courses                                 | No of Courses | No of Credits | Marks |
|--------|-----------------------------------------|---------------|---------------|-------|
| 1      | Core Course – (CC)                      | 11            | 55            | 1100  |
| 2      | Core Practical – (CP)                   | 1             | 05            | 100   |
| 3      | Core Choice Course – (CCC)              | 3             | 12            | 300   |
| 4      | Discipline Specific Elective -<br>(DSE) | 3             | 09            | 300   |
| 5      | Generic Elective Course - (GEC)         | 2             | 04            | 200   |
| 6      | Project                                 | 1             | 05            | 100   |
| 7      | Internship                              | 1             | 02            | 100   |
|        | Total                                   | 22            | 92            | 2200  |

Students will go for internship after completing the I Semester exams and the internship will be calculated in the II Semester and credits for internship is 02.

The internal and external marks for theory and practical papers are as follows:

| Subject   | Internal | External |
|-----------|----------|----------|
| Theory    | 25       | 75       |
| Practical | 40       | 60       |

Separate passing minimum is prescribed for Internal and External

#### For Theory ::

a) The passing minimum for CIA shall be 40% out of 25 marks (i.e. 10 marks).

b) The passing minimum for End Semester Examination shall be 40% out of 75 marks (i.e. 30 marks).

c) The passing minimum not less than 50% in the aggregate.

## For Practical :

a) The passing minimum for CIA shall be 40% out of 40 marks (i.e. 16 marks)

b) The passing minimum for End Semester Examinations shall be 40% out of 60 marks (i.e. 24 marks)

c) The passing minimum not less than 50% in the aggregate.

## For Project :

| Project      | : 100 Marks |
|--------------|-------------|
| Dissertation | : 80 Marks  |
| Viva Voce    | : 20 Marks  |

| Semester I  | Internal Marks: 25 | External Marks:75 |             |             |  |  |  |
|-------------|--------------------|-------------------|-------------|-------------|--|--|--|
| COURSE CODE | COURSE TITLE       | CATEGORY          | Hrs. / Week | CREDIT<br>S |  |  |  |
| 22PCO1CC1   | CORPORATE FINANCE  | CORE              | 6           | 5           |  |  |  |

> To make students understand various issues involved in financial management of a company and equip them with advanced analytical tools and techniques which can enhance their analytical ability for making sound financial decisions and policies in a company.

#### Prerequisite

Basic knowledge in Financial Management and Corporate Accounting.

#### **Course Outcome and Cognitive Level Mapping**

| CO<br>Number | <b>CO Statement</b><br>On the successful completion of the course, students will be able<br>to                                                       | Cognitive<br>Level |
|--------------|----------------------------------------------------------------------------------------------------|--------------------|
| CO1          | Recall and develop an understanding of the overall role and<br>scope of finance function and apply the time value of money<br>concepts               | K1,K3,K<br>5       |
| CO2          | Interpret and perform analytical reviews of financial results, proposals and plans.                                                                  | K2, K5             |
| CO3          | Create financial discipline and select methods to improve the financial well being of an organizations.                                              | K3, K5             |
| CO4          | Identify and construct an optimal capital structure, risk policy and payout policy to take better dividend decisions.                                | K3, K6             |
| CO5          | Analyze and develop knowledge of the legal, procedural and<br>practical aspects of corporate restructuring and contemporary<br>issues in management. | K4, K6             |

#### Mapping of CO with PO and PSO

| COs /<br>PSOs | PSO1 | PSO2 | PSO3 | PSO4 | PSO5 | PO1 | PO2 | PO3 | PO4 | PO5 |
|---------------|------|------|------|------|------|-----|-----|-----|-----|-----|
| CO1           | 3    | 3    | 2    | 3    | 3    | 2   | 3   | 2   | 3   | 3   |
| CO2           | 3    | 3    | 2    | 3    | 3    | 3   | 3   | 2   | 3   | 3   |
| CO3           | 3    | 3    | 2    | 3    | 3    | 3   | 3   | 3   | 3   | 3   |
| CO4           | 3    | 3    | 2    | 3    | 3    | 3   | 3   | 3   | 3   | 3   |
| CO5           | 3    | 3    | 2    | 3    | 3    | 3   | 3   | 2   | 3   | 3   |

"1" – Slight (Low) Correlation  $\neg$  "2" – Moderate (Medium) Correlation  $\neg$  "3" – Substantial (High) Correlation  $\neg$  "-" indicates there is no correlation.

| UNIT | CONTENT                                                                                                    | HOURS | COs                          | COGNITIVE<br>LEVEL    |
|------|----------------------------------------------------------------------------------------------------|-------|------------------------------|-----------------------|
| I    | Corporate Finance – Meaning, Nature, Scope,<br>Importance – Objectives of Financial<br>Management; Measurement of Shareholders'<br>Wealth – Finance as a Strategic Function –<br>Role of Finance Manager – Concepts of Risk,<br>Return and Time Value of Money – Financial<br>decision making and types of financial<br>decisions – Risk – return trade off in<br>Financial Decisions.                                                                                                    | 18    | CO1, CO2,<br>CO3,CO4,<br>CO5 | K1,K2,K3,<br>K4,K5,K6 |
| Π    | Capital Budgeting Decision – Nature,<br>Significance and Types of Capital Budgeting<br>Decisions – Capital Budgeting Process –<br>Principles of Cash Flow Estimation –<br>Estimation of Cash Flows – Capital<br>Budgeting Techniques – Capital Budgeting<br>decision under inflation – Capital Budgeting<br>and Multi period budget constraints – Capital<br>budgeting decision under risk and uncertainty<br>– Techniques for incorporating risk and<br>uncertainty in Capital Budgeting Decisions –<br>Risk adjusted Discount Rate Method (RADR)<br>– Certainty equivalent Method – DCF Break<br>Even Analysis – Simulation Method –<br>Probability Distribution Method – Decision<br>tree Analysis – Backward induction Method –<br>Sensitivity Analysis and Scenario analysis. | 18    | CO1, CO2,<br>CO3,CO4,<br>CO5 | K1,K2,K3,<br>K4,K5,K6 |
| III  | Cost of Capital And Capital Structure<br>Decision: Specific Costs Of Capital –<br>Weighted Average Cost Of Capital, Weighted<br>Marginal Cost Of Capital – Theories Of<br>Capital Structure – Operating Income Theory<br>– Traditional Theory – MM Hypothesis<br>Without And With Corporate Taxes – Merton                                                                                                    | 18    | CO1, CO2,<br>CO3,CO4,<br>CO5 | K1,K2,K3,<br>K4,K5,K6 |

|   | Miller Argument With Corporate And<br>Personal Taxes – Trade Off Theory – Pecking<br>Order Theory – Market Timing Theory –<br>Signaling Theory And Effect Of Information<br>Asymmetry On Capital Structure – Financial<br>Leverage And Evaluation Of Financial Plans<br>(EBIT – EPS Analysis) – The Concept Of<br>Present Value Of Interest Tax Shield –<br>Determination Of Beta Of Levered Firm And<br>Optimal Capital Structure – Factors Affecting<br>Choice Of Capital Structure In Practice.<br>Dividend Decision – Issues in dividend<br>decision – Theories of relevance and<br>irrelevance of dividend in firm valuation –<br>Pure Residual Theory – Walter's theory,<br>Gordon's Model, MM Hypothesis, Bird – in<br>– hand theory and dividend signaling theory<br>– relevance of dividend under Market<br>Imperfections – Traditional and Radical<br>Position on Dividend – Types of Dividend |    | CO1, CO2,                    |                       |
|---|----------------------------------------------------------------------------------------------------|----|------------------------------|-----------------------|
| Ι | Position on Dividend – Types of Dividend<br>Polices in practice – Determinants of<br>dividend policy in practice – Lintnet's Model<br>of Corporate Dividend Behavior – Working<br>Capital Management – Concepts and Types<br>of Working Capital – Operating Cycle and<br>Cash Cycle – Estimation of Working Capital<br>Requirement – Approaches of Working<br>Capital Financing – Determinants of<br>Working Capital – Components of Working<br>Capital Management                                                                                                    | 18 | CO3,CO4,<br>CO5              | K1,K2,K3,<br>K4,K5,K6 |
| V | Corporate Restructuring and Contemporary<br>Issues in Financial Management – Corporate<br>restructuring and its various forms – Mergers<br>and Acquisitions – Types, Motives, Benefits,<br>Valuations and Financing – Leveraged<br>Buyouts – Management Buyouts –<br>Demerger, Split Up, Spin offs – Divestiture –<br>Bases for calculation of Share Exchange<br>Ratio – Determination of Minimum and                                                                                                    | 18 | CO1, CO2,<br>CO3,CO4,<br>CO5 | K1,K2,K3,<br>K4,K5,K6 |

|    | Maximum Exchange Ratio – Contemporary<br>Issues in Financial Management.                                                                                                    |                              |                       |
|----|----------------------------------------------------------------------------------------------------|------------------------------|-----------------------|
| VI | Self Study for Enrichment (Not to be<br>included for End Semester Examination)<br>Agency Problem and Agency Cost -<br>Capital Rationing – Optimal Capital<br>Structure - Comparative analysis on dividend<br>policies of Indian Companies, Foreign<br>Companies and Foreign Direct Investment<br>(FDI) - Recent Trends in Financial<br>Management. | CO1, CO2,<br>CO3,CO4,<br>CO5 | K1,K2,K3,<br>K4,K5,K6 |

#### Distribution of Marks: Theory 40% and Problem 60%

#### **Text Book**

- 1. Pandey.I.M,(2012), Financial Management, 12th Edition, Vikas Publishing House Pvt., Ltd.
- 2. Khan, M.Y, (2011), Indian Financial System, 6th Edition, Tata McGraw Hill.
- **3.** Krishnamurthy & Viswanathan, (2011), Advanced Corporate Finance, 3<sup>rd</sup> Edition, PHI Learning.

#### **Reference Books**

- **1.** Richard A. Brealey, Stewat C. Myers & Mohanthy, (2011), Principles of Corporate Finance, 9th Edition, Tata McGraw Hill.
- 2. Brigham & Ehrhardt, (2011), Corporate Finance A Focused Approach, 2nd Edition Learning.
- **3.** Smart, Megginson, & Gitman, (2011), Corporate Finance, 3<sup>rd</sup> Edition ,Cengage Learning.
- **4.** Besley, Brigham, Parasuraman, (2015), Corporate Finance, 3<sup>rd</sup> Edition, Cengage Learning.
- 5. Madura, (2014), International Corporate Finance, 10th edition, Cengage Learning,

#### Web References

- 1. https://www.geektonight.com/corporate-finance-pdf/
- 2. <u>http://library.ku.ac.ke/wpcontent/downloads/2011/08/Bookboon/Finance/corporate-finance.pdf</u>

3. <u>https://www.drnishikantjha.com/booksCollection/Merger%20Acquisition%20and%20</u> <u>Corporate%20Restructuring.pdf</u>

4. <u>http://www.jiwaji.edu/pdf/ecourse/commerce/UNIT4%20Capital%20Budgeting.pdf</u>

#### Pedagogy

Lecture, Power Point Presentation, Assignment, Seminar, Group Discussions

#### **Course Designer**

Prof. Dr. N. Savithri

| Semester I  | Internal Marks: 25              | External Marks:75 |             |             |  |  |
|-------------|---------------------------------|-------------------|-------------|-------------|--|--|
| COURSE CODE | COURSE TITLE                    | CATEGORY          | Hrs. / Week | CREDIT<br>S |  |  |
| 22PCO1CC2   | ECONOMIC AND<br>ENVIRONMENT LAW | CORE              | 6           | 5           |  |  |

• To help the students to understand the laws related to Business and Corporate.

#### Prerequisite

Basic knowledge in Company laws.

#### **Course Outcome and Cognitive Level Mapping**

| CO<br>Number | <b>CO Statement</b><br>On the successful completion of the course, students will be able to                                                                           | Cognitiv<br>e Level      |
|--------------|----------------------------------------------------------------------------------------------------|--------------------------|
| CO1          | Identify and point out the provisions, rules and regulations of<br>companies act, competition act, foreign exchange management act<br>and information technology act. | K1, K2,<br>K4            |
| CO2          | Analyze the concepts, provisions of appointment of Board of<br>Directors, conduct of various meeting, to discuss the various<br>policies relating to act.             | K2, K4                   |
| CO3          | Discuss and summarize the legal aspects of various acts, to choose the disputes Redressal agencies, penalties and adjudication of various act.                        | K2, K3,<br>K6            |
| CO4          | Relate and compare with latest amendments in various act, contraventions and penalties                                                                                | K1, K4                   |
| CO5          | Predict the concepts of laws in detail and to relate where and how it is applied in recent days.                                                                      | K1, K2,<br>K3, K5,<br>K6 |

## Mapping of CO with PO and PSO

| COs /<br>PSOs | PSO1 | PSO2 | PSO3 | PSO4 | PSO5 | PO1 | PO2 | PO3 | PO4 | PO5 |
|---------------|------|------|------|------|------|-----|-----|-----|-----|-----|
| CO1           | 3    | 2    | 2    | 2    | 2    | 3   | 2   | 2   | 2   | 2   |
| CO2           | 3    | 3    | 2    | 2    | 3    | 3   | 3   | 2   | 3   | 2   |
| CO3           | 3    | 3    | 2    | 3    | 2    | 3   | 3   | 2   | 3   | 3   |
| CO4           | 3    | 3    | 2    | 3    | 3    | 2   | 3   | 3   | 3   | 3   |
| CO5           | 3    | 3    | 3    | 3    | 3    | 2   | 3   | 3   | 3   | 3   |

"1" – Slight (Low) Correlation  $\neg$  "2" – Moderate (Medium) Correlation  $\neg$ 

"3" – Substantial (High) Correlation  $\neg$  "-" indicates there is no correlation.

|      |                                                                                                    |       |                                     | COGNITIVE                 |
|------|----------------------------------------------------------------------------------------------------|-------|-------------------------------------|---------------------------|
| UNIT | CONTENT                                                                                                    | HOURS | COs                                 | LEVEL                     |
| I    | Provisions of Companies Act 1956, relating to<br>Company Administration – Board of Directors –<br>Managing Director – Independent Director –<br>Provisions relating to various types of meeting -<br>Latest Amendments in Companies Act 2013<br>relating to Company Administration and<br>Governance                                                                                        | 18    | CO1,<br>CO2,<br>CO3,<br>CO4,<br>CO5 | K1, K2, K3, K4,<br>K5, K6 |
| П    | Foreign Exchange Management Act, 1999 –<br>Definition – Regulation and Management of<br>Foreign Exchange – Authorized Persons –<br>Contravention and Penalties – Adjudication and<br>Penalties – Directorate of Enforcement                                                                                                    | 18    | CO1,<br>CO2,<br>CO3,<br>CO4,<br>CO5 | K1, K2, K3, K4,<br>K5, K6 |
| ш    | The Competition Act, 2002 – Introduction –<br>Interpretation – MRTP versus Competition –<br>Scope – Prohibition of Certain Agreements, Abuse<br>of Dominant position and Regulation of<br>Combinations                                                                                                    | 18    | CO1,<br>CO2,<br>CO3,<br>CO4,<br>CO5 | K1, K2, K3, K4,<br>K5, K6 |
| IV   | The Environment (protection) Act 1986 –<br>Definition – Powers of the Central Government to<br>Prevent and Control Environmental Pollutions –<br>Appointing Officers. Consumer Protection Act<br>1986 – Definition – State and Central Consumer<br>Protection Council – Disputes Redressal Agencies<br>– District Forum – Appointment of Members –<br>Appeal – State and Central Commission | 18    | CO1,<br>CO2,<br>CO3,<br>CO4,<br>CO5 | K1, K2, K3, K4,<br>K5, K6 |
| V    | Information Technology Act 2000 - Introduction –<br>Definition – Digital Signature – Certificates –<br>Electronic Governance – Regulations of Certifying<br>Authorities – Duties of Subscriber – Penalties and<br>Adjudication – The Cyber Regulation Appellate<br>Tribune – Offences – Power of State and Central<br>Government to make Rules – Constitution of<br>Advisory Committee      | 18    | CO1,<br>CO2,<br>CO3,<br>CO4,<br>CO5 | K1, K2, K3, K4,<br>K5, K6 |
| VI   | Self-Study for Enrichment (Not to be included<br>for End Semester Examination)<br>Comparison on provisions of Companies Act                                                                                                    |       | CO1,<br>CO2,<br>CO3,                | K1, K2, K3, K4,<br>K5, K6 |

| 1956 and Companies Amendment Act 2013 and        | CO4, |  |
|--------------------------------------------------|------|--|
| causes for amendment - Prevention of Money       | CO5  |  |
| Laundering Act, 2002 - Competition Commission    |      |  |
| of India – Prevention of Black Marketing and     |      |  |
| Maintenance of Supplies of Essential Commodities |      |  |
| Act, 1980 - Telecom Regulatory Authority of      |      |  |
| India Act, 1997.                                 |      |  |

## Text Book

- 1. Sharma J. P. (2012), Corporate Laws, 2<sup>nd</sup> Edition, Ane Books Pvt. Ltd, New Delhi.
- Daniel Albuquerque, (2014), Legal Aspects of Business, 1<sup>st</sup> Edition,Oxford University, New Delhi.
- 3. Kuchhal M. C. (2018), Mercantile Law, 3<sup>rd</sup> Edition, Vikas Publishing House Pvt. Ltd.

## **Reference Books**

- 1. Kapoor G. K. & Surl A. P. (2012) Corporate Laws, 3rd Edition, Taxman's Publications.
- Kannel S. &Sowrirajan V. (2009) Company Law Procedure,1<sup>st</sup> Edition, Taxman's Publications
- Gower LCB, (2013), Principles of Modern Company Law, Stevens & Sons, 5<sup>th</sup> Edition, London
- 4. Raman B. S. (2008), Business Law, 3<sup>rd</sup> Edition, United Publishers

## Web References

- 1. https://legislative.gov.in/sites/default/files/A1999-42\_0.pdf
- 2. https://www.indiacode.nic.in/bitstream/123456789/13116/1/it\_act\_2000\_updated.pdf
- 3. <u>http://ncdrc.nic.in/bare\_acts/consumer%20protection%20act-1986.html</u>

#### Pedagogy

Chalk and talk, PPT, Discussion, Assignment, Quiz, Seminar

## **Course Designer**

Capt. Dr. P. Kavitha

| Semester I  | Internal Marks: 25      | External Marks: 75 |             |         |  |  |
|-------------|-------------------------|--------------------|-------------|---------|--|--|
| COURSE CODE | <b>COURSE TITLE</b>     | CATEGORY           | Hrs. / Week | CREDITS |  |  |
| 22PCO1CC3   | STRATEGIC<br>MANAGEMENT | CORE               | 6           | 5       |  |  |

• To furnish an integrated approach and also to utilize the organizational skills within the context of real – world business case studies.

#### Prerequisite

Basic knowledge in Organization Behaviour and Corporate Governance.

## **Course Outcome and Cognitive Level Mapping**

| CO<br>Number | <b>CO Statement</b><br>On the successful completion of the course, students will be able to                                                                                        | Cognitive<br>Level |
|--------------|----------------------------------------------------------------------------------------------------|--------------------|
| C01          | Describe and apply the various perspectives and concepts in the field of strategic management.                                                                                     | K1, K3             |
| CO2          | Predict the social responsibilities and ethics in strategic management and conclude the ethical decision making.                                                                   | K2, K3,<br>K6      |
| CO3          | Identify the basic concepts, principles and practices associated with<br>strategy formulation, implementation and summarize the concepts<br>to the solutions of business problems. | K3, K6             |
| CO4          | Identify the strategic issues and design appropriate courses of actions                                                                                                    | K3, K6             |
| CO5          | Critically analyze the internal and external environment in which<br>business operate and assess their significance for strategic planning.                                        | K4, K5             |

#### Mapping of CO with PO and PSO

| COs /<br>PSOs | PSO1 | PSO2 | PSO3 | PSO4 | PSO5 | PO1 | PO2 | PO3 | PO4 | PO5 |
|---------------|------|------|------|------|------|-----|-----|-----|-----|-----|
| CO1           | 3    | 3    | 3    | 2    | 2    | 3   | 3   | 3   | 3   | 3   |
| CO2           | 2    | 2    | 2    | 3    | 3    | 2   | 3   | 3   | 3   | 3   |
| CO3           | 3    | 3    | 3    | 3    | 3    | 2   | 2   | 2   | 2   | 2   |
| CO4           | 2    | 3    | 3    | 3    | 2    | 3   | 3   | 3   | 3   | 3   |
| CO5           | 3    | 3    | 3    | 3    | 3    | 3   | 3   | 3   | 3   | 3   |

"1" – Slight (Low) Correlation – "2" – Moderate (Medium) Correlation –

"3" – Substantial (High) Correlation  $\neg$  "-" indicates there is no correlation.

| UNIT | CONTENT                                                                                                    | HOURS | COs                                 | COGNITIVE<br>LEVEL    |
|------|----------------------------------------------------------------------------------------------------|-------|-------------------------------------|-----------------------|
| I    | Overview of Strategic Management – Nature and<br>Scope – Concepts – Characteristics – Approaches<br>– Models – Elements in Strategic Management<br>Process – Corporate Level Strategy – Corporate<br>Vision, Mission and Objectives – Types –<br>Strategy Formulation Process and Tools.                                                                                                    | 18    | CO1,<br>CO2,<br>CO3,<br>CO4,<br>CO5 | K1,K2,K3<br>K4,K5,K6  |
| П    | Strategic Business Unit (SBU) – Operational,<br>Financial, Marketing and Human Resource<br>Strategy – Environmental Analysis – External<br>environment and Internal Environment –<br>Resource Based Strategy – Approaches – SWOT,<br>GAP and Industry Analysis – Michael Porter's<br>Five Forces Model of Competition – Competitive<br>Advantage – Resources, Capabilities and<br>Competencies.                                                                                          | 18    | CO1,<br>CO2,<br>CO3,<br>CO4,<br>CO5 | K1,K2,K3,<br>K4,K5,K6 |
| Ш    | Strategic Implementation – Issues – Project<br>Implementation – Procedural – Resource<br>Allocation – Budgets – Organization Structure –<br>Matching Structure and Strategy – Behavioural<br>Issues – Corporate Culture – Values – Power –<br>Building a Capable Organization – Functional<br>Issues. Strategy Evaluation and Control –<br>Importance – Establishing Strategic Controls –<br>Operations Control and Strategic Control – Role<br>of organizational Systems in Evaluation. | 18    | CO1,<br>CO2,<br>CO3,<br>CO4,<br>CO5 | K1,K2,K3,<br>K4,K5,K6 |
| IV   | Responding to shifts in Competitive Advantages –<br>New Development affecting Competitive<br>Advantage – New Technology – New Distribution<br>Channels, Economic Shift – Change in the<br>Neighbouring Industries and change in<br>Government Regulations. Response Option –<br>Prospecting, Defending and Harvesting                                                                                                    | 18    | CO1,<br>CO2,<br>CO3,<br>CO4,<br>CO5 | K1,K2,K3,<br>K4,K5,K6 |
| V    | Social Responsibility and Ethics in Strategic<br>Management – Social Responsibility of Strategic                                                                                                    | 18    | CO1,<br>CO2,                        | K1,K2,K3,             |

|    | Decision Makers – Responsibilities of Business<br>Firm – Corporate Stakeholders – Ethical Decision | CO3,<br>CO4, | K4,K5,K6  |
|----|----------------------------------------------------------------------------------------------------|--------------|-----------|
|    | Making.                                                                                            | CO5          |           |
|    | Self Study for Enrichment (Not to be                                                               |              |           |
|    | included for End Semester Examination)                                                             | CO1,         |           |
|    | Strategic Planning Practices – Recent trends                                                       | CO2,         |           |
| VI | in Micro and Macro Environment - Problems of                                                       | CO3, K1,F    | K1,K2,K3, |
|    | control system – Uncertainty – Impact of                                                           | CO4,         | K4,K5,K6  |
|    | environmental development and ability to adjust –                                                  | CO5          |           |
|    | Reasons for Unethical Behaviour.                                                                   |              |           |

#### Text Book

- Thomas L. Wheelen & David Hunger. J, (2012), Concepts in Strategic Management and Business Policy toward Global Sustainability, 15<sup>th</sup> Edition, Prentice Hall.
- 2. Subba Rao. P, (2009), Strategic Management, 3<sup>rd</sup> Edition Himalaya Publications.

#### **Reference Books**

- 1. Rao. V.S.P (2008), Strategic Management Text and Cases, 1<sup>st</sup> Edition, Excel.
- Bhattacharya S.C, (2005), Strategic Management: Concepts and Cases, Wheeler Publishing, 1<sup>st</sup> Edition, NewDelhi.
- John A. Pearce II, Richard B. Robinson Jr. & Amita Mital, (2010), Strategic Management– Formulation, Implementation and Control, 3<sup>rd</sup> Edition, Tata MC- Graw-Hill – Publishing CompanyLimited, New Delhi.
- Arthur A. Thompson Jr. & Strickland A.J, (2010), Strategic Management, 3<sup>rd</sup> Edition, Mc Graw-Hill.

#### Web References

- 1. https://www.basic-concept.com/c/basics-of-strategic-management
- 2. https://creately.com/blog/diagrams/swot-analysis-vs-gap-analysis/
- 3. <u>https://online.hbs.edu/blog/post/strategy-implementation-for-managers</u>
- 4. <u>https://www.investopedia.com/terms/c/competitive\_advantage.asp</u>
- 5. <u>https://pressbooks.lib.vt.edu/strategicmanagement/chapter/11-4-corporate-ethics-and-social-responsibility/</u>
- 6. <u>https://www.researchgate.net/publication/340816273\_SOCIAL\_RESPONSIBILITY\_AND\_</u> ETHICS\_IN\_STRATEGIC\_MANAGEMENT

#### Pedagogy

Lecture, Power Point Presentation, Assignment, Seminar, Group Discussions, Case Studies.

#### **Course Designer**

Dr. S. Sudha

| Semester I  | Internal Marks: 25          | External Marks: 75 |             |         |  |
|-------------|-----------------------------|--------------------|-------------|---------|--|
| COURSE CODE | <b>COURSE TITLE</b>         | CATEGORY           | Hrs. / Week | CREDITS |  |
| 22PCO1CC4   | ORGANIZATIONAL<br>BEHAVIOUR | CORE               | 6           | 5       |  |

- To have an understanding about the structure and behavior of organization.
- To enable students to describe how people behave under different conditions and understand why people behave as they do.

#### Prerequisite

Basic knowledge in Business Management and Human Resource Management

#### **Course Outcome and Cognitive Level Mapping**

| CO<br>Number | CO Statement<br>On the successful completion of the course, students will be able to                                                                                                    | Cognitive<br>Level |
|--------------|----------------------------------------------------------------------------------------------------|--------------------|
| CO1          | Recall the concept of organizational behavior to understand the<br>behavior of people in the organization and to explain different<br>models used to explain individual behavior.                          | K1,K2              |
| CO2          | Apply the concept of personality and to analyse how individual<br>personality and behaviour impacts the typical contemporary work<br>experience.                                                           | K3,K4              |
| CO3          | Identify how individual, groups and structure have impact on the organizational effectiveness and to explain the concept of learning and attitude.                                                         | K4, K5             |
| CO4          | Point out how the organizational behavior can integrate in<br>understanding the motivation and to explain the various leadership<br>styles and the role of leaders in a decision making process.           | K4, K5             |
| CO5          | Compare the relationship between group and team and to<br>demonstrate how the organizational behaviour can integrate in<br>understanding the motivation behind behaviour of people in the<br>organisation. | K4, K6             |

## Mapping of CO with PO and PSO

| COs /<br>PSOs | PSO1 | PSO2 | PSO3 | PSO4 | PSO5 | PO1 | PO2 | PO3 | PO4 | PO5 |
|---------------|------|------|------|------|------|-----|-----|-----|-----|-----|
| CO1           | 3    | 3    | 2    | 3    | 3    | 2   | 2   | 3   | 3   | 3   |
| CO2           | 2    | 3    | 3    | 3    | 3    | 3   | 3   | 3   | 2   | 3   |
| CO3           | 3    | 3    | 3    | 2    | 3    | 3   | 3   | 3   | 3   | 2   |
| CO4           | 3    | 3    | 3    | 3    | 3    | 3   | 3   | 3   | 3   | 3   |
| CO5           | 3    | 3    | 3    | 3    | 3    | 3   | 3   | 3   | 3   | 3   |

"1" – Slight (Low) Correlation – "2" – Moderate (Medium) Correlation –

"3" – Substantial (High) Correlation  $\neg$  "-" indicates there is no correlation.

| UNIT | CONTENT                                                                                                    | HOURS | COs                                 | COGNITIVE<br>LEVEL    |
|------|----------------------------------------------------------------------------------------------------|-------|-------------------------------------|-----------------------|
| I    | Organizational Behaviour – Meaning –<br>Definition – Fundamental Concepts –<br>Approaches – Characteristics – Scope –<br>Limitations – Challenges and Opportunities –<br>Models of Organizational Behaviour.                                                                                                    | 18    | CO1,<br>CO2,<br>CO3,<br>CO4,<br>CO5 | K1,K2,K3,<br>K4,K5,K6 |
| Π    | <ul> <li>Personality: Meaning – Definition – Features –</li> <li>Types of Personality – Determinants of</li> <li>Personality – Big Five Model – MBTI –</li> <li>Managerial Implications of Personality</li> <li>Perceptions: Meaning – Definition – Concept</li> <li>of Perception – Features – Importance of</li> <li>Perception – Factors affecting Perception –</li> <li>Process of Perception – Measures for</li> <li>improving Perception.</li> </ul>                                                                                                   | 18    | CO1,<br>CO2,<br>CO3,<br>CO4,<br>CO5 | K1,K2,K3,<br>K4,K5,K6 |
| ш    | Learning: Meaning – Definition – Nature of<br>Learning – Learning Process – Factors<br>affecting Learning – Learning Theories –<br>Classical and operant conditioning –<br>Differences –Reinforcement – Positive and<br>Negative Reinforcement<br>Attitude: Meaning – Definition – Components<br>of Attitude – Characteristics of Attitude –<br>Types of Attitude – Theories of Attitude<br>Formation – Functions of Attitude –<br>Formation of Attitude – Attitude Change –<br>Methods of Attitude Change – Developing<br>Positive Attitude by Individuals. | 18    | CO1,<br>CO2,<br>CO3,<br>CO4,<br>CO5 | K1,K2,K3,<br>K4,K5,K6 |
| IV   | Motivation: Meaning – Definition – Concept –Nature – Importance – Types – MotivationProcess – Theories of MotivationLeadership: Meaning – Definition – Concept –Importance of Leadership – Qualities of goodleader – Leadership Styles – LeadershipTheories – Leadership Development.                                                                                                    | 18    | CO1,<br>CO2,<br>CO3,<br>CO4,<br>CO5 | K1,K2,K3,<br>K4,K5,K6 |

| V  | Groups and Teams: Meaning – Definition –<br>Features – Types of Groups – Group<br>Development – Stages – Group vs. Teams –<br>Types of Teams – Creating Effective Teams –<br>Managing and Developing Effective Teams<br>Conflict Management: Meaning – Definition –<br>Concept of Conflict – Stages / Process of<br>Conflict – Types of Conflict – Conflict<br>Resolution – Negotiation – Bargaining<br>Strategies – Negotiation Process. | 18 | CO1,<br>CO2,<br>CO3,<br>CO4,<br>CO5 | K1,K2,K3,<br>K4,K5,K6 |
|----|----------------------------------------------------------------------------------------------------|----|-------------------------------------|-----------------------|
| VI | Self Study for Enrichment (Not to be<br>included for End Semester Examinations)<br>Importance of Organizational Behaviour<br>Capital Rationing – Distortion in Perception –<br>Principles of Learning – Leadership<br>effectiveness – Conflict Management<br>Techniques.                                                                                                    |    | CO1,<br>CO2,<br>CO3,<br>CO4,<br>CO5 | K1,K2,K3,<br>K4,K5,K6 |

## Text Book

- 1. Prasad L.M, (2019), Organisational Behavior, 1<sup>st</sup> Edition, Sultan Chand &Sons.
- 2. Stephen P. Robbins (2018), Organisational Behaviour, 18th Edition, Pearson.

#### **Reference Books**

- Aswathappa. K, (2016), Organizational Behavior, 4<sup>th</sup> Edition, Himalaya Publishing House, New Delhi.
- 2. Khanka.S. S (2006), Organizational Behavior, 2<sup>nd</sup> Edition, S. Chand Publishing.
- Robbins, Stephen P, (2008), Organizational Behavior, 14<sup>th</sup> Edition, Prentice Hall, New Delhi.

#### Web References

- 1. <u>https://www.tutorialspoint.com/organizational\_behavior/organizational\_behavior\_conflict\_management.html</u>
- 2. https://www.sscasc.in/wp-content/uploads/downloads/BBM/Organizational-Behaviour
- 3. http://www.tmv.edu.in/pdf/Distance\_education

#### Pedagogy

Chalk and talk, Power Point Presentation, Discussion, Assignment, Seminar

#### **Course Designer**

Dr. S. Shameem

| Semester I  | Internal Marks: 25                                                       | External Marks:75                  |                |             |  |
|-------------|--------------------------------------------------------------------------|------------------------------------|----------------|-------------|--|
| COURSE CODE | COURSE TITLE                                                             | CATEGORY                           | Hrs. /<br>Week | CREDIT<br>S |  |
| 22PCO1DSE1A | BUSINESS ETHICS,<br>CORPORATE SOCIAL<br>RESPONSIBILITY AND<br>GOVERNANCE | DISCIPLINE<br>SPECIFIC<br>ELECTIVE | 6              | 3           |  |

- To outline the role of business ethics that influences the decision making process and also promotes an understanding on the issues of ethics in the areas of functional management along with the benefits of corporate social responsibility.
- To exhibit a broad appreciation of the ethical values in corporate governance as well as IT Sector in the context of globalized economic and its social relations.

#### Prerequisite

Basic knowledge in Corporate Governance and Business Ethics.

#### **Course Outcome and Cognitive Level Mapping**

| CO<br>Number | <b>CO Statement</b><br>On the successful completion of the course, students will be able to                                        | Cognitive<br>Level |
|--------------|----------------------------------------------------------------------------------------------------|--------------------|
| CO1          | Define and outline the concepts of business ethics, corporate social responsibilities and governance.                              | K1, K2             |
| CO2          | Apply the ethical aspect of social responsibility and analyze its implications in various functional areas of business management. | K3, K4             |
| CO3          | Examine the legal provisions of the ethical policies of corporate social responsibility and governance.                            | K4                 |
| CO4          | Evaluate the ethical practices in corporate social responsibility and governance.                                                  | K5                 |
| CO5          | Discuss the issues and challenges in the field of business ethics, social responsibilities and governance in the current scenario. | K6                 |

#### Mapping of CO with PO and PSO

| COs /<br>PSOs | PSO1 | PSO2 | PSO3 | PSO4 | PSO5 | PO1 | PO2 | PO3 | PO4 | PO5 |
|---------------|------|------|------|------|------|-----|-----|-----|-----|-----|
| CO1           | 3    | 3    | 3    | 3    | 3    | 3   | 2   | 3   | 3   | 3   |
| CO2           | 3    | 3    | 3    | 3    | 3    | 3   | 3   | 3   | 3   | 3   |
| CO3           | 3    | 3    | 3    | 3    | 3    | 3   | 2   | 3   | 3   | 3   |
| CO4           | 3    | 3    | 3    | 3    | 3    | 3   | 3   | 3   | 3   | 3   |
| CO5           | 3    | 3    | 3    | 3    | 3    | 3   | 3   | 3   | 3   | 3   |

"1" – Slight (Low) Correlation – "2" – Moderate (Medium) Correlation –

"3" – Substantial (High) Correlation  $\neg$  "-" indicates there is no correlation.

| UNIT | CONTENT                                                                                                    | HOU<br>RS | COs                                 | COGNITIVE<br>LEVEL    |
|------|----------------------------------------------------------------------------------------------------|-----------|-------------------------------------|-----------------------|
| I    | Meaning – Definition – Nature – Need –<br>Importance, Benefits and Approaches to Business<br>Ethics – Determinant of Work Ethics – Internal and<br>External Ethics of Business – Whistle blowing –<br>Digital Business Ethics. Case Studies: Infosys<br>Technologies – The best among Indian<br>Corporations.                                                                                                    | 18        | CO1,<br>CO2,<br>CO3,<br>CO4,<br>CO5 | K1,K2,K3,<br>K4,K5,K6 |
| Π    | Marketing Ethics – Context of Indian Economy –<br>Normative Marketing Ethics – Areas in Marketing<br>Ethics. Ethical Issues in Human Resources – Scope<br>– Different aspects – Emerging challenges of HRM<br>– Role of HRM in creating an Ethical Organization<br>Financial Management: An overview. Ethical<br>Perspective of IT Industry – Fast changing face of<br>Cyber Crimes – Protection from Cyber Criminals.<br>Case Studies: Credit Card Data Fraud, Cyber<br>Crimes – the Glitches Amidst the glow. | 18        | CO1,<br>CO2,<br>CO3,CO4<br>,<br>CO5 | K1,K2,K3,<br>K4,K5,K6 |
| III  | Meaning – Definition – Significance – Principles<br>of Corporate Governance, Issues – Strategies and<br>Techniques to Sound Corporate Governance –<br>Corporate Governance in India – Indian Model –<br>Obligation: Investors, Employees, Customers,<br>Managerial – Legislative Changes. Case Studies:<br>Tata Steel – A Company which produces the best<br>Steel in Indian Corporations.                                                                                                    | 18        | CO1,<br>CO2,<br>CO3,CO4<br>,<br>CO5 | K1,K2,K3,<br>K4,K5,K6 |
| IV   | Meaning – Corporate Philanthropy – CSR an<br>Overlapping Concept – Corporate sustainability<br>Reporting – CSR through Triple Bottom Line –<br>CSR and Business Ethics – CSR and Corporate<br>Governance – Environmental aspect of CSR – CSR<br>Models – Drivers of CSR – Global Reporting<br>Initiatives – Major Codes on CSR – Initiatives in                                                                                                    | 18        | CO1,<br>CO2,<br>CO3,CO4<br>,<br>CO5 | K1,K2,K3,<br>K4,K5,K6 |

| V  | India – Case Studies : Dr. Reddy's Laboratories –<br>Commitment to All Round Corporate Excellence.<br>Growth of global corporations – Factors facilitating<br>Globalization – Role of MNC's – Benefits of<br>MNC's to Host Nation – Challenges of<br>Globalization in the context of Growing Market –<br>Key Global Issues for Business – Case Studies:<br>Sterlite – using Money Clout to Maximum<br>Advantages. | CO1,<br>CO2,<br>CO3,CO4<br>,<br>CO5 | K1,K2,K3,<br>K4,K5,K6 |
|----|----------------------------------------------------------------------------------------------------|-------------------------------------|-----------------------|
| VI | Self Study for Enrichment (Not included for<br>End Semester Examination)<br>Professional Ethics, Conflicts of interest, Ethical<br>Challenges - Global Market, Banking Ombudsman<br>Scheme, Contemporary Technology - Corporate<br>democracy, Corporate mis-governance,<br>Governance Mechanisms - Perspectives CSR, New<br>economy initiatives – CRT principles in<br>Globalization.                             | CO1,<br>CO2,<br>CO3,CO4<br>,<br>CO5 | K1,K2,K3,<br>K4,K5,K6 |

#### Text Book

- Fernando, A.C, (2012), Business Ethics An Indian Perspective, 3<sup>rd</sup> Edition, Pearson Education in south Asia Pvt. Ltd.
- 2. Saha., P.K, (2009), Business Ethics, 3<sup>rd</sup> Edition Pacific Publication, New Delhi.
- **3.** Khanka.S.S, (2014), Business Ethics and Corporate Social Responsibility, 6<sup>th</sup> Edition Sultan Chand & Company.

#### **Reference Books**

- 1. Parveen Parboteeah K, & John B.Cullen, (2012), Business Ethics, 5th Edition, Routledge,
- John R. Boatright., & Bibhu Prasan Patra, (2011), Ethics and Conduct of Business, 6<sup>th</sup> Edition, Pearson.
- Ferrell, O.C., Fraedrich, John, & Ferrell, Linda, (2018), Business Ethics, Ethical Decision Making & Cases, 10<sup>th</sup> Edition, Cengage learning.

#### Web References

- 1. http://www.businessethics.ca/
- 2. https://www.investopedia.com/terms/b/business-ethics.asp
- 3. <u>https://business-ethics.com/</u>
- 4. https://www.csr.gov.in/content/csr/global/master/home/home.html

5. https://www.investopedia.com/terms/c/corporategovernance.asp

## Pedagogy

PPT, Discussion, Assignment, Quiz, Seminar

# **Course Designer**

#### Dr. D. Ramya

| Semester I  | Internal Marks: 25    | Extern                             |                |         |
|-------------|-----------------------|------------------------------------|----------------|---------|
| COURSE CODE | COURSE TITLE          | CATEGORY                           | Hrs. /<br>Week | CREDITS |
| 22PCO1DSE1B | SERVICES<br>MARKETING | DISCIPLINE<br>SPECIFIC<br>ELECTIVE | 6              | 3       |

### **Course Objective**

• To enable the students to know the Principles, Practices, Development and Challenges in Services Marketing.

#### Prerequisite

Basic knowledge in Services Marketing.

#### **Course Outcome and Cognitive Level Mapping**

| CO<br>Number | <b>CO Statement</b><br>On the successful completion of the course, students will be able to           | Cognitive<br>Level |
|--------------|----------------------------------------------------------------------------------------------------|--------------------|
| CO1          | Identify the Concepts of Services Marketing                                                           | K3                 |
| CO2          | Develop and justify marketing planning and control systems<br>appropriate to service based activities | К3                 |
| CO3          | Examine the Marketing Mix Strategies to be adopted in Service<br>Marketing                            | K4                 |
| CO4          | Evaluate the Services Marketing Development Process in various<br>Sectors                             | K5                 |
| CO5          | Discuss the Strategic approach of Services Marketing in Global<br>Scenario                            | K6                 |

## Mapping of CO with PO and PSO

| COs | PSO1 | PSO2 | PSO3 | PSO4 | PSO5 | PO1 | PO2 | PO3 | PO4 | PO5 |
|-----|------|------|------|------|------|-----|-----|-----|-----|-----|
| CO1 | 3    | 2    | 2    | 2    | 2    | 2   | 2   | 2   | 2   | 2   |
| CO2 | 3    | 3    | 2    | 3    | 2    | 2   | 2   | 2   | 2   | 2   |
| CO3 | 3    | 3    | 2    | 3    | 3    | 2   | 2   | 2   | 2   | 2   |
| CO4 | 3    | 3    | 2    | 3    | 2    | 3   | 2   | 2   | 2   | 2   |
| CO5 | 3    | 2    | 2    | 3    | 3    | 3   | 2   | 2   | 2   | 3   |

"1" – Slight (Low) Correlation ¬ "2" – Moderate (Medium) Correlation ¬

"3" – Substantial (High) Correlation  $\neg$  "-" indicates there is no correlation.

| UNIT | CONTENT                                                                                                    | HOURS | COs                          | COGNITIVE<br>LEVEL    |
|------|----------------------------------------------------------------------------------------------------|-------|------------------------------|-----------------------|
| I    | Service – Meaning – Characteristics –<br>Classification of Services – Growth of<br>Service Sector and Service Industries –<br>Difference between Goods and Services –<br>Service Marketing – Evolution – Need –<br>Growth in Services Marketing – Challenges<br>and Issues in Services Marketing.                                                                                                    | 18    | CO1, CO2,<br>CO3,CO4,<br>CO5 | K1,K2,K3,<br>K4,K5,K6 |
| II   | Introduction – Service Environment –<br>Service Blueprinting – Demand – Supply<br>Management – Management of Service<br>Capacity and Relationship – Relationship<br>Marketing – Service Recovery – Customer<br>– Service Expectation – Service Encounter<br>– Service Quality – Service Quality Gap –<br>Service Quality Audit – SERVQUAL –<br>Development of New Service Product –<br>Branding – Leadership – Strategy – Service<br>Triangle. | 18    | CO1, CO2,<br>CO3,CO4,<br>CO5 | K1,K2,K3,<br>K4,K5,K6 |
| ш    | Introduction – Marketing Mix – Concept –<br>Product Mix – Levels of Product – Line –<br>Development – Process – Package – Price<br>Mix – Place Mix – Promotional Mix –<br>Advertising – Publicity – Sales Promotion –<br>Personal Selling – Telemarketing Process –<br>Physical Evidence and Attractiveness and<br>People.                                                                                                    | 18    | CO1, CO2,<br>CO3,CO4,<br>CO5 | K1,K2,K3,<br>K4,K5,K6 |
| IV   | Meaning – Overview of Different Service<br>Sectors – Banking – Insurance –<br>Education – Tourism – Airlines –<br>Hospitality – Healthcare – Online Services<br>– Professional Services – Social Service by<br>NGOs – BPO & IT Sectors.                                                                                                    | 18    | CO1, CO2,<br>CO3,CO4,<br>CO5 | K1,K2,K3,<br>K4,K5,K6 |
| V    | Introduction – Strategic Approach – E-<br>Commerce – E- Marketing – Tele                                                                                                    | 18    | CO1, CO2,<br>CO3,CO4,        | K1,K2,K3,<br>K4,K5,K6 |

|    | marketing – Research for Global Marketsand Rural Markets – Innovations – EthicalAspects in Service Marketing.                                                                                                    | CO5                          |                       |
|----|----------------------------------------------------------------------------------------------------|------------------------------|-----------------------|
| VI | SelfStudyforEnrichment(NotincludedforEndSemesterExamination)CharacteristicsofservicesandCharacteristicsofservicesandmarketingimplications-CRMIdentifyingandsatisfyingcustomerRelationshipMarketing-CustomerSatisfaction – Managingservicebrands. | CO1, CO2,<br>CO3,CO4,<br>CO5 | K1,K2,K3,<br>K4,K5,K6 |

## Text Book

- 1. Jha S.M, (2011), Services Marketing, 7th Edition, Himalaya Publication.
- 2. Ravi Shankar, (2006), Services Marketing, 6<sup>th</sup> Edition, Excel Books.
- Vasanthi Venugopal Raghu V.N, (2006), Services Marketing, 1<sup>st</sup> Edition, Himalaya Publication.
- 4. Dr. L. Natarajan, (2013), Services Marketing, 3<sup>rd</sup> Edition, Margham Publication.

#### **Reference Books**

- Sherlekar, S.A and Krishnamoorthy R, (2010), Marketing Management, 6<sup>th</sup> Edition, Himalaya Publishing House.
- 2. Dhruv Grewal, (2018), Marketing, Tata McGraw Hill,10<sup>th</sup> Edition, India.
- 3. Kotler Philip, (2015), Marketing Management, 15<sup>th</sup> Edition, Sultan Chand & Sons.

#### Web References

- 1. https://www.managementstudyguide.com/changing-face-of-services-marketing.htm
- 2. <u>https://www.yourarticlelibrary.com/services/7-elements-used-in-marketing-mix-for-services/34003</u>
- 3. https://www.accountingnotes.net/marketing/service-marketing/service-marketing/17625
- 4. https://www.educba.com/service-marketing-strategies/
- 5. https://www.marketingtutor.net/service-marketing/

#### Pedagogy

Power Point Presentation, Assignment, Quiz, Seminar & Group Discussions

#### **Course Designer**

Dr. S. Sudha

| Semester I     | Internal Marks: 25                         | External                           | Marks:75       |         |
|----------------|--------------------------------------------|------------------------------------|----------------|---------|
| COURSE<br>CODE | COURSE TITLE                               | CATEGORY                           | Hrs. /<br>Week | CREDITS |
| 22PCO1DSE1C    | INTERNATIONAL HUMAN<br>RESOURCE MANAGEMENT | DISCIPLINE<br>SPECIFIC<br>ELECTIVE | 6              | 3       |

- The course is intended to provide a basic understanding about the finer aspects of international business to the students.
- It is aimed at making the students realize that International Business is a combination of multiple disciplines brought together in a systematic manner.

#### Prerequisite

Basic Knowledge in Human Resource Management.

#### **Course Outcome and Cognitive Level Mapping**

| CO     | CO Statement                                                                   | Cognitive |
|--------|--------------------------------------------------------------------------------|-----------|
| Number | On the successful completion of the course, students will be able to           | Level     |
| CO1    | Apply the principles of International Human resource management and its models | К3        |
| CO2    | Analyze the Strategies for International Growth                                | K4        |
| CO3    | Determine the functions of International recruitment, selection and staffing   | K5        |
| CO4    | Appraise the various methods of global training and development.               | K5        |
| CO5    | Construct the International Compensation and International Employment Laws     | K6        |

#### Mapping of CO with PO and PSO

| COs | PSO1 | PSO2 | PSO3 | PSO4 | PSO5 | PO1 | PO2 | PO3 | PO4 | PO5 |
|-----|------|------|------|------|------|-----|-----|-----|-----|-----|
| CO1 | 3    | 3    | 3    | 2    | 2    | 2   | 3   | 3   | 3   | 3   |
| CO2 | 3    | 3    | 2    | 3    | 3    | 3   | 3   | 3   | 3   | 3   |
| CO3 | 3    | 3    | 3    | 3    | 3    | 3   | 2   | 3   | 3   | 3   |
| CO4 | 3    | 3    | 3    | 2    | 3    | 3   | 3   | 3   | 3   | 3   |
| CO5 | 3    | 3    | 3    | 3    | 3    | 3   | 3   | 3   | 3   | 3   |

"1" – Slight (Low) Correlation – "2" – Moderate (Medium) Correlation – "3" – Substantial (High) Correlation – "-" indicates there is no correlation.

| UNIT | CONTENT                                                                                                    | HOURS | COs                          | COGNITIVE<br>LEVEL    |
|------|----------------------------------------------------------------------------------------------------|-------|------------------------------|-----------------------|
| Ι    | Introduction - IHRM – Concept, Scope, Nature of<br>IHRM - Approaches to IHRM - Difference between<br>domestic HRM and IHRM - Models of IHRM -<br>Matching model, Harvard Model, Contextual<br>Model, 5P Model European Model.                                                                                                    | 18    | CO1, CO2,<br>CO3,CO4,<br>CO5 | K1,K2,K3,<br>K4,K5,K6 |
| П    | Strategies for International Growth: Exploiting<br>global integration- the logic of global integration,<br>differentiation, Mastering expatriation, the<br>traditional expatriate model, advantages and<br>disadvantages of global integration. Managing<br>alliances and joint ventures - IHRM and<br>International Alliances, IHRM and International<br>Joint Ventures.                                                                                                    | 18    | CO1, CO2,<br>CO3,CO4,<br>CO5 | K1,K2,K3,<br>K4,K5,K6 |
| III  | International Workforce planning and<br>staffing: International labour market International<br>Recruitment function; head-hunters, cross-national<br>advertising, e-recruitment; International staffing<br>choice, different approaches to multinational<br>staffing decisions, types of international<br>assignments, Selection criteria and techniques, use<br>of selection tests, interviews for international<br>selection, international staffing issues, successful<br>expatriation, role of an expatriate, female<br>expatriation, repatriation, re-entry and career issues<br>– Case Study. | 18    | CO1, CO2,<br>CO3,CO4,<br>CO5 | K1,K2,K3,<br>K4,K5,K6 |
| IV   | Developing Global Mindset: Global Leadership,<br>Cross cultural context and international assignees,<br>Current scenario in international training and<br>development, training & development of<br>international staff, types of expatriate training,<br>sensitivity training, Career Development, repatriate<br>training, developing international staff and<br>multinational teams, knowledge transfer in<br>multinational companies – Case Study.                                                                                                    | 18    | CO1, CO2,<br>CO3,CO4,<br>CO5 | K1,K2,K3,<br>K4,K5,K6 |

| V  | International Compensation and International<br>Employment Laws: International compensation and<br>international assignees, Forms of compensation,<br>key components of international compensation,<br>Approaches to international compensation,<br>compensation practices across the countries,<br>emerging issues in compensation management.<br>Establishment of labour standards by International<br>Institutions, The global legal and regulatory context<br>of MNE, The International framework of Ethics<br>and Labour standards, Key issues in International<br>Industrial Relations, Trade Unions and MNE's,<br>Response of Trade Unions to MNE's, Non-Union<br>worker representation – Case Study. | 18 | CO1, CO2,<br>CO3,CO4,<br>CO5 | K1,K2,K3,<br>K4,K5,K6 |
|----|----------------------------------------------------------------------------------------------------|----|------------------------------|-----------------------|
| VI | Self Study for Enrichment (Not included for<br>End Semester Examination)<br>Organizational dynamics in IHRM - Limits of<br>global integration - Digitalized Selection Process -<br>Issues and challenges in international performance<br>management - Emerging impact in compensation<br>management.                                                                                                    |    | CO1, CO2,<br>CO3,CO4,<br>CO5 | K1,K2,K3,<br>K4,K5,K6 |

## Text Book

- Aswathappa K (2017), Human Resource and Personnel Management, 8<sup>th</sup> Edition, Tata McGraw Hill.
- 2. Charles W L Hill (2017), International Business, 13th Editions, Tata McGraw Hill.
- Cynthia D Fisher, Lyle F Schoenfeldt, James B Shaw (2006), Human Resource Management, 6<sup>th</sup> Editions, Houghton Mifflin Co.

## **Reference Books**

- Ian Beardwell & Len Holden (2003), Human Resource and Personnel Management, 4<sup>th</sup> Edition, FT Prantice Hall.
- Peter J Dowling, Marison Festing (2013), International Human Resource Management, 6<sup>th</sup> Edition, Cengage Learning.

#### Web References

- 1. <u>https://mlritm.ac.in/assets/img/INTERNATIONAL%20HUMAN%20RESOURCE%20MA</u> <u>NAGEMENT.pdf</u>
- 2. <u>https://www.ftms.edu.my/images/Document/MOD001055%20%20International%20Busine</u> <u>ss/CHAPTER%208.pdf</u>
- 3. <u>https://faculty.ksu.edu.sa/sites/default/files/international\_human\_resource\_management\_6th\_edition.pdf</u>
- https://nscpolteksby.ac.id/ebook/files/Ebook/Business%20Administration/ARMSTRONGS %20HANDBOOK%20OF%20HUMAN%20RESOURCE%20MANAGEMENT%20PRAC <u>TICE/8%20-%20International%20HRM.pdf</u>

#### Pedagogy

Lecture, Power Point Presentation, Assignment, Seminar, Group Discussions

#### **Course Designer**

Dr.S.Jayalakshmi

| Semester II | Internal Marks: 25                | External | Marks:75       |         |
|-------------|-----------------------------------|----------|----------------|---------|
| COURSE CODE | COURSE TITLE                      | CATEGORY | Hrs. /<br>Week | CREDITS |
| 22PCO2CC5   | COST AND MANAGEMENT<br>ACCOUNTING | CORE     | 6              | 5       |

• To acquire knowledge and understanding of the concepts, techniques and practices of Cost and Management accounting and to develop skills for decision making.

#### Prerequisite

Basic knowledge in Cost Accounting and Management Accounting.

## **Course Outcome and Cognitive Level Mapping**

| CO<br>Number | <b>CO Statement</b><br>On the successful completion of the course, students will be able to                                          | Cognitive<br>Level |
|--------------|----------------------------------------------------------------------------------------------------|--------------------|
| CO1          | Relate, develop and apply the techniques of Management<br>Accounting in the financial decision making                                | K1,K3,K5           |
| CO2          | Recall, classify and adapt cost accounting approaches to solve practical problems                                                    | K1, K2,<br>K6      |
| CO3          | Apply and assess different types of activity based management tools<br>through the preparation of estimates                          | K3, K5             |
| CO4          | Make use of management reports for planning and monitoring<br>purpose and recommend the level at which costs need to be<br>captured. | K3, K5             |
| CO5          | Analyze to improve the operations of organization through the application of cost and Management accounting methods                  | K4, K6             |

## Mapping of CO with PO and PSO

| COs /<br>PSOs | PSO1 | PSO2 | PSO3 | PSO4 | PSO5 | PO1 | PO2 | PO3 | PO4 | PO5 |
|---------------|------|------|------|------|------|-----|-----|-----|-----|-----|
| CO1           | 3    | 3    | 3    | 3    | 3    | 3   | 3   | 2   | 3   | 3   |
| CO2           | 3    | 3    | 3    | 3    | 3    | 3   | 3   | 2   | 3   | 3   |
| CO3           | 3    | 3    | 2    | 3    | 3    | 3   | 3   | 3   | 3   | 3   |
| CO4           | 3    | 3    | 2    | 3    | 3    | 3   | 3   | 3   | 3   | 3   |
| CO5           | 3    | 3    | 2    | 3    | 3    | 3   | 3   | 2   | 3   | 3   |

"1" – Slight (Low) Correlation ¬ "2" – Moderate (Medium) Correlation ¬

"3" – Substantial (High) Correlation ¬ "-" indicates there is no correlation.

| UNIT | CONTENT                                                                                                    | HOURS | COs                          | COGNITIVE<br>LEVEL    |
|------|----------------------------------------------------------------------------------------------------|-------|------------------------------|-----------------------|
| I    | Cost accounting - Introduction, Meaning,<br>Definition, Nature, Scope and Objectives of<br>Cost Accounting, Methods and Techniques of<br>Costing - Cost Centers and Cost unit<br>Management Accounting: Evolution, Meaning,<br>Objectives and Scope - Tools and Techniques<br>of Management Accounting - Relationship of<br>Cost Accounting, Financial Accounting and<br>Management Accounting.          | 18    | CO1, CO2,<br>CO3,CO4,<br>CO5 | K1,K2,K3,<br>K4,K5,K6 |
| П    | Activity Based Costing – Meaning,<br>Importance, Characteristics- Elements and<br>steps-ABC vs Traditional costing – Uses and<br>Limitations- Cost Ledgers- Integrated and Non-<br>Integrated Accounts - Reconciliation of Cost<br>and Financial Accounts – Service Costing –<br>Features and applications – Unit Costing and<br>Multiple Costing – Application.                                         | 18    | CO1, CO2,<br>CO3,CO4,<br>CO5 | K1,K2,K3,<br>K4,K5,K6 |
| III  | Standard costing -Definition, Significance and<br>Applications - Various Types of Standards -<br>Installation of Standard Costing System-for<br>Material, Labour, and Overhead - Variance<br>Analysis for Materials, Labour and Overheads<br>and Accounting Treatment of Variances -<br>Benchmarking for Setting of Standards -<br>Variance Reporting to Management.                                     | 18    | CO1, CO2,<br>CO3,CO4,<br>CO5 | K1,K2,K3,<br>K4,K5,K6 |
| IV   | Marginal Costing - Meaning, Advantages,<br>Limitations and Applications - Breakeven<br>Analysis - Cost-Volume Profit Analysis - P/V<br>Ratio and its Significance - Margin of Safety -<br>Absorption Costing: System of Profit<br>Reporting and Stock Valuation - Difference<br>between Marginal Costing and Absorption<br>Costing - Income Measurement under<br>Marginal Costing and Absorption Costing | 18    | CO1, CO2,<br>CO3,CO4,<br>CO5 | K1,K2,K3,<br>K4,K5,K6 |

| v  | Financial Statements: Nature, Attributes,<br>Objectives, Importance, Limitations - Recent<br>Trends in Presenting Financial Statements-<br>Cash Flow Statement - Fund Flow Statement -<br>Difference between Cash Flow and Fund Flow<br>Statement - Management Reporting. | 18 | CO1, CO2,<br>CO3,CO4,<br>CO5 | K1,K2,K3,<br>K4,K5,K6 |
|----|----------------------------------------------------------------------------------------------------|----|------------------------------|-----------------------|
| VI | Self Study for Enrichment (Not to be<br>included for End Semester Examination)<br>Nature and Scope of Cost Audit - Cost<br>Accounting Records and Cost Audit under<br>Companies Act, 2013 - Purpose, Scope and<br>Advantages of Cost Audit.                               |    | CO1, CO2,<br>CO3,CO4,<br>CO5 | K1,K2,K3,<br>K4,K5,K6 |

# Distribution of Marks: Theory 40% and Problem 60%

#### Text Book.

- S.P. Jain & K.L. Narang,(2019), Cost and Management Accounting,16<sup>th</sup> edition, Kalyani Publishers.
- T.S. Reddy &Y. Hari Prasad Reddy,(2014), Cost and Management Accounting, 4<sup>th</sup> edition Margham Publications.
- Prof. Dr. Ghosh.A.P,(2017), A Practical approach to Cost and Management Accounting, 1<sup>st</sup>edition, Scitech Publications(India) Pvt.Ltd.

#### **Reference Books**

- 1. M.Y. Khan & P.K. Jain, (2017), Management Accounting Text, Problems and Cases, 7<sup>th</sup> edition, McGraw-Hill Education (India) Ltd.
- 2. M.N. Arora, (2021), A Text Book of Cost and Management Accounting,11<sup>th</sup> edition,S.Chand and company Ltd.
- 3. N.S. Zad, (2015), Cost & Management Accounting, Taxmann Publications Pvt. Ltd..
- 4. V.K. Saxena& C.D. Vashist,(2011), Advanced Cost and Management Accounting,19<sup>th</sup> edition,Sultan Chand & Sons.

#### Web References

- 1. <u>https://www.tarakeswardegreecollege.org/res/class/Activity%20Based%20Costing.pdf</u>
- 2. https://www.accountingtools.com/articles/standard-cost-variance
- 3. <u>https://static.careers360.mobi/media/uploads/froala\_editor/files/Cost-Accounting-</u> <u>System.pdf</u>

#### Pedagogy

Lecture, Power Point Presentation, Assignment, Seminar, Group Discussions

#### **Course Designer**

Prof. Dr. N. Savithri

| Semester II    | Internal Marks: 25    | Ext      | ernal Marks  | : 75    |
|----------------|-----------------------|----------|--------------|---------|
| COURSE<br>CODE | COURSE TITLE          | CATEGORY | Hrs<br>/Week | CREDITS |
| 22PCO2CC6      | BUSINESS<br>ANALYTICS | CORE     | 6            | 5       |

- To teach statistical techniques which aid modern managers intake wise decisions in a competitive environment
- To understand the role of business analytics within an organization
- To Translate the results of business analytic projects into effective courses of action

#### Prerequisite

• Basic Statistical Knowledge

#### **Course Outcome and Cognitive Level Mapping**

| CO     | CO Statement                                                                                          | Cognitive |
|--------|----------------------------------------------------------------------------------------------------|-----------|
| Number | On the successful completion of the course, students will be able to                                  | Level     |
| CO1    | Understand the advanced analytical tools to analyse complex problems under uncertainty                | K2        |
| CO2    | Compare business processes using analytical and management tools                                      | K3        |
| CO3    | Apply appropriate analytical methods to find solutions to business problems using SAS, Excel and SPSS | K3        |
| CO4    | Identify and describe complex business problems in terms of analytical models                         | K3, K4    |
| CO5    | Extract and manipulate data sets from various sources to meet organizational needs                    | K5        |

## Mapping of CO with PO and PSO

| COs | PSO1 | PSO2 | PSO3 | PSO4 | PSO5 | <b>PO1</b> | PO2 | PO3 | PO4 | PO5 |
|-----|------|------|------|------|------|------------|-----|-----|-----|-----|
| CO1 | 3    | 3    | 3    | 3    | 3    | 3          | 3   | 2   | 2   | 3   |
| CO2 | 3    | 2    | 3    | 3    | 3    | 3          | 3   | 3   | 2   | 3   |
| CO3 | 3    | 3    | 3    | 3    | 3    | 3          | 3   | 3   | 3   | 3   |
| CO4 | 3    | 2    | 3    | 3    | 2    | 3          | 3   | 2   | 2   | 3   |
| CO5 | 3    | 2    | 3    | 3    | 2    | 3          | 3   | 3   | 3   | 2   |

"1" – Slight (Low) Correlation – "2" – Moderate (Medium) Correlation – "3" – Substantial (High) Correlation – "-" indicates there is no correlation.

| UNIT | CONTENT                                                                                                    | HOURS | COs                                                            | COGNITIVE<br>LEVEL                             |
|------|----------------------------------------------------------------------------------------------------|-------|----------------------------------------------------------------|------------------------------------------------|
| I    | Introduction to Business Analytics and Data<br>Analysis Tools:<br>Business Analytics, the Science of Data-Driven<br>Decision Making - Analytics Techniques Used in<br>the Industry - Some Practical Applications of<br>Business Analytics - Big Data vs. Conventional<br>Business Analytics - The Background Required                                                                                                    | 18    | CO1, CO2,<br>CO3, CO4,<br>CO5                                  | K1, K2, K3,<br>K4, K5                          |
| п    | for a Successful Career in Business Analytics.<br><b>SAS Introduction:</b><br>Starting SAS in Windows - The SAS Opening<br>Screen - The Five Main Windows - Important<br>Menu Options and Icons - Writing and Executing<br>a SAS Program - Your First SAS Program -<br>Debugging SAS Code Using a Log File - Tips<br>for Writing, Reading the Log File, and<br>Debugging - Saving SAS Files<br><b>Getting Started with Excel:</b><br>Workbook and Worksheets – Navigation with<br>Keyboard – Tabs and Ribbons – File Menu –<br>Quick Access Toolbar (QAT) – Excel options –<br>Create a New Workbook, Print and Save – | 18    | CO1, CO2,<br>CO3, CO4,<br>CO5<br>CO1, CO2,<br>CO3, CO4,<br>CO5 | K1, K2, K3,<br>K4, K5<br>K1, K2, K3,<br>K4, K5 |
| IV   | Understanding Worksheet Basics.<br><b>SPSS Data File:</b><br>Opening a data file in SPSS- SPSS data editor-<br>Statistical Analysis- Editing and Manipulating<br>data- Missing Values – Editing SPSS output –<br>Copying SPSS output – Changing from Portrait<br>to Landscape – Printing from SPSS - Closing<br>SPSS – Tutorials in SPSS – Importing data.<br><b>Descriptive Statistics with SPSS:</b><br>Descriptive Statistics – Measures of Central<br>Tendency - Measures of Dispersion - Descriptive<br>Statistics with SPSS.                                                                                     | 18    | CO1, CO2,<br>CO3, CO4,<br>CO5                                  | K1, K2, K3,<br>K4, K5                          |

| V  | Charts and Graphs:<br>Bar Charts – Pie Chart – Scatter plots and Dot<br>Plots – Line Graphs – Histogram.<br>Comparing Averages:<br>Parametric tests and Non-Parametric tests to<br>compare averages – Student's t-test - Other tests<br>for comparing averages. | 18 | CO1, CO2,<br>CO3, CO4,<br>CO5 | K1, K2, K3,<br>K4, K5 |  |
|----|----------------------------------------------------------------------------------------------------|----|-------------------------------|-----------------------|--|
|    | Analysis of Variance (ANOVA):<br>Analysis of Variance – One factor between<br>subjects                                                                                                    |    |                               |                       |  |
| VI | Self-Study for Enrichment (Not included for<br>End Semester Examinations)SAS Data Sets - SAS Libraries - Protecting<br>Excel Workbook and Worksheet – Importing<br>data into Excel – Exporting Data from Excel —<br>Multiple Analysis of Variance (MANOVA)      | -  | CO1, CO2,<br>CO3, CO4,<br>CO5 | K1, K2, K3,<br>K4, K5 |  |

- 1. Venkat Reddy Konasani and Shailendra Kadre (2015), Practical Business Analytics Using SAS A Hands-on Guide, Apress.
- 2. Manisha Nigam (2020), Advanced Analytics with Excel 2019, BPB Publications, First Edition.
- 3. Rajathi A and Chandran P (2010), SPSS for you, MJP Publishers.

## **Reference Books**

- 1. David Whigham (2007), Business Data Analysis using Excel, Oxford University Press.
- 2. Wayne L. Winston (2016), *Microsoft Excel 2016 Data Analysis and Business Modeling*, PHI Learning Private Limited.
- 3. Kieth McCormick and Jesus Salcedo with Aaron Poh (Reprint 2015), *SPSS Statistics for Dummies*, Wiley India Private Limited, Third Edition.

## Web References

- 1. <u>https://spu.fem.uniag.sk/cvicenia/ksov/obtulovic/Data%20Analysis%20Using%20SAS%20</u> <u>Enterprise%20Guide.pdf</u>
- 2. <u>https://www.w3schools.com/excel/excel\_introduction.php#:~:text=It%20is%20a%20spread</u> <u>sheet%20program,several%20changes%20over%20the%20years</u>.
- 3. https://www.managementstudyguide.com/business-analytics.htm
- 4. <u>https://www.youtube.com/watch?v=ZpwZS3XnEZA</u>
- 5. https://www.youtube.com/watch?v=6rgwgwv8qdA

## Pedagogy

Power point presentations, Group Discussions, Seminar, Quiz, Assignment.

## **Course Designer**

Ms. R. Soundaria.

| Semester II | Internal Marks: 25 | External Marks: 75 |             |         |  |
|-------------|--------------------|--------------------|-------------|---------|--|
| COURSECODE  | COURSETITLE        | CATEGORY           | Hrs. / Week | CREDITS |  |
| 22PCO2CC7   | DIGITAL MARKETING  | CORE               | 6           | 5       |  |

To make the students understand the bases of Digital Marketing

# Prerequisite

•

Basic knowledge about the Digital Marketing

# **Course Outcome and Cognitive Level Mapping**

| CO<br>Number | CO Statement<br>On the successful completion of the course, students will be able to                                                                          | Cognitive<br>Level |
|--------------|----------------------------------------------------------------------------------------------------|--------------------|
| CO1          | Define, classify and apply the concept of digital marketing and search<br>engine optimization works in the digital era.                                       | K1,K2,K3           |
| CO2          | Explain emerging trends in digital marketing and critically assess the use of digital marketing tools.                                                        | K2, K5             |
| CO3          | Outline and appraise the main elements of the digital marketing strategies and the components of the digital marketing plan.                                  | K2, K5             |
| CO4          | Analyse and build a solid understanding of core business principles in<br>the primary areas of digital marketing, web technology and new media<br>management. | K4, K6             |
| CO5          | Interpret and apply the traditional marketing mix within the context of a changing and extended range of digital strategies and tactics.                      | K3, K6             |

# Mapping of CO with PO and PSO

| COs /<br>PSOs | PSO1 | PSO2 | PSO3 | PSO4 | PSO5 | PO1 | PO2 | PO3 | PO4 | PO5 |
|---------------|------|------|------|------|------|-----|-----|-----|-----|-----|
| CO1           | 3    | 3    | 3    | 3    | 3    | 3   | 3   | 3   | 2   | 2   |
| CO2           | 3    | 3    | 3    | 3    | 3    | 3   | 3   | 3   | 2   | 2   |
| CO3           | 3    | 3    | 3    | 3    | 3    | 3   | 3   | 3   | 3   | 2   |
| CO4           | 3    | 3    | 3    | 3    | 3    | 3   | 3   | 3   | 2   | 2   |
| CO5           | 3    | 3    | 3    | 3    | 3    | 3   | 3   | 3   | 3   | 2   |

"1" – Slight (Low) Correlation – "2" – Moderate (Medium) Correlation – "3" – Substantial (High) Correlation – "-" indicates there is no correlation.

| UNIT | CONTENT                                                                                                    | HOURS | COs                           | COGNITIVE<br>LEVEL        |
|------|----------------------------------------------------------------------------------------------------|-------|-------------------------------|---------------------------|
| I    | Digital Marketing Fundamentals – Meaning of<br>Digital Marketing – Marketing Vs Sales –<br>Marketing Mix and 7 P's – Content Marketing –<br>Strategic flow for Marketing activities – Setting<br>Digital Marketing Objectives.                                                                                                    | 18    | CO1, CO2,<br>CO3, CO4,<br>CO5 | K1, K2, K3,<br>K4, K5, K6 |
| П    | New Non – Linear Marketing Approach – Use in<br>the Digital Era – Brand Awareness – Latest<br>Developments and Strategies – Ineffective form of<br>Digital Marketing – Digital Marketing Tools –<br>Web Content and Design – Web Consists – Skills<br>of Content Writer – E Marketing – Types –<br>Importance – Online Marketer.                    | 18    | CO1, CO2,<br>CO3, CO4,<br>CO5 | K1, K2, K3,<br>K4, K5, K6 |
| III  | Search Management – Meaning – Method sand<br>Metrics – Paid Inclusion – Comparison with<br>Search Engine Optimization – Meaning of Search<br>Engine Optimization – Search Engine Reputation<br>Management – Search Engine optimization in<br>Marketing – Importance – Search Engine<br>Optimization works – Types of Search Engine<br>Optimization. | 18    | CO1, CO2,<br>CO3, CO4,<br>CO5 | K1, K2, K3,<br>K4, K5, K6 |
| IV   | Design Digital Marketing Plan – SWOT –<br>Situational Analysis – Key Performance –<br>Indicators in Internet Marketing – Digital<br>Landscape – POEM Framework – Segmenting<br>and Customizing Messages – Digital Advertising<br>Market in India.                                                                                                   | 18    | CO1, CO2,<br>CO3, CO4,<br>CO5 | K1, K2, K3,<br>K4, K5, K6 |
| V    | Web Analytics – Meaning – Metrics – Types –<br>Omniture Web Analytics – Purpose – Best Tools<br>of Web Analytics – Social Media – You Tube –<br>Whatsapp –Twitter – Face book – Difference<br>between Social Media and Social Networking –<br>Digital Marketing Tool Kits – Digital Marketing<br>cases from India.                                  | 18    | CO1, CO2,<br>CO3, CO4,<br>CO5 | K1, K2, K3,<br>K4, K5, K6 |

|     | Self Study for Enrichment (Not to be    | CO1, CO2,              |             |
|-----|-----------------------------------------|------------------------|-------------|
| VI  | included for End Semester Examinations) | CO1, CO2,<br>CO3, CO4, | K1, K2, K3, |
| V I | Email Marketing – customer relationship | CO3, CO4,              | K4, K5, K6  |
|     | marketing internet communities          | 005                    |             |

- 1. Damian Ryan, (2016), Understanding Digital Marketing, 4<sup>th</sup> Edition, Kogan Publishers.
- Philip Kotler (2017), Marketing 4.0 Moving from Tradition to Digital Marketing, 1<sup>st</sup> Edition, Willey.
- 3. Ian Dodson,(2016), The Art of Digital Marketing, 2<sup>nd</sup> Edition, Kindle.

# **Reference Books**

- Rejendra Nargudkar and RomjiSainy, (2018), Digital Marketing cases from India Inc,1<sup>st</sup> Edition, Notion Press.
- 2. Simon Kingnorth,(2019), Digital Marketing Strategy, 2<sup>nd</sup> Edition,Kogan Publishers.
- Puneet Singh Bhatio, (2020), Fundamentals of Digital Marketing, 2<sup>nd</sup> Edition, Pearson India Education Services Pvt. Ltd.,

# Web References

- 1. <u>https://www.investopedia.com/terms/d/digital-marketing.asp</u>
- 2. <u>https://www.tutorialspoint.com/pinterest\_marketing/digital\_marketing\_introduction.htm</u>
- 3. <u>https://www.britishcouncil.org.ng/programmes/education/skills-enterprise-projects/digital-skills-training-enterprise/introduction</u>

## Pedagogy

Chalk and talk, Power Point Presentation, Discussion, Assignment and Seminar

## **Course Designer**

Dr. S. Sudha

| Semester II | Internal Marks: 25                               | External Marks: 75 |             |         |  |  |
|-------------|--------------------------------------------------|--------------------|-------------|---------|--|--|
| COURSE CODE | COURSE TITLE                                     | CATEGORY           | Hrs. / Week | CREDITS |  |  |
| 22PCO2CCC1A | SECURITY ANALYSIS<br>AND PORTFOLIO<br>MANAGEMENT | CORE<br>CHOICE     | 6           | 4       |  |  |

• To provide insight on security analysis as a technique for optimal investment and portfolio management.

# Prerequisite

Basic knowledge about Investment and Securities

## **Course Outcome and Cognitive Level Mapping**

| CO<br>Number | CO Statement<br>On the successful completion of the course, students will be able to                           | Cognitive<br>Level |
|--------------|----------------------------------------------------------------------------------------------------|--------------------|
| C01          | Define and classify the various investment alternatives and risk elements<br>in the construction of portfolio. | K1, K2             |
| CO2          | Outline and Apply the techniques of security analysis for selecting the best investment proposal.              | K2, K3,            |
| CO3          | Identify and examine various principles for better portfolio management.                                       | K3, K4             |
| CO4          | Compare and explain various concepts, theories and models of security analysis and portfolio management        | K4, K5             |
| CO5          | Evaluate and create an efficient portfolio for optimum return                                                  | K5, K6             |

# Mapping of CO with PO and PSO

| COs /<br>PSOs | PSO1 | PSO2 | PSO3 | PSO4 | PSO5 | PO1 | PO2 | PO3 | PO4 | PO5 |
|---------------|------|------|------|------|------|-----|-----|-----|-----|-----|
| CO1           | 3    | 3    | 2    | 3    | 3    | 3   | 3   | 3   | 2   | 2   |
| CO2           | 3    | 3    | 3    | 3    | 3    | 3   | 3   | 3   | 2   | 2   |
| CO3           | 3    | 3    | 3    | 3    | 3    | 3   | 3   | 3   | 3   | 2   |
| CO4           | 3    | 3    | 3    | 3    | 3    | 3   | 3   | 3   | 2   | 2   |
| CO5           | 3    | 3    | 3    | 3    | 3    | 3   | 3   | 3   | 3   | 2   |

"1" – Slight (Low) Correlation – "2" – Moderate (Medium) Correlation –

"3" – Substantial (High) Correlation  $\neg$  "-" indicates there is no correlation.

| UNIT | CONTENT                                                                                                    | HOURS | COs                          | COGNITIVE<br>LEVEL    |
|------|----------------------------------------------------------------------------------------------------|-------|------------------------------|-----------------------|
| I    | Investment- Characteristics – Objectives –<br>Investment Vs. Speculation Vs. Gambling –<br>Investment Process – Investment Planning –<br>Investment Alternatives - Securities Market.<br>Risk and Return – Systematic and<br>Unsystematic Risk – Minimizing Risk.                            | 18    | CO1, CO2,<br>CO3,CO4,<br>CO5 | K1,K2,K3,<br>K4,K5,K6 |
| II   | Fundamental Analysis: Economic Analysis –<br>Economic Forecasting. Industry Analysis:<br>Industry Life Cycle – Analytical tools.<br>Company Analysis – Qualitative and<br>Quantitative Factors – Analysis of Financial<br>Statement.                                                         | 18    | CO1, CO2,<br>CO3,CO4,<br>CO5 | K1,K2,K3,<br>K4,K5,K6 |
| ш    | Technical Analysis – Dow Theory – Gaps –<br>Charts – Candlestick Chart – Elliot Wave<br>Theory – Technical Vs. Fundamental Analysis.                                                                                                    | 18    | CO1, CO2,<br>CO3,CO4,<br>CO5 | K1,K2,K3,<br>K4,K5,K6 |
| IV   | Portfolio Construction – Markowitz Model –<br>Sharpe Index Model – Capital Asset Pricing<br>Model – Arbitrage Pricing theory – Efficient<br>Market Hypothesis.                                                                                                    | 18    | CO1, CO2,<br>CO3,CO4,<br>CO5 | K1,K2,K3,<br>K4,K5,K6 |
| V    | Portfolio Evaluation - Mutual Fund: Concept,<br>Objectives, Feature and Types. Portfolio<br>Revision – International Portfolio Investment -<br>Management of Portfolio: Passive and Active<br>Management.                                                                                    | 18    | CO1, CO2,<br>CO3,CO4,<br>CO5 | K1,K2,K3,<br>K4,K5,K6 |
| VI   | Self Study for Enrichment (Not to be<br>included for End Semester Examinations)<br>Securities and Exchange Board of India –<br>Over the Counter Exchange of India-<br>National Stock Exchange – Unit Trust of<br>India - Stock Derivatives – Investment<br>information - Life Cycle Finance. |       | CO1, CO2,<br>CO3,CO4,<br>CO5 | K1,K2,K3,<br>K4,K5,K6 |

- Punithavathy Pandian (2013), Security Analysis and Portfolio Management, 2<sup>nd</sup> Edition, Vikas Publishing House Pvt. Ltd.
- Prasanna Chandra (2021), 6th Edition, Investment Analysis and Portfolio Management, MC Graw Hill.

## **Reference Books**

- 1. V.K.Bhalla (2014), Investment Management, 13th Edition, S.Chand.
- Donald E.Fisher and Ronald J.Jordan (2018), Security Analysis and Portfolio Management, 6<sup>th</sup> Edition, Pearson Education Pvt. Ltd.
- S.Kevin, (2014), Security Analysis and Portfolio Management, 12<sup>th</sup> Edition, PHI Learning Private Limited,

#### Web References

- 1. <u>https://www.managementstudyguide.com/security-analysis-and-portfolio-management.htm</u>
- 2. <u>https://onlinecourses.nptel.ac.in/noc22\_mg113/preview</u>
- 3. https://www.worldscientific.com/worldscibooks/10.1142/8116
- 4. <u>https://www.shobhituniversity.ac.in/pdf/econtent/Security-Analysis-and-Portfolo-</u> <u>Management-Unit-1-Dr-Asma-Khan.pdf</u>
- 5. <u>https://mec.edu.in/mvlc/ppt/l\_mba/ppt\_sapm.pdf</u>

#### Pedagogy

Chalk and talk, Power Point Presentation, Discussion, Assignment and Seminar

#### **Course Designer**

Dr. C.Subha

| Semester II | Internal Marks: 25               | External Marks: 75 |             |         |  |
|-------------|----------------------------------|--------------------|-------------|---------|--|
| COURSE CODE | COURSE TITLE                     | CATEGORY           | Hrs. / Week | CREDITS |  |
| 22PCO2CCC1B | INSURANCE AND RISK<br>MANAGEMENT | CORE<br>CHOICE     | 6           | 4       |  |

• To provide an insight to the students into some areas of Insurance Management with special emphasis on Life Insurance, Health Insurance and some parts of Non-Life Insurance.

# Prerequisite

Basic knowledge in Insurance Management.

#### **Course Outcome and Cognitive Level Mapping**

| CO<br>Number | CO Statement<br>On the successful completion of the course, students will be able to                                                    | Cognitive<br>Level |
|--------------|----------------------------------------------------------------------------------------------------|--------------------|
| CO1          | Identify the various insurance needs of the society and industry in the current market scenario.                                        | K1,K2              |
| CO2          | Understand the management aspects of Insurance in the areas of Life<br>Insurance, Health Insurance, Fire, and other non-life insurance. | K3,K4              |
| CO3          | Analyze the marketing of insurance services and channels of distribution                                                                | K4, K5             |
| CO4          | Discuss the importance of risk management and methods of mitigating risks in insurance.                                                 | K4, K5             |
| CO5          | Explain the underwriting principles and insurance company risk control operations.                                                      | K4, K6             |

# Mapping of CO with PO and PSO

| COs /<br>PSOs | PSO1 | PSO2 | PSO3 | PSO4 | PSO5 | PO1 | PO2 | PO3 | PO4 | PO5 |
|---------------|------|------|------|------|------|-----|-----|-----|-----|-----|
| CO1           | 3    | 3    | 3    | 3    | 3    | 3   | 3   | 3   | 3   | 3   |
| CO2           | 3    | 3    | 3    | 3    | 3    | 3   | 3   | 3   | 3   | 3   |
| CO3           | 3    | 3    | 2    | 3    | 3    | 3   | 3   | 3   | 3   | 2   |
| CO4           | 3    | 3    | 2    | 3    | 3    | 3   | 3   | 3   | 2   | 3   |
| CO5           | 3    | 3    | 2    | 3    | 2    | 3   | 3   | 3   | 3   | 2   |

"1" – Slight (Low) Correlation ¬ "2" – Moderate (Medium) Correlation ¬

"3" – Substantial (High) Correlation  $\neg$  "-" indicates there is no correlation.

| Syllabus<br>UNIT | CONTENT                                                                                                    | HOURS | COs                          | COGNITIVE<br>LEVEL    |
|------------------|----------------------------------------------------------------------------------------------------|-------|------------------------------|-----------------------|
| Ι                | Introduction to Insurance: Role of<br>Insurance –Principles of Insurance –<br>Functions of Insurance – Benefits of<br>Insurance to Society – Reinsurance –<br>Double Insurance – IT in Insurance.                                                                                         | 18    | CO1, CO2,<br>CO3,CO4,<br>CO5 | K1,K2,K3,<br>K4,K5,K6 |
| п                | Indian Insurance Industry – Reforms –<br>Private Players to Indian Insurance Market<br>– IRDA Regulations: For Licensing of<br>Insurance Agents –Protection of Policy<br>Holders.                                                                                                    | 18    | CO1, CO2,<br>CO3,CO4,<br>CO5 | K1,K2,K3,<br>K4,K5,K6 |
| III              | Insurance Contract: Life Insurance<br>Contract–Features, Policy conditions and<br>Products; Non – Life Insurance: Fire and<br>Marine - Features, Policy Conditions and<br>Products. Group, Health and Social<br>Insurance – Schemes- Procedure for<br>claiming Life and Health Insurance. | 18    | CO1, CO2,<br>CO3,CO4,<br>CO5 | K1,K2,K3,<br>K4,K5,K6 |
| IV               | Introduction to Risk Management –<br>Importance of Risk Management - Risk<br>and Uncertainty – Classification of Risk –<br>Objectives of Risk Management – Risk<br>Management Process.                                                                                                    | 18    | CO1, CO2,<br>CO3,CO4,<br>CO5 | K1,K2,K3,<br>K4,K5,K6 |
| V                | Risk Management and Control– Methods<br>of Risk Management – Risk Management<br>by Individuals and corporations – Tools for<br>controlling risk.                                                                                                    | 18    | CO1, CO2,<br>CO3,CO4,<br>CO5 | K1,K2,K3,<br>K4,K5,K6 |
| VI               | Self Study for Enrichment (Not to beincludedforEndSemesterExaminations)Insurance Laws and Regulations – Policiesfor handicapped lives – Pension plans -Risk Financing –Risk ManagementEnvironment – Insurance Intermediaries.                                                             |       | CO1, CO2,<br>CO3,CO4,<br>CO5 | K1,K2,K3,<br>K4,K5,K6 |

- Dr. P.K. Gupta,(2022),"Insurance and Risk Management", 2<sup>nd</sup> Edition, Himalaya Publishing House, Mumbai.
- Dr.P.Periasamy (2017)," Principles and Practice of Insurance", 1<sup>st</sup> Edition, Himalaya Publishing House, Mumbai.

#### **Reference Books**

- 1. Dr. A. Murthy, (2019)"Elements of Insurance", 2<sup>nd</sup> Edition, Margham Publications, Chennai,
- Dr.Sunil Kumar(2017)," Insurance and Risk Management", Second Edition, Galgotia Publishing Company, New Delhi.
- 3. ICAI (2020), New Delhi Study Material Risk Management and Reinsurance.

#### Web References

- 1. <u>https://ebooks.lpude.in/commerce/bcom/term\_6/DCOM309\_INSURANCE\_LAWS\_AND\_</u> <u>PRACTICES.pdf</u>
- 2. https://sist.sathyabama.ac.in/sist\_coursematerial/uploads/SBAA1505.pdf
- 3. https://www.himpub.com/documents/Chapter1906.pdf
- 4. <u>https://www.studocu.com/in/document/jamia-millia-islamia/fundaments-of-insurance/insurance-and-risk-management-study-materials/19535883</u>.

# Pedagogy

Chalk and talk, Power Point Presentation, Discussion, Assignment, Seminar

#### **Course Designer**

Dr. J.Praba.

| Semester II | Internal Marks: 25 | Exte           |             |             |
|-------------|--------------------|----------------|-------------|-------------|
| COURSECODE  | COURSETITLE        | CATEGORY       | Hrs. / Week | CREDIT<br>S |
| 22PCO2CCC1C | BRAND MANAGEMENT   | CORE<br>CHOICE | 6           | 4           |

• To help the students to understand the Brand Image, Identity and Positioning of Brand Management.

# Prerequisite

Basic knowledge in Brand Management.

# **Course Outcome and Cognitive Level Mapping**

| CO<br>Number | <b>CO Statement</b><br>On the successful completion of the course, students will be able to                                       | Cognitiv<br>e Level     |
|--------------|----------------------------------------------------------------------------------------------------|-------------------------|
| CO1          | Identify and Explain the Brand Management, Brand Identity, Brand<br>Image, Brand Personality, Brand Equity and Brand Positioning. | K1, K2,<br>K4           |
| CO2          | Analyze the concepts of Brand Management and to discuss the Customer's Perception of Brand Identity.                              | K2, K4                  |
| CO3          | Discuss and summarize the Equity, Ethical Brand Positioning of Management.                                                        | K2, K3,<br>K6           |
| CO4          | Relate and compare with the Case Studies of Brand Management.                                                                     | K1, K4                  |
| CO5          | Predict the concepts of Brand Management and new tool for Distinctive Positioning.                                                | K1,<br>K2,K3,<br>K5, K6 |

# Mapping of CO with PO and PSO

| COs /<br>PSOs | PSO1 | PSO2 | PSO3 | PSO4 | PSO5 | PO1 | PO2 | PO3 | PO4 | PO5 |
|---------------|------|------|------|------|------|-----|-----|-----|-----|-----|
| CO1           | 3    | 2    | 2    | 2    | 2    | 3   | 2   | 2   | 2   | 2   |
| CO2           | 3    | 3    | 2    | 2    | 3    | 3   | 3   | 2   | 3   | 2   |
| CO3           | 3    | 3    | 2    | 3    | 2    | 3   | 3   | 2   | 3   | 3   |
| CO4           | 3    | 3    | 2    | 3    | 3    | 2   | 3   | 3   | 3   | 3   |
| CO5           | 3    | 3    | 3    | 3    | 3    | 2   | 3   | 3   | 3   | 3   |

"1" – Slight (Low) Correlation – "2" – Moderate (Medium) Correlation –

"3" – Substantial (High) Correlation  $\neg$  "-" indicates there is no correlation

| UNIT | CONTENT                                                                                                    | HOURS | COs                           | COGNITIVE<br>LEVEL        |
|------|----------------------------------------------------------------------------------------------------|-------|-------------------------------|---------------------------|
| Ι    | An Introduction to Brand Management –<br>Meaning and Definitions – Essentials for<br>success of Brands – Brand Evolution – Brand<br>Perspectives – Development of Branding –<br>Anatomy of Brand – Brand Name – Types –<br>Individual and Family Branding – Merits and<br>demerits.                           | 18    | CO1, CO2,<br>CO3,CO4,<br>CO5  | K1, K2, K3,<br>K4, K5, K6 |
| П    | Elements of Brand Management –<br>Introduction – Brand Positioning – Equity –<br>Awareness – Identity – Personality –<br>Communication – Image – Brand Identity –<br>Definition – Models – Elements of Brand<br>Identity – Brand Identity levels – Inner core<br>or outer core of a brand.                    | 18    | CO1, CO2,<br>CO3,CO4,<br>CO5  | K1, K2, K3,<br>K4, K5, K6 |
| III  | Brand Image – Introduction – Definition –<br>Kapferer's Model – Brand Gap – Roles of<br>Metaphors in Delivering Brand Image –<br>Decoding Brand Image – Brand Concept –<br>Stages – Forces affecting brands – Brand<br>Personality – Definition – Scales of Brand<br>Personality – Why use Brand Personality. | 18    | CO1, CO2,<br>CO3,CO4,<br>CO5  | K1, K2, K3,<br>K4, K5, K6 |
| IV   | Brand Equity – Introduction – Definition –<br>Measuring of Brand Equity – Building Brand<br>Equity – Brand Extension – Introduction –<br>Why Brand Extensions – Merits and<br>Demerits – Choosing the Right Brand<br>Extensions – Category related – Image<br>related – Unrelated Brand Extension.            | 18    | CO1, CO2,<br>CO3, CO4,<br>CO5 | K1, K2, K3,<br>K4, K5, K6 |
| V    | Brand Positioning – Introduction – Definition<br>– Positioning errors – Brand Checks – Brand<br>Awareness – Brand Recall – Ethical Brand<br>Positioning – Conceptual Framework –<br>Ethical and Global Brands in Cross-Cultural<br>Environment.                                                               | 18    | CO1, CO2,<br>CO3,CO4,<br>CO5  | K1, K2, K3,<br>K4, K5, K6 |

|     | Self - Study for Enrichment (Not          |           |             |
|-----|-------------------------------------------|-----------|-------------|
|     | included for External Examination)        |           |             |
|     | Developing New Ideas into Products and    | CO1 CO2   |             |
| VI  | Brands: Case Studies, Strategic Framework | CO1, CO2, | K1, K2, K3, |
| V I | for Brand Identity, Case Studies of Brand | CO3,CO4,  | K4, K5, K6  |
|     | Image, Brand Personality and Brand        | CO5       |             |
|     | Equity, Strategies for Cross Cultural     |           |             |
|     | Adaptation of Ethical Brand Positioning.  |           |             |

- Dr. MahimSagar, Dr. Deepali Singh, Prof. D.P. Agarwal, Achintya Gupta, (2012), Brand Management, 1<sup>st</sup>Edition, Ane Books Pvt. Ltd, New Delhi.
- Dr. L. Natarajan, (2011), Brand Management, 1<sup>st</sup> Edition, Margham Publications, Chennai.
- Naveen Das, (2002), Brand Management Perspectives and Practices, 1<sup>st</sup> Edition, ICFAI University Press, Hydrabad.

## **Reference Books**

- Dr. RamKishen Y., Nalini Dutta (2018), Strategic Brand Management, 1<sup>st</sup> Edition, Ane Books Pvt. Ltd, New Delhi.
- Mathur U.C. (2010), Brand Management, 1<sup>st</sup> Edition, Macmillan Publishers India Ltd. New Delhi.
- Suresh. K. (2005) Brand Portfolio Management, 1<sup>st</sup> Edition, ICFAI University Press, Hydrabad.

## Web References

- 1. https://marcom.com/what-does-brand-management-mean/
- 2. https://sendpulse.com/support/glossary/brand-management
- 3. https://www.slideteam.net/brand-management-powerpoint-presentation-slides.html

## Pedagogy

Chalk and talk, PPT, Discussion, Assignment, Quiz, Seminar

## **Course Designer**

Capt. Dr. P. Kavitha

| Semester II | Internal Marks: 25                          | Ι                                  | External Marks:75 |         |  |
|-------------|---------------------------------------------|------------------------------------|-------------------|---------|--|
| COURSE CODE | COURSE TITLE                                | CATEGORY                           | Hrs. / Week       | CREDITS |  |
| 22PCO2DSE2A | LOGISTICS AND<br>SUPPLY CHAIN<br>MANAGEMENT | DISCIPLINE<br>SPECIFIC<br>ELECTIVE | 6                 | 3       |  |

• To know how a logistic strategy fits into an organization's broader decisions, understand the role of logistic providers, and realize the meaning of customer service and understand its importance to logistics management.

#### Prerequisite

Basic knowledge in Supply Chain Management

#### **Course Outcome and Cognitive Level Mapping**

| CO<br>Number | <b>CO Statement</b><br>On the successful completion of the course, students will be able<br>to                         | Cognitive<br>Level |
|--------------|----------------------------------------------------------------------------------------------------|--------------------|
| C01          | Recall and develop an understanding of basic concepts and role of Logistics and supply chain management in business.   | K1,K3,<br>K5       |
| CO2          | Understand, and appraise how supply chain drivers play an important role in redefining value chain excellence of Firms | K1, K2,<br>K5      |
| CO3          | Apply and assess the tools and techniques useful in implementing supply chain management                               | K3, K5             |
| CO4          | Identify, analyze and integrate various supply chain strategies.                                                       | K3, K4             |
| CO5          | Make use of logistics and supply chain strategies to create value generation and utilize IT applications               | K3, K6             |

# Mapping of CO with PO and PSO

| COs /<br>PSOs | PSO1 | PSO2 | PSO3 | PSO4 | PSO5 | PO1 | PO2 | PO3 | PO4 | PO5 |
|---------------|------|------|------|------|------|-----|-----|-----|-----|-----|
| CO1           | 3    | 3    | 2    | 3    | 2    | 3   | 3   | 2   | 3   | 3   |
| CO2           | 3    | 3    | 2    | 3    | 3    | 3   | 3   | 2   | 3   | 3   |
| CO3           | 3    | 3    | 2    | 3    | 2    | 3   | 3   | 2   | 3   | 3   |
| CO4           | 3    | 3    | 2    | 3    | 2    | 3   | 3   | 2   | 3   | 3   |
| CO5           | 3    | 3    | 2    | 3    | 3    | 3   | 3   | 2   | 3   | 3   |

"1" – Slight (Low) Correlation ¬ "2" – Moderate (Medium) Correlation ¬

"3" – Substantial (High) Correlation  $\neg$  "-" indicates there is no correlation.

| Sylla | bus                                                                                                    | 1     |                                     |                       |
|-------|----------------------------------------------------------------------------------------------------|-------|-------------------------------------|-----------------------|
| UNIT  | CONTENT                                                                                                    | HOURS | COs                                 | COGNITIVE<br>LEVEL    |
| I     | Logistics Management – Definition – Scope –<br>Functions – Objectives of Integrated Logistics<br>Management – Role of Logistics in Supply Chain –<br>Logistics and Customer Service – Role of Logistics<br>in Competitive Strategy – Logistics Organization<br>and Performance Measurement –Reverse Logistics –<br>Scope, Design.                                                                                                    | 18    | CO1,<br>CO2,<br>CO3,<br>CO4,<br>CO5 | K1,K2,K3,<br>K4,K5,K6 |
| Π     | .Supply Chain – Objectives – Importance – Decision<br>Phases – Process View – Competitive and Supply<br>Chain Strategies – Achieving Fit – Supply Chain<br>Drivers – Obstacles – Framework – Facilities –<br>Inventory- Transportation – Information – Sourcing<br>– Modeling for Supply Chain – Supply Chain<br>Relationships – Channel Relationships –<br>Dimensions – Approaches to study channels.                                                                                | 18    | CO1,<br>CO2,<br>CO3,<br>CO4,<br>CO5 | K1,K2,K3,<br>K4,K5,K6 |
| III   | Designing the Distribution Network – Role of<br>Distribution and Network – Factors Influencing<br>Distribution – Design Options – E- Business and its<br>impact – Distribution Network in Practice – Factors<br>affecting Networking Design Decision Modeling.                                                                                                    | 18    | CO1,<br>CO2,<br>CO3,<br>CO4,<br>CO5 | K1,K2,K3,<br>K4,K5,K6 |
| IV    | E-logistics – Logistics Information System – Supply<br>Chain information System Modules -Application of<br>IT in Logistics – Automatic Identification<br>Technologies – Bar Coding, WMS,TMS,LMS,OMS,<br>WCS,and RFID. Containerisation – Concept –<br>Types, Benefits – Types of Carriers – Indirect and<br>Special Carriers – Role of Intermediaries – Shipping<br>Agents, Brokers – Freight management – Route<br>Planning of Transports,ICDs, CONCOR – Global<br>Shipping Options. | 18    | CO1,<br>CO2,<br>CO3,<br>CO4,<br>CO5 | K1,K2,K3,<br>K4,K5,K6 |
| V     | Ware house Management – Storage Functionality<br>and Principles – Warehouse benefits Types -Role of<br>Transportation – Modes and their Performance –<br>Transportation Infrastructure and Policies – Design                                                                                                    | 18    | CO1,<br>CO2,<br>CO3,                | K1,K2,K3,<br>K4,K5,K6 |

|    | Options and their Trade Offs – Tailor<br>Transportation, Sourcing-in-House or Outsourcing-<br>3 <sup>rd</sup> and 4 <sup>th</sup> PLS, GPS and GLS Technology, Supply<br>Scoring and Assessment, Lean Management, Lean<br>Manufacturing, Mass Customization | CO4,<br>CO5                         |                       |
|----|----------------------------------------------------------------------------------------------------|-------------------------------------|-----------------------|
| VI | Self Study for Enrichment (Not to be included<br>for End Semester Examinations)<br>Case Study - The taste of information and<br>communication technology in supply chain-Amul,<br>Reaching the masses on call – Pantaloons.                                 | CO1,<br>CO2,<br>CO3,<br>CO4,<br>CO5 | K1,K2,K3,<br>K4,K5,K6 |

- Sunil Chopra and Peter Meindl, Dr,D.V Kalra (2016), Supply Chain Management Strategy, 6<sup>th</sup> edition, Planning Operation, Prentice Hall, India ,
- Dr.L.Natarajan, (2017), Logistics and Supply Chain Management, 1<sup>st</sup> edition, Margham Publications.
- **3.** Sunil Sharma, (2010), Supply Chain Management Concepts, Practices, and Implementation, 1<sup>st</sup> edition, Oxford University Press.

#### **Reference Books**

- AilawadiC.Sathish and Rakesh Singh, (2013), Logistics Management, 2<sup>nd</sup> Edition, Prentice Hall, India.
- Agarwal D K, (2003), Text Book of Logistics and Supply Chain Management, 2<sup>nd</sup> Edition, Macmillan India Ltd / Lakshmi Publications.
- Donald J.Bowersox. DavidJ. Closs. M. Bixby Cooper, (2017), Supply Chain Logistics Management,2<sup>nd</sup> Edition, McGraw Hill Educations (India).

#### Web References

- 1. <u>https://www.googlesir.com/information-technologies-used-in-supply-chain</u>
- 2. <u>https://www.accountingtools.com/articles/standard-cost-variance</u>
- 3. <u>https://backup.pondiuni.edu.in/sites/default/files/Logistics%20Supply%20Chain%20Mgt20</u> 0813.pdf
- 4. <u>https://www.tutorialspoint.com/supply\_chain\_management/supply\_chain\_management\_tuto</u> <u>rial.pdf</u>

### Pedagogy

Lecture, Power Point Presentation, Assignment, Seminar, Group Discussions

#### **Course Designer**

Prof. Dr. N. Savithri

| Semester II | Internal Marks: 25 | <b>External Marks: 75</b>          |             |         |  |
|-------------|--------------------|------------------------------------|-------------|---------|--|
| COURSECODE  | COURSETITLE        | CATEGORY                           | Hrs. / Week | CREDITS |  |
| 22PCO2DSE2B | RETAIL MANAGEMENT  | DISCIPLINE<br>SPECIFIC<br>ELECTIVE | 6           | 3       |  |

• To provide the learner with an overview of the Retail Management Concepts and Processes and an Opportunity to understand the areas of Accountability for a Retail Manager

# Prerequisite

Basic knowledge about Digital Marketing

# **Course Outcome and Cognitive Level Mapping**

| СО     | CO Statement                                                                                 | Cognitive |
|--------|----------------------------------------------------------------------------------------------|-----------|
| Number | On the successful completion of the course, students will be able to                         | Level     |
| CO1    | Define and interpret the Growth and Development of Retail Sector                             | K1, K2    |
| CO2    | Outline and Apply Retailed set up Operation Management and Retail<br>Format with Diverse Mix | K2,K3     |
| CO3    | Identify and examine the Effectiveness of Retail Shop Management                             | K3, K4    |
| CO4    | Evaluate and create the Technology Upgrade in Retail Environment                             | K5, K6    |
| CO5    | Examine and evaluate the procurement of retail merchandising                                 | K4, K6    |

# Mapping of CO with PO and PSO

| COs /<br>PSOs | PSO1 | PSO2 | PSO3 | PSO4 | PSO5 | PO1 | PO2 | PO3 | PO4 | PO5 |
|---------------|------|------|------|------|------|-----|-----|-----|-----|-----|
| CO1           | 3    | 3    | 3    | 3    | 3    | 3   | 3   | 3   | 2   | 2   |
| CO2           | 3    | 3    | 3    | 3    | 3    | 3   | 3   | 2   | 2   | 2   |
| CO3           | 3    | 3    | 3    | 3    | 3    | 3   | 3   | 2   | 3   | 3   |
| CO4           | 3    | 3    | 3    | 3    | 3    | 3   | 3   | 3   | 2   | 2   |
| CO5           | 3    | 3    | 3    | 3    | 3    | 3   | 3   | 3   | 2   | 2   |

"1" – Slight (Low) Correlation – "2" – Moderate (Medium) Correlation – "3" – Substantial (High) Correlation – "-" indicates there is no correlation.

| Sylla | bus                                                                                                    | [     |                              |                       |
|-------|----------------------------------------------------------------------------------------------------|-------|------------------------------|-----------------------|
| UNIT  | CONTENT                                                                                                    | HOURS | COs                          | COGNITIVE<br>LEVEL    |
| Ι     | Meaning – Definition – Characteristics -<br>Retailing principles - Retail sales objectives –<br>Retailing in India – Across the globe –<br>Emerging trends in retailing – Retail formats –<br>Store based – Non store based – Traditional<br>and Non-traditional retailing – Internet retailing<br>– Cyber retailing. | 18    | CO1, CO2,<br>CO3,CO4,<br>CO5 | K1,K2,K3,<br>K4,K5,K6 |
| П     | Importance – Selection of location – Site<br>analysis – Trading analysis – Demand and<br>Supply density – Site availability – Trends in<br>store location – Retail marketing segmentation<br>– Significance – Market segmentation process<br>– Key retail segments.                                                   | 18    | CO1, CO2,<br>CO3,CO4,<br>CO5 | K1,K2,K3,<br>K4,K5,K6 |
| ш     | Basics of retail merchandising – The process of<br>retail merchandising – The method of<br>merchandise – Procurement – Retail pricing<br>and evaluating merchandise performance –<br>Retail communication mix.                                                                                                    | 18    | CO1, CO2,<br>CO3,CO4,<br>CO5 | K1,K2,K3,<br>K4,K5,K6 |
| IV    | Elements of Retail Store Operation –<br>Management of retail store – The role of<br>centralized retailer – An integrated retailing<br>approach – Operations master schedule – Store<br>maintenance – Energy management – Retailing<br>success tips.                                                                   | 18    | CO1, CO2,<br>CO3,CO4,<br>CO5 | K1,K2,K3,<br>K4,K5,K6 |
| V     | Distribution Channel – Functions of a<br>distribution channel – Channel levels –<br>Elements of physical distribution –<br>Wholesaling – classification and characteristics<br>– Warehousing – Need - Benefits – Function –<br>Features – Classification.                                                             | 18    | CO1, CO2,<br>CO3,CO4,<br>CO5 | K1,K2,K3,<br>K4,K5,K6 |
| VI    | Self Study for Enrichment (Not to be<br>included for End Semester Examinations)<br>Shopping process – Influences of shoppers<br>attitude, perception, personality and lifestyle in<br>retail shopping behavior -Handling complaints-<br>CRM in retailing – Retail process.                                            |       | CO1, CO2,<br>CO3,CO4,<br>CO5 | K1,K2,K3,<br>K4,K5,K6 |

- Dr. HarjitSingh, (2004), Retail Management 2<sup>nd</sup> edition S. Chand & Company Ltd, New Delhi.
- Gibson G Vedamani, (2011) Retail Management,3<sup>rd</sup> edition Functional principles and Practices, Jaico Publishing Houses, New Delhi.
- Gourav Ghosal, (2011), Retail management, 3<sup>rd</sup> edition Maxford Books, Publishing Houses, New Delhi.

## **Reference Books**

- 1. Seema Gupta (2014) retail Management, 2<sup>nd</sup> edition, Biztantra publishers, New Delhi.
- James R. Ogden and Denise J.Odgen (2010), Integrated Retail Mangement, 4<sup>th</sup> edition Biztantra publishers, New Delhi.
- 3. Dr. L.Natarajan (2016), Retail Management, 4<sup>th</sup> edition, Margham Publications, Chennai.

#### Web References

- 1. https://www.monster.com/career-advice/article/effective-retail-management
- 2. <u>https://safetyculture.com/topics/retail-management/</u>
- 3. https://www.myaccountingcourse.com/accounting-dictionary/retail-management
- 4. <u>https://www.careerindia.com/courses/unique-courses/what-is-retail-management-scope-</u>career-opportunities-012122.html
- 5. https://www.monster.com/career-advice/article/effective-retail-management

#### Pedagogy

Chalk and talk, Power Point Presentation, Discussion, Assignment and Seminar

### **Course Designer**

Dr.S.Sudha

| Semester II | Internal Marks: 25             | ernal Marks: 75                    |                |         |
|-------------|--------------------------------|------------------------------------|----------------|---------|
| COURSE CODE | COURSE TITLE                   | CATEGORY                           | Hrs. /<br>Week | CREDITS |
| 22PCO2DSE2C | BUSINESS INFORMATION<br>SYSTEM | DISCIPLINE<br>SPECIFIC<br>ELECTIVE | 6              | 3       |

• To enable the students to trace the growing importance of information system, vital role in decision making, role of computers in this task and it emphasis on the system, development process & approaches.

## Prerequisite

Basic knowledge in Business Information System

# **Course Outcome and Cognitive Level Mapping**

| СО     | CO Statement                                                                             | Cognitive |
|--------|------------------------------------------------------------------------------------------|-----------|
| Number | On the successful completion of the course, students will be able                        | Level     |
|        | to                                                                                       |           |
| CO1    | Define and explain the flow of information through business processes.                   | K1,K4     |
| CO2    | Explain the formulate plans for the retrieval and analysis of supporting data            | K2, K4    |
| CO3    | Apply and develop the networking concepts and technologies to support business needs     | K3, K5    |
| CO4    | Identify standard project management tools and approaches.                               | K4        |
| CO5    | Develop and classify the computer programs to support or<br>automated business processes | K2, K5    |

# Mapping of CO with PO and PSO

| COs /<br>PSOs | PSO1 | PSO2 | PSO3 | PSO4 | PSO5 | PO1 | PO2 | PO3 | PO4 | PO5 |
|---------------|------|------|------|------|------|-----|-----|-----|-----|-----|
| CO1           | 3    | 2    | 2    | 3    | 2    | 3   | 2   | 3   | 3   | 3   |
| CO2           | 2    | 3    | 3    | 2    | 3    | 2   | 3   | 2   | 3   | 3   |
| CO3           | 3    | 3    | 3    | 2    | 3    | 3   | 3   | 2   | 2   | 3   |
| CO4           | 3    | 3    | 3    | 3    | 3    | 3   | 3   | 3   | 3   | 2   |
| CO5           | 2    | 2    | 3    | 3    | 3    | 3   | 2   | 3   | 3   | 3   |

"1" – Slight (Low) Correlation – "2" – Moderate (Medium) Correlation – "3" – Substantial (High) Correlation – "-" indicates there is no correlation.

| UNIT | CONTENT                                                                                                    | HOURS | COs                           | COGNITIVE<br>LEVEL    |
|------|----------------------------------------------------------------------------------------------------|-------|-------------------------------|-----------------------|
| I    | Introduction – Information system -<br>Concepts - Types – Information system<br>Framework – Role of E- business – Role of<br>Information system – Functions -<br>Classifications – Challenges and<br>opportunities – Components.                     | 18    | CO1, CO2,<br>CO3, CO4,<br>CO5 | K1, K2, K3,<br>K4, K5 |
| II   | Data Resource Management- Foundation<br>Data concepts – Types of databases – Data<br>warehouses- Data Mining – File processing –<br>Problems of file processing – Database<br>management approach – Database structures.                             | 18    | CO1, CO2,<br>CO3,CO4,<br>CO5  | K1, K2, K3,<br>K4, K5 |
| ш    | Networking- Trends in Telecommunications<br>– Value of telecommunication – Internet<br>revolution – business use of the internet –<br>Role of intranet – Role of extranet – Types of<br>telecommunication networks.                                  | 18    | CO1, CO2,<br>CO3, CO4,<br>CO5 | K1, K2, K3,<br>K4, K5 |
| IV   | Enterprise business system– Enterprise<br>resource planning – Benefits - failures –<br>causes of failure – Customer relationship<br>management – applications in CRM –<br>Benefits and challenges of CRM – truncation<br>processing system – stages. | 18    | CO1, CO2,<br>CO3,CO4,<br>CO5  | K1,K2,K3,<br>K4, K5   |
| V    | Electronics commerce system – scope of E-<br>commerce – categories of e commerce -<br>e-commerce processes – electronic payment<br>process – trends in e commerce.                                                                                   | 18    | CO1, CO2,<br>CO3,CO4,<br>CO5  | K1, K2, K3,<br>K4, K5 |
| VI   | Self Study for Enrichment(Not to be included for End SemesterExamination).Information system resources-Telecommunication media –supply chainmanagement – marketing system -manufacturing system – human resourcesystem.                              | -     | CO1, CO2,<br>CO3,CO4,<br>CO5  | K1, K2, K3,<br>K4, K5 |

- 1. James A. O'Brien,(2012),Introduction to information systems, 10<sup>th</sup> Edition, Tata McGraw Hill education private Ltd.
- Dr. A.K.Gupta,(2010), Management Information systems, 3rd Edition, S. Chand & Company PVT.Ltd.

### **Reference Books**

- P. Mohan, (2015), Management Information Systems, 12<sup>th</sup> Edition, Himalaya Publishing House.
- Dr. S.P. Rajagopalan, (2012), Management Information Systems, 2<sup>nd</sup> Edition, Margham Publications, Chennai.

## Web References

- 1. <u>https://www.tutorialspoint.com/dwh/dwh\_data\_warehousing.htm</u>
- 2. https://bizfluent.com/info-7835940-role-ebusiness-business.html
- 3. <u>https://www.tutorialspoint.com/internet\_technologies/extranet\_overview.htm</u>
- 4. <u>https://www.techtarget.com/searchcustomerexperience/definition/CRM-customer-</u> relationship-management
- 5. <u>https://www.tutorialspoint.com/e\_commerce/e\_commerce\_payment\_systems.htm</u>

## Pedagogy

Chalk and Talk, PPT, Discussion, Assignment, Quiz, Seminar and Group Discussion.

#### **Course Designer**

Mrs. D. Indumathi

| Semester III | Internal Marks: 25               | External | Marks:75       |         |
|--------------|----------------------------------|----------|----------------|---------|
| COURSE CODE  | COURSE TITLE                     | CATEGORY | Hrs. /<br>Week | CREDITS |
| 22PCO3CC8    | ADVANCED CORPORATE<br>ACCOUNTING | CORE     | 6              | 5       |

- To understand the accounting treatment for issue of shares and prepare consolidated financial statements.
- > To determine and adopt the financial reporting standards.

## Prerequisite

Basic knowledge in Corporate Accounting.

# **Course Outcome and Cognitive Level Mapping**

| СО     | CO Statement                                                                                                    | Cognitive |
|--------|----------------------------------------------------------------------------------------------------|-----------|
| Number | On the successful completion of the course, students will be able to                                                         | Level     |
| CO1    | Explain and Make use of various methods in valuation of shares and goodwill.                                                 | K2,K3     |
| CO2    | Apply AS 14 for the accounting treatment of amalgamation and absorption.                                                     | К3        |
| CO3    | Compare and Estimate the different methods in alternation of share capital.                                                  | K4, K5    |
| CO4    | Analyze and Determine to prepare Consolidated Financial Statements of Holding Companies in accordance with AS 21.            | K4, K5    |
| CO5    | Assess and Examine the Financial Reporting based on appropriate<br>Accounting Standards and provisions of Companies Act 2013 | K5, K6    |

# Mapping of CO with PO and PSO

| COs / | PSO1 | PSO2 | PSO3 | <b>PSO</b> 4 | PSO5 | PO1 | PO2 | PO3 | PO4 | PO5 |
|-------|------|------|------|--------------|------|-----|-----|-----|-----|-----|
| PSOs  | 1501 | 1502 | 1505 | 1504         | 1505 | 101 | 102 | 105 | 104 | 105 |
| CO1   | 3    | 3    | 3    | 3            | 3    | 3   | 3   | 2   | 3   | 3   |
| CO2   | 3    | 3    | 2    | 3            | 3    | 3   | 3   | 2   | 3   | 3   |
| CO3   | 3    | 3    | 2    | 3            | 3    | 3   | 3   | 2   | 3   | 3   |
| CO4   | 3    | 3    | 2    | 3            | 3    | 3   | 3   | 2   | 3   | 3   |
| CO5   | 3    | 3    | 2    | 3            | 3    | 3   | 3   | 2   | 3   | 3   |

"1" – Slight (Low) Correlation  $\neg$  "2" – Moderate (Medium) Correlation  $\neg$ 

"3" – Substantial (High) Correlation  $\neg$  "-" indicates there is no correlation.

| UNIT | CONTENT                                                                                                    | HOURS | COs                          | COGNITIVE<br>LEVEL    |
|------|----------------------------------------------------------------------------------------------------|-------|------------------------------|-----------------------|
| I    | Valuation of Goodwill – Nature – Sources -<br>Factors affecting the value of Goodwill –<br>Methods: Average Profit, Super Profit and<br>Capitalization. Valuation of Shares - Need -<br>Factors affecting the value of Shares –<br>Methods: Net Asset, Yield and Fair Value.                                                                                                    | 18    | CO1, CO2,<br>CO3,CO4,<br>CO5 | K1,K2,K3,<br>K4,K5,K6 |
| п    | Holding Companies and Subsidiary Company<br>– Meaning – Definition – Pre-Acquisition<br>Profits – Post- Acquisition Profits - Minority<br>Interest - Cost of Control or Capital Reserve<br>– Elimination of Unrealized Profit included<br>in Stock – Consolidated Balance Sheet as per<br>AS 21.                                                                                                  | 18    | CO1, CO2,<br>CO3,CO4,<br>CO5 | K1,K2,K3,<br>K4,K5,K6 |
| ш    | Alternation of Share Capital – Kinds –<br>Accounting Entries. Internal Reconstruction -<br>Reduction of Share Capital – Procedure –<br>Difference between Internal and External<br>Reconstruction. Liquidation – Modes of<br>Winding up – Order of Payments - Statement<br>of Affairs -Deficiency or Surplus Account –<br>Liquidator's Remuneration - Liquidators<br>Final Statement of Accounts. | 18    | CO1, CO2,<br>CO3,CO4,<br>CO5 | K1,K2,K3,<br>K4,K5,K6 |
| IV   | Amalgamation, Absorption and External<br>Reconstruction – Meaning – Types of<br>Amalgamation - Computation of Purchase<br>Consideration – Methods - Accounting<br>Entries as per AS 14.                                                                                                    | 18    | CO1, CO2,<br>CO3,CO4,<br>CO5 | K1,K2,K3,<br>K4,K5,K6 |
| v    | Human Resource Accounting – Meaning –<br>Definition –Objectives - Assumptions –<br>Human Resource Valuation Methods. –<br>Inflation Accounting – Limitations of<br>Historical Accounting - Methods. (Theory<br>Only).                                                                                                    | 18    | CO1, CO2,<br>CO3,CO4,<br>CO5 | K1,K2,K3,<br>K4,K5,K6 |
| VI   | Self Study for Enrichment (Not to beincluded for End Semester Examination)Indian Accounting Standards – SocialResponsibility Accounting.                                                                                                    |       | CO1, CO2,<br>CO3,CO4,<br>CO5 | K1,K2,K3,<br>K4,K5,K6 |

Distribution of Marks: Theory 20% and Problem 80%

# Text Book.

- **1.** Reddy T.S. & Muruthy A., (2022), Corporate Accounting, 17<sup>th</sup> edition, Margham Publications, Chennai.
- Jain S.P. & Narang, K.L. (2019), Advanced Accountancy Corporate Accounting Volume II, 22<sup>nd</sup> edition, Kalyani Publishers, New Delhi
- **3.** Shukla M C, Grewal T S & Gupta S C,(2022), Advanced Accounts Volume II, 19<sup>th</sup> edition, Sultan Chand & Sons, New Delhi.

## **Reference Books**

- 1. Gupta R. L. & Radhaswamy M. (2021), "Corporate Accounting Volume I & II", 14th Edition, Sultan Chand & Sons, New Delhi.
- Arulanandam M.A & Raman K.S., (2021), "Advanced Accounting (Corporate Accounting II)", 8th Edition, Himalaya Publishing House Pvt Ltd, Mumbai.
- Gupta R. L., (2022), "Problems and Solutions in Company Accounts", 2nd Edition, Sultan Chand & Sons, New Delhi.
- 4. Reddy T.S. & Hari Prasad Reddy Y., (2022), Corporate Accounting Volume I & II, 17th edition Margham Publications, Chennai.

#### Web References

- 1. <u>https://resource.cdn.icai.org/66550bos53754-p1-cp9.pdf</u>
- 2. <u>https://resource.cdn.icai.org/66545bos53754-p1-cp4.pdf</u>
- 3. <u>https://resource.cdn.icai.org/66638bos53803-cp1.pdf</u>
- 4. <u>http://ppup.ac.in/download/econtent/pdf/MBA%201st%20sem%20Lecture%20note</u>

%20on %20forensic%20accounting%20by%20Anjali.pdf

#### Pedagogy

Lecture, Power Point Presentations, Group Discussion, Seminar, Quiz, Assignment, Discussion and Activity

## **Course Designer**

Dr. D. Ramya

| Semester III | Internal Marks: 25             | External Marks: 75 |             |         |  |  |
|--------------|--------------------------------|--------------------|-------------|---------|--|--|
| COURSE CODE  | COURSE TITLE                   | CATEGORY           | Hrs. / Week | CREDITS |  |  |
| 22PCO3CC9    | INTERNATIONAL<br>TRADE FINANCE | CORE               | 6           | 5       |  |  |

To provide students with a through grounding in the theory of International trade as well as Current Trade Policies.

# Prerequisites

Basic knowledge in International Trade.

# **Course Outcome and Cognitive Level Mapping**

| СО     | CO Statement                                                                      | Cognitive |
|--------|-----------------------------------------------------------------------------------|-----------|
| Number | On the successful completion of the course, students will be able to              | Level     |
| CO1    | Explain the theory and current developments in International Trade                | K1, K2    |
| CO2    | Identify the various Financial Institutions support to the International<br>Trade | K2, K3    |
| CO3    | Analyze the factors influencing Exchange Rates                                    | K2,K4     |
| CO4    | Assess the importance of documentation in International Trade                     | K4, K6    |
| CO5    | Discuss about various Export Promotion Schemes.                                   | K5, K6    |

# Mapping of CO with PO and PSO

| COs /<br>PSOs | PSO1 | PSO2 | PSO3 | PSO4 | PSO5 | PO1 | PO2 | PO3 | PO4 | PO5 |
|---------------|------|------|------|------|------|-----|-----|-----|-----|-----|
| CO1           | 3    | 3    | 2    | 3    | 2    | 3   | 3   | 3   | 3   | 3   |
| CO2           | 3    | 3    | 3    | 3    | 3    | 3   | 3   | 3   | 3   | 3   |
| CO3           | 3    | 3    | 2    | 3    | 3    | 3   | 3   | 2   | 3   | 3   |
| CO4           | 3    | 3    | 3    | 3    | 3    | 3   | 3   | 3   | 3   | 3   |
| CO5           | 3    | 3    | 3    | 3    | 3    | 3   | 3   | 3   | 3   | 3   |

"1" – Slight (Low) Correlation – "2" – Moderate (Medium) Correlation – "3" – Substantial (High) Correlation – "-" indicates there is no correlation.

| UNIT | CONTENT                                                                                                    | HOURS | COs                          | COGNITIVE<br>LEVEL    |
|------|----------------------------------------------------------------------------------------------------|-------|------------------------------|-----------------------|
| I    | International Trade – Meaning and Benefits –<br>Basis of International Trade – Theories of<br>International Trade – Foreign Trade and<br>Economic Growth – Balance Trade – Balance<br>of Payment – Current Trends in India –<br>Barriers to International Trade – WTO – Indian<br>EXIM Policy.                                     |       | CO1, CO2,<br>CO3,CO4,<br>CO5 | K1,K2,K3,<br>K4,K5,K6 |
| П    | Special Need for Finance in International Trade<br>– INCO Terms – Payment Terms – Letters of<br>Credit – Pre Shipment and Post Shipment<br>Finance – Forfeiting – Deferred Payment<br>Terms – EXIM Bank – ECGC and its Schemes<br>– Import Licensing – Financing Methods for<br>Import of Capital Goods                            |       | CO1, CO2,<br>CO3,CO4,<br>CO5 | K1,K2,K3,<br>K4,K5,K6 |
| Ш    | Foreign Exchange Markets – Spot Prices and<br>Forward Prices – Factors influencing Exchange<br>Rates – The effects of Exchange Rates in<br>Foreign Trade – Tools for Hedging against<br>Exchange Rate Variations – Forward, Futures<br>and Currency Options – FEMA –<br>Determination of Foreign Exchange Rate and<br>Forecasting. |       | CO1, CO2,<br>CO3,CO4,<br>CO5 | K1,K2,K3,<br>K4,K5,K6 |
| IV   | Export Procedure – Methods of exporting –<br>Step by Step procedure for export – Export<br>Documentation – Types of documents in export<br>– Payment of export proceeds – Methods – ISO<br>9001 Certificate.                                                                                                    |       | CO1, CO2,<br>CO3,CO4,<br>CO5 | K1,K2,K3,<br>K4,K5,K6 |
| V    | Export Finance and Assistance – Pre-Shipment<br>Credit – Post Shipment Finance -Types -<br>Procedures - Government Organizations<br>Promoting Exports – Export Incentives: Duty<br>Exemption – IT Concession – Marketing<br>Assistance – EPCG.                                                                                     |       | CO1, CO2,<br>CO3,CO4,<br>CO5 | K1,K2,K3,<br>K4,K5,K6 |
| VI   | Self Study for Enrichment (Not to be<br>included for End Semester Examinations)<br>Export Promotion – EPZ – EOU – SEZ and<br>Export House.                                                                                                    |       | CO1, CO2,<br>CO3,CO4,<br>CO5 | K1,K2,K3,<br>K4,K5,K6 |

- 1. Francis Cherunilam (2019), International Trade and Export Management, Himalaya Publishing House
- 2. Avadhani V.A. (2017), International Finance, Himalaya Publishing House.
- 3. Jeff Madura (2020), International Corporate Finance, 14th Edition, Cengage Learning.

## **Reference Books**

- Alan C. Shapiro (2019), Multinational Financial Management, 11<sup>th</sup> edition, John Wiley & sons
- Eun and Resnik (2020), International Financial Management, 9<sup>th</sup> Edition, Tata McGraw Hill
- 3. Bhat M.K. (2010), International Trade and Financial Environment, Ane Books Pvt, Ltd.
- 4. Dr. Pawan Kumar (2016), International Trade, Global Academic Publishers and Distributors.

#### Web References

- 1. <u>https://www.tutorialspoint.com/international\_finance/international\_trade\_finance.htm</u>.
- 2. <u>https://www.dripcapital.com/en-us/resources/finance-guides/international-trade-finance</u>
- 3. <u>https://in.video.search.yahoo.com/search/video?fr=mcafee&ei=UTF-</u> <u>8&p=http%3A%5C%5Cinternational+trade+finance+meaning&vm=r&type=E211IN714G9</u> <u>1769#id=1&vid=7b400b192e778d884d8dd9c9b116b790&action=click</u>

## Pedagogy

Chalk and talk, Power Point Presentation, Discussion, Assignment, Seminar

## **Course Designer**

Dr. D.Sarala

| Semester III   | Internal Marks: 40                | ExternalMarks:60  |               |         |  |  |  |
|----------------|-----------------------------------|-------------------|---------------|---------|--|--|--|
| COURSE<br>CODE | COURSE TITLE                      | CATEGORY          | Hrs /<br>Week | CREDITS |  |  |  |
| 22PCO3CC1P     | DATA ANALYTICS<br>USING EXCEL (P) | CORE<br>PRACTICAL | 5             | 5       |  |  |  |

- > **Develop** analytical and critical thinking abilities for data-based decision making
- Flexible for users to conduct investigation of complex problems using modern tools and techniques
- > Apply an innovative ideas and knowledge of business project management principles

# Prerequisite

Basic knowledge in Statistics.

# Course Outcomes Course Outcome and Cognitive Level Mapping

| CO<br>Number | <b>CO Statement</b><br>On the successful completion of the course, students will be<br>able to                                    | Cognitive<br>Level |
|--------------|----------------------------------------------------------------------------------------------------|--------------------|
| C01          | Summarize the features available in spreadsheets and gain<br>knowledge about basic as well as advanced searching functions        | K1,K2,K3           |
| CO2          | Understand the various types of text functions and get an idea<br>about how to apply these text functions in real world scenarios | К3                 |
| CO3          | Utilize knowledge about financial functions and be able to make use of these functions to solve financial problems.               | K3,K4              |
| CO4          | Analyze the applications of various data and time functions of spread sheet.                                                      | К4                 |
| CO5          | Evaluate various slice and dice methods of spread sheets to develop better decision making.                                       | K5,K6              |

# Mapping of CO with PO and PSO

| COs /<br>PSOs | PSO1 | PSO2 | PSO3 | PSO4 | PSO5 | PO1 | PO2 | PO3 | PO4 | PO5 |
|---------------|------|------|------|------|------|-----|-----|-----|-----|-----|
| CO1           | 3    | 3    | 2    | 2    | 2    | 3   | 3   | 2   | 2   | 2   |
| CO2           | 3    | 3    | 3    | 2    | 2    | 2   | 3   | 2   | 2   | 3   |
| CO3           | 2    | 2    | 2    | 2    | 2    | 2   | 2   | 2   | 2   | 2   |
| CO4           | 2    | 3    | 2    | 3    | 2    | 3   | 2   | 3   | 2   | 2   |
| CO5           | 2    | 2    | 2    | 2    | 2    | 2   | 2   | 2   | 2   | 2   |

"1" – Slight (Low) Correlation  $\square$  "2" – Moderate (Medium) Correlation  $\square$ "3" – Substantial (High) Correlation  $\square$  "-" indicates there is no correlation.

# LIST OF PROGRAM

|     | BASIC OPERATIONS                                                               |
|-----|--------------------------------------------------------------------------------|
| 1.  | Introduction to spread sheets, steps to create and save spread sheets.         |
| 2.  | How to use various MS Excel Add – ins in spread sheet.                         |
| 3.  | Use of if function and nested if in MS – Excel spread sheets.                  |
| 4.  | V Lookup function in MS –Excel.                                                |
| 5.  | Implementation of index and match functions.                                   |
| 6.  | How to use various text functions in MS – Excel (finding first name and last   |
| 0.  | name from a given list of full names).                                         |
| 7.  | Illustrate the use of yearfrac function and dateif function to find the age of |
| /.  | students from the given date of birth.                                         |
| 8.  | Apply pivot table tool available in MS-Excel to analyze the data.              |
|     | DESCRIPTIVE STATISTICS                                                         |
| 9.  | Measures of Central Tendency using Excel.                                      |
| 10. | Measures of Variability using Excel.                                           |
| 11. | Measures of Shape using Excel.                                                 |
|     | HYPOTHESIS PARAMETRIC TEST USING EXCEL                                         |
| 12. | Independent t- Test using Excel.                                               |
| 13. | One-Way ANOVA using Excel                                                      |
|     | HYPOTHESIS NON- PARAMETRIC TEST USING EXCEL                                    |
| 14. | Friedman' S Test                                                               |
| 15. | Kruskal-Wallis (KW) Test                                                       |
| 16. | Mann Whitney U Test                                                            |
| 17. | Chi-Square Test                                                                |
| 18. | Wilcoxon Signed Rank Test                                                      |
|     | CORRELATION & REGRESSION USING EXCEL                                           |
| 19. | Pearson's Correlation                                                          |
| 20. | Rank Correlation                                                               |
| 21. | Linear Regression                                                              |
|     | FORECASTING USING EXCEL                                                        |
| 22. | Time Series Data                                                               |
| 23. | Auto-regression                                                                |
|     | PORTFOLIO SELECTION                                                            |
|     | RISK AND SENSITIVIY ANALYSIS USING EXCEL                                       |
| 24. | Calculating Present Value                                                      |
| 25. | Calculating Net Present Value                                                  |

#### Web References

- 1. https://www.simplilearn.com/learn-business-analytics-excel-fundamentals-skillup
- 2. https://www.youtube.com/watch?v=W3vrMSah3rc
- 3. https://in.coursera.org/learn/business-analytics-excel
- 4. <u>https://www.nobledesktop.com/classes-near-me/blog/how-business-analysts-use-excel</u>
- 5. https://www.senacea.co.uk/post/excel-skills-business-analytics

### Pedagogy

Power point presentations.

# **Course Designer**

Dr. P. Sudha

| Semester: III | Internal Mar           | ks:25          | External Marks:75 |         |  |
|---------------|------------------------|----------------|-------------------|---------|--|
| COURSE CODE   | DURSE CODE COURSETITLE |                | HRS/WEEK          | CREDITS |  |
| 22PGCS3CCC2A  | CYBER SECURITY         | CORE<br>CHOICE | 3(T)+2(P)         | 4       |  |

- > To develop skills in students that can help them plan, implement, and monitor cyber security mechanisms to ensure the protection of information technology assets.
- To expose students to governance, regulatory, legal, economic, environmental, social, and ethical context so cyber security.
- > To expose students to the responsible use of online social media networks.
- To systematicallyeducatethenecessitytounderstandtheimpactofcybercrimesandthreatswithsolutionsinaglobalandsocietalcontext.
- To select suitable ethical principles, commit to professional responsibilities and human values, and contribute value and wealth for the benefit of society

# Prerequisites

Basic Knowledge of Cyber Security

# **Course Outcome and Cognitive Level Mapping**

| CO     | CO Statement                                                                                                    | Cognitive |
|--------|----------------------------------------------------------------------------------------------------|-----------|
| Number |                                                                                                    | Level     |
| CO1    | Understand the cyber security threat landscape                                                                          | K1,K2     |
| CO2    | Develop a deeper understanding and familiarity with various types, cyber crimes, vulnerabilities, and remedies thereto. | K2,K3     |
| CO3    | Analyse and evaluate existing legal framework sand laws<br>on cyber security.                                           | K4,k5     |
| CO4    | Analyse and evaluate the digital payment system security<br>and remedial measures.                                      | K4,K5     |
| CO5    | Analyse and evaluate the cyber security risks, plan suitable security controls                                          | K4,k5     |

## Mapping of CO with PO and PSO

| COs        | PSO1 | PSO2 | PSO3 | PSO4 | PSO5 | P0 1 | PO 2 | <b>PO 3</b> | PO 4 | PO 5 |
|------------|------|------|------|------|------|------|------|-------------|------|------|
| CO1        | 3    | 3    | 3    | 3    | 3    | 3    | 3    | 3           | 3    | 3    |
| CO2        | 3    | 3    | 3    | 3    | 3    | 3    | 3    | 3           | 3    | 3    |
| CO3        | 3    | 3    | 3    | 3    | 2    | 3    | 3    | 3           | 3    | 2    |
| <b>CO4</b> | 3    | 3    | 3    | 3    | 2    | 3    | 3    | 3           | 3    | 2    |
| CO5        | 3    | 3    | 3    | 3    | 2    | 3    | 3    | 3           | 3    | 2    |

"1" – Slight (Low) Correlation ¬ "2" – Moderate (Medium) Correlation ¬ "3" – Substantial (High) Correlation ¬ "-" indicates there is no correlation.

| UNIT | CONTENT                                                                                                    | HOURS | COs                                 | COGNITIVE<br>LEVEL             |
|------|----------------------------------------------------------------------------------------------------|-------|-------------------------------------|--------------------------------|
| Ι    | Overview of Cyber Security: Cyber security<br>increasing threat landscape, - Cyberspace,<br>attack, attack vector, attack surface, threat,<br>risk, vulnerability, exploit, exploitation,<br>hacker., Non – state actors, Cyber terrorism,<br>Protection of end user machine, Critical IT<br>and National Critical Infrastructure, Cyber<br>warfare, Case Studies.                                                                                                    | 9     | CO1,<br>CO2,<br>CO3,<br>CO4,<br>CO5 | K1,<br>K2,<br>K3,<br>K4,<br>K5 |
| II   | Cyber Crimes: Cyber Crimes targeting<br>Computer systems and Mobiles- data<br>diddling attacks, spyware, logic bombs, DoS,<br>DDoS, APTs, virus, Trojans, ransomware,<br>data breach., Online scams and frauds- email<br>scams, Phishing, Vishing, Smishing, Online<br>job fraud, Online sextortion, Debit/credit<br>card fraud, Online payment fraud, Cyber<br>bullying, website defacement, Cyber-<br>squatting,Pharming,Cyberespionage,Cryptoja<br>cking,Darknet-illegal trades, drug trafficking,<br>human trafficking., Social Media Scams &<br>Frauds- impersonation, identity theft, job<br>scams, misinformation, fake news cyber<br>crime against persons–cyber grooming, child<br>pornography, cyber stalking., Social<br>Engineering attacks, Cyber Police stations,<br>Crime reporting procedure, Case studies. | 9     | CO1,<br>CO2,<br>CO3,<br>CO4,<br>CO5 | K1,<br>K2,<br>K3,<br>K4,<br>K5 |
| III  | Cyber Law: Cyber Crime and legal landscape<br>around the world, IT Act, 2000 and its<br>amendments. Limitations of IT Act, 2000.<br>Cyber Crime and punishments, Cyber Laws<br>and Legal and ethical aspects related to new<br>technologies-AI/ML, IoT, Block chain,<br>Darknet and Social media, Cyber Laws of<br>other countries, Case Studies.                                                                                                    | 9     | CO1,<br>CO2,<br>CO3,<br>CO4,<br>CO5 | K1,<br>K2,<br>K3,<br>K4,<br>K5 |
| IV   | Data Privacy and Data Security: Defining<br>data, meta-data, big data, non-personal data.<br>Data protection, Data privacy and data<br>security, Personal Data Protection Bill and its<br>compliance, Data protection principles, Big<br>data security issues and challenges, Data<br>protection regulations of other countries-                                                                                                    | 9     | CO1,<br>CO2,<br>CO3,<br>CO4,<br>CO5 | K1,<br>K2,<br>K3,<br>K4,<br>K5 |
| V    | Cyber security Management, Compliance<br>and Governance: Cyber security Plan-cyber                                                                                                    | 9     | CO1,<br>CO2,<br>CO3,                | K1,<br>K2,<br>K3,              |

|    | security policy, cyber crises management<br>plan., Business continuity, Risk assessment,<br>Types of security controls and their goals,<br>Cyber security audit and compliance,<br>National cyber security policy and strategy. |   | CO4,<br>CO5                         | K4,<br>K5                      |
|----|----------------------------------------------------------------------------------------------------|---|-------------------------------------|--------------------------------|
| VI | Self Study for Enrichment<br>(Not included for End Semester<br>Examinations)<br>Case Studies: Largest Cyber Attacks: Yahoo<br>Data Breach, Equifax Data Breach,<br>WannaCry Malware Attack, Simple Locker.                      | - | CO1,<br>CO2,<br>CO3,<br>CO4,<br>CO5 | K1,<br>K2,<br>K3,<br>K4,<br>K5 |

# **Reference Books**

- 1. Vivek Sood,(2017). Cyber Law Simplified. McGraw Hill Education
- 2. Sumit Belapure and Nina Godbole, (2011). *Computer Forensics and Legal Perspectives*. Wiley India Pvt. Ltd.
- 3. Dorothy F.Denning,(1998). *Information Warfare and Security*. Addison Wesley.
- 4. Henry A.Oliver,(2015).*Security in the Digital Age: Social Media Security Threats and Vulnerabilities.* Create Space Independent Publishing Platform.
- Natraj Venkataramanan and AshwinS hriram, (2016). Data Privacy Principles and Practice. 1<sup>st</sup> Edition, CRC Press.
- 6. W.Krag Brothy,(2008).*Information Security Governance, Guidance for Information Security Managers*. 1<sup>st</sup>Edition, Wiley Publication.
- MartinWeiss, Michael G.Solomon, (2015). Auditing IT Infrastructures for Compliance. 2<sup>nd</sup> Edition, Jones & Bartlett Learning.

# Web References

- 1. https://www.tutorialspoint.com/principles-of-information-system-security
- 2. https://www.geeksforgeeks.org/principle-or-information-system-secutiry/
- 3. https://www.techtarget.com/searchsecurity/definition/cybersecurity
- 4. https://www.ukessays.com/essays/computer-science/analysis-of-the-yahoo-data-breaches.php
- 5. https://www.csoonline.com/article/3444488/equifax-data-breach-faq-what-happened-who-was-affected-what-was-the-impact.html
- 6. https://www.techtarget.com/searchsecurity/definition/WannaCry-ransomware
- 7. https://www.cloudflare.com/learning/ddos/syn-flood-ddos-attack/

# Practicals:

# List of Exercises: (Not included for End Semester Examinations)

- 1. Platforms for reporting cyber crimes.
- 2. Checklist for reporting cyber crimes online
- 3. Setting privacy settings on social media platforms.
- 4. Do's and Don'ts for posting content on Social media platforms.
- 5. Registering complaints on a Social media platform.
- 6. Prepare password policy for computer and mobile device.
- 7. List out security controls for computer and implement technical security controls in the personal computer.
- 8. List out security controls for mobile phone and implement technical security controls in the personal mobile phone.
- 9. Log into computer system as an administrator and check the security policies in the system.

# Web References

- 1. https://cybercrime.gov.in/
- 2. https://cybercrime.gov.in/webform/crime\_onlinesafetytips.aspx
- 3. https://www.digitalvidya.com/blog/social-media-dos-and-donts/
- 4. https://www.medianama.com/2023/02/223-platform-grievance-appellate-committees-social-media/
- 5. https://www.ibm.com/topics/security-controls
- 6. https://docs.oracle.com/cd/E19683-01/817-0365/concept-2/index.html

# Pedagogy

Chalk and Talk, Group discussion, Seminar & Assignment.

## Course Designer

From UGC SYLLABUS

| Semester III | Internal Marks: 25 | External       | Marks:75       |         |  |
|--------------|--------------------|----------------|----------------|---------|--|
| COURSE CODE  | COURSE TITLE       | CATEGORY       | Hrs. /<br>Week | CREDITS |  |
| 22PCO3CCC2B  | PROJECT MANAGEMENT | CORE<br>CHOICE | 5              | 4       |  |

- > To understand the project cycle and the phases of project management.
- To develop the knowledge of students in the management of project and to know about how to prepare project in business.'
- > To organize and apply the project management tools and techniques in a more efficient manner.
- > To highlight different techniques of activity planning.

## Prerequisite

Basic knowledge in Research and Project.

## **Course Outcome and Cognitive Level Mapping**

| CO<br>Number | <b>CO Statement</b><br>On the successful completion of the course, students will be able to                                   | Cognitive<br>Level |
|--------------|----------------------------------------------------------------------------------------------------|--------------------|
| CO1          | Recall and Classify the various approaches to plan a new project and develop project schedule.                                | K1,K2              |
| CO2          | Explain and Identify the selection of most desirable projects                                                                 | K2,K3              |
| CO3          | Apply and Evaluate the use of appropriate network scheduling techniques.                                                      | K3, K5             |
| CO4          | Analyze the importance legal Aspects of Business Communication<br>and Determine the Negotiation Skills in preparing a letters | K4, K5             |
| CO5          | Assess to implementation of a proposed plan and Formulate the project proposal.                                               | K5, K6             |

## Mapping of CO with PO and PSO

| COs /<br>PSOs | PSO1 | PSO2 | PSO3 | PSO4 | PSO5 | PO1 | PO2 | PO3 | PO4 | PO5 |
|---------------|------|------|------|------|------|-----|-----|-----|-----|-----|
| CO1           | 3    | 3    | 3    | 3    | 3    | 3   | 3   | 3   | 3   | 3   |
| CO2           | 3    | 3    | 3    | 3    | 3    | 3   | 3   | 3   | 3   | 3   |
| CO3           | 3    | 3    | 3    | 3    | 3    | 3   | 3   | 3   | 3   | 3   |
| CO4           | 3    | 3    | 3    | 3    | 3    | 3   | 3   | 3   | 3   | 3   |
| CO5           | 3    | 3    | 3    | 3    | 3    | 3   | 3   | 3   | 3   | 3   |

"1" – Slight (Low) Correlation  $\neg$  "2" – Moderate (Medium) Correlation  $\neg$ 

"3" – Substantial (High) Correlation  $\neg$  "-" indicates there is no correlation.

| UNIT | CONTENT                                                                                                    | HOURS | COs                          | COGNITIVE<br>LEVEL    |
|------|----------------------------------------------------------------------------------------------------|-------|------------------------------|-----------------------|
| I    | Introduction to Project Management and<br>Project Selection - Objectives of Project<br>Management- Importance of Project<br>Management- Types of Projects Project<br>Management Life Cycle- Project Selection –<br>Feasibility study: Types of feasibility Steps in<br>feasibility study                                                                              | 15    | CO1, CO2,<br>CO3,CO4,<br>CO5 | K1,K2,K3,<br>K4,K5,K6 |
| II   | Project Planning and Implementation - Project<br>Scope- Estimation of Project cost – Cost of<br>Capital – Project Representation and<br>Preliminary Manipulations - Basic Scheduling<br>Concepts - Resource Levelling – Resource<br>Allocation.                                                                                                    | 15    | CO1, CO2,<br>CO3,CO4,<br>CO5 | K1,K2,K3,<br>K4,K5,K6 |
| III  | <ul> <li>Project Monitoring and Control - Setting a base</li> <li>line- Project management Information System</li> <li>Indices to monitor progress. Importance of</li> <li>Contracts in projects- Teamwork in Project</li> <li>Management - Attributes of a good project</li> <li>team – Formation of effective teams – stages of</li> <li>team formation.</li> </ul> | 15    | CO1, CO2,<br>CO3,CO4,<br>CO5 | K1,K2,K3,<br>K4,K5,K6 |
| IV   | Project Closure - Project evaluation- Project<br>Auditing – Phases of project Audit- Project<br>closure reports Guidelines for closeout reports                                                                                                    | 15    | CO1, CO2,<br>CO3,CO4,<br>CO5 | K1,K2,K3,<br>K4,K5,K6 |
| v    | Special Topics in Project Management -<br>Computers, e-markets and their role in Project<br>management- Risk management Environmental<br>Impact Assessment. Case studies in Project<br>management.                                                                                                    | 15    | CO1, CO2,<br>CO3,CO4,<br>CO5 | K1,K2,K3,<br>K4,K5,K6 |
| VI   | Self Study for Enrichment (Not to be<br>included for End Semester Examination)<br>Project Financing – Evaluation of Projects –<br>Project cost control – Project Contracts.                                                                                                    |       | CO1, CO2,<br>CO3,CO4,<br>CO5 | K1,K2,K3,<br>K4,K5,K6 |

#### Text Book.

- 1. Meredith, Mantel & Shafer (2017), Project Management, 1<sup>st</sup> Edition, Wiley publication.
- Joseph Heagney (2019), Fundamentals of Project Management, 3<sup>rd</sup> Edition, Amacom, USA.
- Chandra Prasanna (2012), Projects Planning, Analysis, Selection, Implementation and Review, 1<sup>st</sup> edition, Tata McGraw Hill, New Delhi.

#### **Reference Books**

- 1. Maylor Harvey (2010), Project Management, 1<sup>st</sup> Edition, Pearson Education, New Delhi.
- 2. Rad P.C, K, (2011), Project Management, 1st Edition, Sultan Chand, Chennai.

#### Web References

- 1. https://www.pmi.org/learning/library/self-teaching-materials-project-management
- 2. https://www.manage.gov.in/studymaterial/PM.pdf
- 3. https://www.slideshare.net/venkoos/project-management-pmp-material
- 4. <u>https://dde.svu.edu.in/studymaterial/SLM/MCOM%20\_%20101\_Project%20Manageme</u> nt.pdf

#### Pedagogy

Lecture, Power Point Presentations, Group Discussion, Seminar, Quiz, Assignment, Discussion and Activity

#### **Course Designer**

Dr. S.Shameem

| Semester III | Internal Marks: 25          | External       | Marks:75       |         |
|--------------|-----------------------------|----------------|----------------|---------|
| COURSE CODE  | COURSE TITLE                | CATEGORY       | Hrs. /<br>Week | CREDITS |
| 22PCO3CCC2C  | MANAGERIAL<br>COMMUNCIATION | CORE<br>CHOICE | 5              | 4       |

- To develop all forms of communication skills of the students to enable them to conduct well in any business process without any communication barrier.
- > To train students to enhance their skills in written as well as oral Communication through practical conduct and understanding the principles & techniques of business communication

#### Prerequisite

Basic knowledge in Business Communication.

#### **Course Outcome and Cognitive Level Mapping**

| CO<br>Number | <b>CO Statement</b><br>On the successful completion of the course, students will be able to                                               | Cognitive<br>Level |
|--------------|----------------------------------------------------------------------------------------------------|--------------------|
| CO1          | Recall and Classify the various types of communications                                                                                   | K1,K2              |
| CO2          | Explain and Identify the forms of communication skills in business process                                                                | K2,K3              |
| CO3          | Apply and Evaluate the different forms of barriers in communication                                                                       | K3, K5             |
| CO4          | Analyze the importance legal Aspects of Business Communication<br>and Determine the Negotiation Skills in preparing a letters             | K4, K5             |
| CO5          | Assess to gain knowledge on report writing in practical conduct and<br>Formulate the principles and techniques in business communication. | K5, K6             |

#### Mapping of CO with PO and PSO

| COs / | PSO1        | DSO  | DSO3 | DSO4 | DSO5 | DO1 | PO2 | PO3 | PO4 | PO5 |
|-------|-------------|------|------|------|------|-----|-----|-----|-----|-----|
| PSOs  | <b>F301</b> | P502 | P505 | P504 | PSO5 | POI | PO2 | PUS | rU4 | PUS |
| CO1   | 3           | 3    | 3    | 3    | 3    | 3   | 3   | 3   | 3   | 3   |
| CO2   | 3           | 3    | 3    | 3    | 3    | 3   | 3   | 3   | 3   | 3   |
| CO3   | 3           | 3    | 3    | 3    | 3    | 3   | 3   | 3   | 3   | 3   |
| CO4   | 3           | 3    | 3    | 3    | 3    | 3   | 3   | 3   | 3   | 3   |
| CO5   | 3           | 3    | 3    | 3    | 2    | 3   | 3   | 3   | 3   | 2   |

"1" – Slight (Low) Correlation  $\neg$  "2" – Moderate (Medium) Correlation  $\neg$ "3" – Substantial (High) Correlation  $\neg$  "-" indicates there is no correlation.

| UNIT | CONTENT                                                                                                    | HOURS | COs                          | COGNITIVE<br>LEVEL    |
|------|----------------------------------------------------------------------------------------------------|-------|------------------------------|-----------------------|
| I    | Communication in Business – Introduction,<br>Meaning, Importance of Communication -<br>Forms of Communication - Communication<br>Network of the Organization. Process of<br>Communication - Different Stages - Difference<br>between Oral & Written Communication.                                                                                                    | 15    | CO1, CO2,<br>CO3,CO4,<br>CO5 | K1,K2,K3,<br>K4,K5,K6 |
| П    | Oral Communication - Fundamentals of Oral<br>Communication: Introduction - Barriers and<br>Gateways in Communication, Listening,<br>Feedback- Telephonic Messages Public<br>Speaking and Presentation of Reports-<br>PowerPoint Presentation - Body Language -<br>Facial Expressions- Non-verbal<br>Communication- emotional Intelligence,<br>Creativity in Oral Communication,- Persuasive<br>Communication. Communication through<br>organizing various events like conferences -<br>committee meetings - press meets – seminars | 15    | CO1, CO2,<br>CO3,CO4,<br>CO5 | K1,K2,K3,<br>K4,K5,K6 |
| III  | Report Writing - Writing an Effective Report,<br>Stages of Writing - Composing Business<br>Messages -Style and Tone - Five Ws and one H<br>of Report Writing - Planning and Types of<br>Reports, Divisions - Numbering and use of<br>Visual Aids - Creativity in Written<br>Communication - Use of Pictures - Diagrams in<br>Written Communication                                                                                                    | 15    | CO1, CO2,<br>CO3,CO4,<br>CO5 | K1,K2,K3,<br>K4,K5,K6 |
| IV   | Business Communication – Meaning,<br>Definition, Writing Commercial Letters -<br>Business Letter Format - Types of Letters -<br>Routine Business Letters - Sales Letters -<br>Resume and Job Applications - Business<br>Memos – e Mail Messages – Proposals -<br>Technical Articles - Maintaining a Diary, Legal<br>Aspects of Business Communication -<br>Negotiation Skills.                                                                                                    | 15    | CO1, CO2,<br>CO3,CO4,<br>CO5 | K1,K2,K3,<br>K4,K5,K6 |
| V    | Routine Correspondence - Circulars, Drafting<br>Notices - Handling Complaints - Evaluating<br>Interview Performance, Articles, Formal<br>Invitations - Proforma for Performance<br>Appraisals -Letters of Appointment - Captions<br>for Advertising - Company Notice related<br>Shares, - dividends - Annual Reports - Minutes<br>of Meetings - Action taken on Previous<br>Resolution.                                                                                                    | 15    | CO1, CO2,<br>CO3,CO4,<br>CO5 | K1,K2,K3,<br>K4,K5,K6 |
| VI   | Self Study for Enrichment (Not to be<br>included for End Semester Examination)<br>Dyadic Communication – Telephonic<br>Conversation – Conducting Meetings –<br>Speech presentation.                                                                                                    |       | CO1, CO2,<br>CO3,CO4,<br>CO5 | K1,K2,K3,<br>K4,K5,K6 |

## Text Book.

- Rajendra Pal. & J.S. Korahalli (2012), Essentials of Business Communication, 1<sup>st</sup> edition, Sultan Chand & Sons, Chennai.
- Meenakshi Raman & Sangeeta Sharma (2015), Technical Communication Principles and Practice, 3<sup>rd</sup> edition, Oxford University Press, England.
- **3.** Ashraf Rizvi M ,(2017), Effective Technical Communication, 2<sup>nd</sup> edition, McGraw Hill Education, New Delhi.

## **Reference Books**

- Ramesh M.S. & Pattanshetti (2019), E Business Communication 1st Edition, R. Chand & Co, New Delhi.
- Parag Diwan & Aggarwal L.N, (2021), "Business Communication, 1st Edition, Excel Books, Kerala.

## Web References

- 1. <u>https://www.studocu.com/in/document/visvesvaraya-technological-university/human-resource-management/mba-mc-study-material-managerial-communication/6554374</u>
- 2. https://resource.cdn.icai.org/66545bos53754-p1-cp4.pdf
- 3. <u>https://gtumbanotes.files.wordpress.com/2011/06/managerial-communication.pdf</u>
- 4. <u>https://www.managementstudyguide.com/managerial-communication.htm</u>

## Pedagogy

Lecture, Power Point Presentations, Group Discussion, Seminar, Quiz, Assignment, Discussion and Activity

#### **Course Designer**

Dr. D.Ramya

| Semester III | Internal Marks: NIL                          | External Marks:100                 |                |         |
|--------------|----------------------------------------------|------------------------------------|----------------|---------|
| COURSE CODE  | COURSE TITLE                                 | CATEGORY                           | Hrs. /<br>Week | CREDITS |
| 22PCO3DSE3A  | COMMERCE FOR<br>COMMPETITIVE<br>EXAMINATIONS | DISCIPLINE<br>SPECIFIC<br>ELECTIVE | 5              | 3       |

- To pursue knowledge about the various Disciplines of Commerce, Information and Communication Technology Numerical and Reasoning ability to face competitive examinations.
- > To provide high quality education in systematic and structured way.

## Prerequisite

Basic knowledge in Commerce Subjects .

#### **Course Outcome and Cognitive Level Mapping**

| CO<br>Number | <b>CO Statement</b><br>On the successful completion of the course, students will be able to                 | Cognitive<br>Level |
|--------------|----------------------------------------------------------------------------------------------------|--------------------|
| CO1          | Recall and Explain the concepts of Business Management,<br>Environment and International Business           | K1, K2             |
| CO2          | Summarize and Identify the various statistical methods and discuss<br>latest development in banking and ICT | K2,K3              |
| CO3          | Develop and Evaluate the problems in Income Tax, Cost and<br>Management Accounting                          | K3,K5              |
| CO4          | Examine and Construct the communication skills and evaluate the reasoning ability                           | K4 ,K5             |
| CO5          | Assess and Formulate the role of regulatory bodies in corporate and finance sectors.                        | K5,K6              |

#### Mapping of CO with PO and PSO

| COs /<br>PSOs | PSO1 | PSO2 | PSO3 | PSO4 | PSO5 | PO1 | PO2 | PO3 | PO4 | PO5 |
|---------------|------|------|------|------|------|-----|-----|-----|-----|-----|
| CO1           | 3    | 3    | 2    | 3    | 3    | 3   | 3   | 2   | 3   | 3   |
| CO2           | 3    | 3    | 2    | 3    | 3    | 3   | 3   | 2   | 3   | 3   |
| CO3           | 3    | 3    | 2    | 3    | 3    | 3   | 3   | 2   | 3   | 3   |
| CO4           | 3    | 3    | 2    | 3    | 3    | 3   | 3   | 2   | 3   | 3   |
| CO5           | 3    | 3    | 2    | 3    | 3    | 3   | 3   | 2   | 3   | 3   |

"1" – Slight (Low) Correlation ¬ "2" – Moderate (Medium) Correlation ¬

"3" – Substantial (High) Correlation  $\neg$  "-" indicates there is no correlation.

| UNIT | CONTENT                                                                                                    | HOURS | COs                          | COGNITIVE<br>LEVEL    |
|------|----------------------------------------------------------------------------------------------------|-------|------------------------------|-----------------------|
| I    | Business Management - Principles and<br>functions of management-Organizational<br>Structure - Corporate Governance-Human<br>Resource Management-Marketing<br>Management. Business & Environment and<br>International Business - Micro and Macro<br>Environment – Theories of International Trade<br>– FEMA – CSR – FDI – BOP – WTO –<br>International Economic Institutions                                                                                                    | 15    | CO1, CO2,<br>CO3,CO4,<br>CO5 | K1,K2,K3,<br>K4,K5,K6 |
| II   | Business Economics - Meaning and Scope of<br>Business Economics–Demand Analysis–<br>Consumer Behaviour– Theory of Cost– Market<br>Forms– Pricing Strategies<br>Business Statistics: Measures of Central<br>Tendency–Dispersion –Skewness – Correlation<br>and Regression – Probability – Research<br>Concepts and Types – Classification of Data–<br>Sampling–Testing of Hypothesis. Banking and<br>Financial Institution - Indian Financial System –<br>Financial Markets –Financial Institutions–<br>Financial Sector Reforms-RBI–NBFCs–E–<br>Banking. | 15    | CO1, CO2,<br>CO3,CO4,<br>CO5 | K1,K2,K3,<br>K4,K5,K6 |
| III  | Business Finance - Scope and Sources of<br>Finance – Cost of Capital – Capital Structure<br>– Capital Budgeting – Working Capital<br>Management – Risk and Return Analysis.<br>Accounting - Accounting Principles, Concepts<br>and Postulates – Partnership Accounts –<br>Corporate Accounting – Cost and<br>Management Accounting – Human Resource<br>Accounting – Indian Accounting Standards<br>(IAS) - Income Tax - Basic Concepts –<br>Residential Status – Tax Incidence –                                                                         | 15    | CO1, CO2,<br>CO3,CO4,<br>CO5 | K1,K2,K3,<br>K4,K5,K6 |

|     | Exempted Income - Computation of Taxable       |    |           |                 |
|-----|------------------------------------------------|----|-----------|-----------------|
|     | Income under various heads – GST.              |    |           |                 |
|     | Communication - Meaning, types and             |    |           |                 |
|     | characteristics of communication - barriers to |    |           |                 |
|     | effective communication - Comprehensive -      |    |           |                 |
|     | Idioms and Phrase – Mass media and society –   |    | CO1, CO2, | K1,K2,K3,       |
| IV  | Teaching Skills – ICT – General                | 15 | CO3,CO4,  |                 |
|     | Abbreviations and Terminology - Basics of      |    | CO5       | K4,K5,K6        |
|     | Internet, Intranet, E-Mail, Audio and Video    |    |           |                 |
|     | Conferencing – Digital Initiatives in Higher   |    |           |                 |
|     | Education.                                     |    |           |                 |
|     | Legal aspects of Business - Indian Contract    |    |           |                 |
|     | Act, 187 - Special contracts - Sale of Goods   |    |           |                 |
|     | Act, 1930 - Negotiable Instruments Act, 1881 - |    | CO1, CO2, | <b>V1 V2 V2</b> |
| V   | The Companies Act, 2013 - Limited Liability    | 15 | CO3,CO4,  | K1,K2,K3,       |
|     | Partnership - The Competition Act, 2002 - The  |    | CO5       | K4,K5,K6        |
|     | Information Technology Act, 2000 -             |    |           |                 |
|     | Intellectual Property Rights (IPRs)            |    |           |                 |
|     | Self Study for Enrichment (Not to be           |    | CO1 CO2   |                 |
| VI  | included for End Semester Examination)         |    | CO1, CO2, | K1,K2,K3,       |
| V I | Basic Concepts of Logistic Management- Stress  |    | CO3,CO4,  | K4,K5,K6        |
|     | Management.                                    |    | CO5       |                 |

## **Distribution of Marks : Multiple Choice Questions – 100**

## Text Book.

- 1. Agarwal R.S, (2017), Logical Reasoning & Aptitude, Sultan Chand Publishing House, New Delhi.
- 2. Gupta C.B (2015), Business Management, Sultan Chand Publishing House, New Delhi.
- 3. Francis Cherunelam (2011), International Business, PHI Learning, New Delhi.
- 4. Sankaran S (2014), Business Economics, Margham Publication, Chennai.
- 5. Pandey I M. (2018), Financial Management, Vikas Publications, Kokalta.
- 6. Reddy & Murthy (2016), Corporate Accounting, Margham Publications, Chennai.
- 7. Jain & Narang (2014), Cost and Management Accounting, Kayani Publication, New Delhi.
- 8. Reddy & Hari Prasad Reddy (2022), Income Tax theory & Practices, Margham Publications, Chennai.

## **Reference Books**

- 1. Upkar (2017), UGCNET/JRF/SET Commerce, Upkar Publication, New Delhi.
- Anusha, Kataria, Shivani & Parveen Kataria (2016), Trueman'sUGCNET/SET, Trueman's Publishing, New Delhi

#### Web References

- 1. https://www.teachmint.com/tfile/studymaterial/cafoundation/commerce/competitiveex amspdf/ffa76e82-22ab-47a6-8d3e-c1147fb88cdd
- 2. https://www.examrace.com/Study-Material/Commerce/Commerce-Fundamentals/
- 3. https://byjusexamprep.com/ugc-net-commerce-books-i

## Pedagogy

Lecture, Power Point Presentations, Group Discussion, Seminar, Quiz, Assignment, Discussion and Activity

#### **Course Designer**

Prof. Dr. N. Savithri

| Semester III | Internal Marks: 25                  | External                           | Marks:75       |         |
|--------------|-------------------------------------|------------------------------------|----------------|---------|
| COURSE CODE  | COURSE TITLE                        | CATEGORY                           | Hrs. /<br>Week | CREDITS |
| 22PCO3DSE3B  | ADVERTISMENT AND<br>SALES PROMOTION | DISCIPLINE<br>SPECIFIC<br>ELECTIVE | 5              | 3       |

- To Identify and describe the interpersonal skills, necessary for a successful career in marketing and advertising.
- > To enable students in designing and evaluating marketing strategies based on fundamentals of consumer buying behavior.
- Categorize business activities, such as production, management and finance, and describe how these activities relate tomarketing

## Prerequisite

Basic knowledge in Advertisement Management.

#### **Course Outcome and Cognitive Level Mapping**

| СО     | CO Statement                                                                                                 | Cognitive |
|--------|----------------------------------------------------------------------------------------------------|-----------|
| Number | On the successful completion of the course, students will be able to                                         | Level     |
| CO1    | Recall and Explain the importance of Advertisement and sales<br>promotion techniques in Modern Marketing era | K1, K2    |
| CO2    | Summarize and Identify the Advertising Process and Strategy                                                  | K2,K3     |
| CO3    | Develop and Classify the Selection criteria of Advertisement Media                                           | K3,K4     |
| CO4    | Examine and Construct the required Skills for a Good Salesmanship                                            | K4 ,K5    |
| CO5    | Assess and Formulate the process of advertisement and slaes promotion campaign.                              | K5,K6     |

## Mapping of CO with PO and PSO

| COs /<br>PSOs | PSO1 | PSO2 | PSO3 | PSO4 | PSO5 | PO1 | PO2 | PO3 | PO4 | PO5 |
|---------------|------|------|------|------|------|-----|-----|-----|-----|-----|
| CO1           | 3    | 3    | 2    | 3    | 3    | 3   | 3   | 2   | 3   | 3   |
| CO2           | 3    | 3    | 2    | 3    | 3    | 3   | 3   | 2   | 3   | 3   |
| CO3           | 3    | 3    | 2    | 3    | 3    | 3   | 3   | 2   | 3   | 3   |
| CO4           | 3    | 3    | 2    | 3    | 3    | 3   | 3   | 2   | 3   | 3   |
| CO5           | 3    | 3    | 2    | 3    | 3    | 3   | 3   | 2   | 3   | 3   |

"1" – Slight (Low) Correlation ¬ "2" – Moderate (Medium) Correlation ¬

| UNIT | CONTENT                                                                                                    | HOURS | COs                          | COGNITIVE<br>LEVEL    |
|------|----------------------------------------------------------------------------------------------------|-------|------------------------------|-----------------------|
| I    | Concept - definition of advertisement- Social,<br>Economic and Legal Implications of<br>advertisements- setting advertisement<br>objectives -Advertisement Agencies- Selection<br>and remuneration- Advertisement campaigns.                                                                                                    | 15    | CO1, CO2,<br>CO3,CO4,<br>CO5 | K1,K2,K3,<br>K4,K5,K6 |
| П    | Media plan – Type and choice criteria – Reach<br>and frequency of advertisements Cost of<br>advertisements -related to sales – Media<br>strategy and scheduling. Styles and Stages in<br>advertising copy creation.                                                                                                    | 15    | CO1, CO2,<br>CO3,CO4,<br>CO5 | K1,K2,K3,<br>K4,K5,K6 |
| III  | Message development – Different types of<br>advertisements – Layout – Design appeal –<br>Copy structure –Advertisement production –<br>Print Radio. T.V. and Web advertisements –<br>Media Research – Testing validity and<br>Reliability of advertisements - Measuring<br>impact of advertisements – Digital and Social<br>Media Marketing. | 15    | CO1, CO2,<br>CO3,CO4,<br>CO5 | K1,K2,K3,<br>K4,K5,K6 |
| IV   | Scope and role of sale promotion – Definition<br>– Objectives of sales promotion- sales<br>promotion techniques– Trade and consumer<br>oriented Promotion. Timing of sales<br>promotion; Measurement of impact of sales<br>promotion; sales promotion budgeting                                                                              | 15    | CO1, CO2,<br>CO3,CO4,<br>CO5 | K1,K2,K3,<br>K4,K5,K6 |
| V    | Sales promotion Requirement identification,<br>designing of sales promotion campaign<br>Involvement of salesmen and dealers<br>Outsourcing sales promotion national and<br>international promotion strategies Integrated                                                                                                    | 15    | CO1, CO2,<br>CO3,CO4,<br>CO5 | K1,K2,K3,<br>K4,K5,K6 |

|    | promotion Coordination within the various<br>promotion techniques-Online sales promotions<br>- Digital Marketing.                                                                                                    |                              |                       |
|----|----------------------------------------------------------------------------------------------------|------------------------------|-----------------------|
| VI | Self Study for Enrichment (Not to be<br>included for End Semester Examination)<br>Integrated Marketing Communications –<br>Publicity and Public Relations – Digital<br>Marketing – Advertisement Budget and its<br>effectiveness. | CO1, CO2,<br>CO3,CO4,<br>CO5 | K1,K2,K3,<br>K4,K5,K6 |

## Text Book.

- Pankhuri Bhagat, (2021), Advertising and Sales Promotion: 3<sup>rd</sup> Edition, SBPDPublishing House
- 2. Ritu Narang, (2020), Advertising Selling & Promotion, 1st Edition, Pearson Education
- 3. Sangeeta Sharma & Raguvirsingh, (2019), Advertising planning and implementation, PHI learning India PVT Ltd.,
- 4. Lorry Percy & Richard Elliott, (2017), Strategic advertising management, Oxford University press,
- 5. Jaishri Jethwaney & Shruti Jaui, (2015), Advertising Management with solution manual Oxford University Press.

## **Reference Books**

- 1. Gupta S.L. & Raman V.V, (2007), Advertising and Sales Promotion Management, Sultan Chand & Sons, New Delhi.
- 2. Rathore (2016), AdvertisingManagement, Himalaya Publishing, New Delhi

## Web References

- 1. <u>https://alison.com/courses/marketing</u>
- 2. https://www.coursera.org/lecture/integrated-marketing-communications/sales-promotionsmuX5p
- 3. https://www.edx.org/learn/marketing
- 4. https://www.onlinecoursereport.com/free/digital-marketing/
- 5. https://learndigital.withgoogle.com/digitalgarage/courses

## Pedagogy

Lecture, Power Point Presentations, Group Discussion, Seminar, Quiz, Assignment, Discussion and Activity

## **Course Designer**

Dr.S.Shameem

| Semester III | Internal Marks: 25 | External             |                |         |
|--------------|--------------------|----------------------|----------------|---------|
| COURSE CODE  | COURSE TITLE       | CATEGORY             | Hrs. /<br>Week | CREDITS |
|              | HUMAN RESOURCE     | DISCIPLINE           |                |         |
| 22PCO3DSE3C  | ANALYTICS          | SPECIFIC<br>ELECTIVE | 5              | 3       |

- > To understand the concept and framework of human resource analytics
- > To evaluate the process of human resource analytics and the relevant research tools
- > To illustrate the evolution, types and design of HR metrics
- > To deal with data collection and transformation and to adopt tools and techniques for predictive modelling.

Cognitive

Level

## Prerequisite

Basic knowledge in Human Resource Management.

| _ |        |                                                                      |
|---|--------|----------------------------------------------------------------------|
|   | СО     | CO Statement                                                         |
|   | Number | On the successful completion of the course, students will be able to |
|   | CO1    | Recall and Explain the concept of human resource analytics           |

## **Course Outcome and Cognitive Level Mapping**

| <b>CO1</b> | Recan and Explain the concept of numan resource analytics                   | K1, K2 |
|------------|-----------------------------------------------------------------------------|--------|
| CO2        | Summarize and Identify the HR tools and techniques in decision making       | K2,K3  |
| CO3        | Develop and Classify the data transform leading to HR reporting             | K3,K4  |
| CO4        | Examine and Construct various types of HR metrics and their relative merits | K4 ,K5 |
| CO5        | Assess and Formulate to build the models for predictive analysis            | K5,K6  |

## Mapping of CO with PO and PSO

| COs /<br>PSOs | PSO1 | PSO2 | PSO3 | PSO4 | PSO5 | PO1 | PO2 | PO3 | PO4 | PO5 |
|---------------|------|------|------|------|------|-----|-----|-----|-----|-----|
| CO1           | 3    | 3    | 2    | 3    | 3    | 3   | 3   | 2   | 3   | 3   |
| CO2           | 3    | 3    | 2    | 3    | 3    | 3   | 3   | 2   | 3   | 3   |
| CO3           | 3    | 3    | 2    | 3    | 3    | 3   | 3   | 2   | 3   | 3   |
| CO4           | 3    | 3    | 2    | 3    | 3    | 3   | 3   | 2   | 3   | 3   |
| CO5           | 3    | 3    | 2    | 3    | 3    | 3   | 3   | 2   | 3   | 3   |

"1" – Slight (Low) Correlation ¬ "2" – Moderate (Medium) Correlation ¬

"3" – Substantial (High) Correlation  $\neg$  "-" indicates there is no correlation.

| UNIT | CONTENT                                                                                                    | HOURS | COs                          | COGNITIVE<br>LEVEL    |
|------|----------------------------------------------------------------------------------------------------|-------|------------------------------|-----------------------|
| I    | Human Resource Analytics: Introduction –<br>Concept – Evolution - Importance – Benefits –<br>Challenges - Types of HR Analytics – HR<br>Analytics Framework and Models.                                                                                                    | 15    | CO1, CO2,<br>CO3,CO4,<br>CO5 | K1,K2,K3,<br>K4,K5,K6 |
| п    | Business Process and HR Analytics:<br>Introduction – Data Driven Decision Making in<br>HR - Data Issues – Data Validity – Data<br>Reliability - HR Research tools and techniques<br>–Statistics and Statistics Modelling for HR<br>Research.                                                                                                    | 15    | CO1, CO2,<br>CO3,CO4,<br>CO5 | K1,K2,K3,<br>K4,K5,K6 |
| ш    | HR Metrics: Introduction - Historical Evolution<br>of HR metrics- Importance – Types of HR<br>Metrics – Types of data - HR Metrics Design<br>Principles.                                                                                                    | 15    | CO1, CO2,<br>CO3,CO4,<br>CO5 | K1,K2,K3,<br>K4,K5,K6 |
| IV   | HR Analytics and Data: Introduction – HR<br>Data Collection – Data quality – Process of<br>data collection for HR Analytics –<br>Transforming data into HR information – HR<br>Reporting – Data Visualization – Root cause<br>analysis.                                                                                                    | 15    | CO1, CO2,<br>CO3,CO4,<br>CO5 | K1,K2,K3,<br>K4,K5,K6 |
| V    | <ul> <li>HR Analytics and Predictive Modelling:</li> <li>Introduction – HR Predictive Modelling –</li> <li>Different phases – Predictive analytic tools and techniques – Information for Predictive analysis</li> <li>Software solutions - Predictive Analytic Models for Quantitative Data - Steps involved in predictive analytics.</li> </ul> | 15    | CO1, CO2,<br>CO3,CO4,<br>CO5 | K1,K2,K3,<br>K4,K5,K6 |
| VI   | Self Study for Enrichment (Not to be<br>included for End Semester Examination)<br>HR Scorecard – HR Dashboards - Big data for<br>Human Resources – Critical Barriers in<br>Metrics.                                                                                                    |       | CO1, CO2,<br>CO3,CO4,<br>CO5 | K1,K2,K3,<br>K4,K5,K6 |

## Text Book.

- Nishant Uppal (2020), Human Resource Analytics Strategic Decision Making, 1st Edition, Pearson Education Pvt. Ltd., Chennai
- 2. Sarojkumar and Vikrant Verma (2022), HR analytics, Thakur Publication Pvt. Ltd, Lucknow.
- Dipak Kumar Bhattacharyya (2017), HR analytics: understanding theories and applications, 1st Edition, Sage Publications India Private Limited, New Delhi

## **Reference Books**

- 1. Ramesh Soundararajan and Kuldeep Singh (2019), Winning on HR analytics, Sage publishing, New Delhi
- 2. Anshul Saxena (2021), HR analytics: quantifying the intangible, 1st Edition, Blue Rose publishers, New Delhi
- 3. Michael J. Walsh (2021), "HR analytics essentials you always wanted to know", 7th Edition, Vibrant publishers, Mumbai.

## Web References

- 1. <u>https://hbr.org/webinar/2017/06/leveraging-hr-analytics-in-strategic-decisions</u>
- 2. <u>https://www.mbaknol.com/human-resource-management/human-resource-metrics/</u>
- 3. <u>https://www.managementstudyguide.com/hr-metrics-and-workforce-analysis.htm</u>

## Pedagogy

Lecture, Power Point Presentations, Group Discussion, Seminar, Quiz, Assignment, Discussion and Activity

#### **Course Designer**

Dr.D.Ramya

| Semester III | Internal Marks: 25                              | External Marks: 75  |             |         |  |  |
|--------------|-------------------------------------------------|---------------------|-------------|---------|--|--|
| COURSE CODE  | COURSE TITLE                                    | CATEGORY            | Hrs. / Week | CREDITS |  |  |
| 22PCO3GEC1   | ENTREPRENEURSHIP<br>AND NEW VENTURE<br>CREATION | GENERIC<br>ELECTIVE | 3           | 2       |  |  |

- > To understand the resources required to underpin venture development and growth and know from where and how to access these resources
- Develop insights of Entrepreneurship concepts and build the necessary skills to assume Entrepreneurial activities.

#### Prerequisites

Basic knowledge in Entrepreneurial Development

#### **Course Outcome and Cognitive Level Mapping**

| СО     | CO Statement                                                                                       | Cognitive |
|--------|----------------------------------------------------------------------------------------------------|-----------|
| Number | On the successful completion of the course, students will be able to                               | Level     |
| CO1    | Identify various Governmental and Non – Governmental support schemes offered to the entrepreneurs. | K1, K2    |
| CO2    | Distinguish the types of entrepreneurship and the modes of Business Networking.                    | K2, K3,   |
| CO3    | Assess the commercial viability of new technologies and business opportunities                     | K3, K4    |
| CO4    | Create business plans that Articulate and apply the Entrepreneurial Competencies.                  | K4, K5    |
| CO5    | Evaluate the sources of finance support and new venture for MSMEs.                                 | K5, K6    |

## Mapping of CO with PO and PSO

| COs /<br>PSOs | PSO1 | PSO2 | PSO3 | PSO4 | PSO5 | PO1 | PO2 | PO3 | PO4 | PO5 |
|---------------|------|------|------|------|------|-----|-----|-----|-----|-----|
| CO1           | 2    | 2    | 3    | 2    | 3    | 3   | 3   | 3   | 3   | 3   |
| CO2           | 2    | 2    | 3    | 3    | 3    | 3   | 3   | 3   | 3   | 3   |
| CO3           | 2    | 3    | 3    | 3    | 3    | 3   | 3   | 3   | 3   | 3   |
| CO4           | 2    | 3    | 3    | 3    | 3    | 3   | 3   | 3   | 3   | 3   |
| CO5           | 3    | 3    | 3    | 3    | 3    | 3   | 3   | 3   | 3   | 3   |

"1" – Slight (Low) Correlation – "2" – Moderate (Medium) Correlation – "3" – Substantial (High) Correlation – "-" indicates there is no correlation.

| UNIT | CONTENT                                                                                                    | HOURS | COs                          | COGNITIVE<br>LEVEL    |
|------|----------------------------------------------------------------------------------------------------|-------|------------------------------|-----------------------|
| Ι    | Introduction of Entrepreneur and<br>Entrepreneurship – Role of entrepreneurship in<br>Economic Development – Entrepreneurial<br>careers and education – Ethics and social<br>responsibility of entrepreneurs, Glopal<br>Entrepreneurship Monitor – Sustainable<br>Entrepreneurship – Case insights.                                                                                                    | 9     | CO1, CO2,<br>CO3,CO4,<br>CO5 | K1,K2,K3,<br>K4,K5,K6 |
| Π    | Entrepreneurial and Entrepreneurial Mind –<br>Entrepreneurial process - Decision process –<br>Intrepreneurship Entrepreneurial competencies<br>and types - Behavioural patterns - Motivational<br>skills.                                                                                                    | 9     | CO1, CO2,<br>CO3,CO4,<br>CO5 | K1,K2,K3,<br>K4,K5,K6 |
| III  | Developing business ideas – Researching and<br>evaluating the business ideas – Developing the<br>business model – Concepts and method of<br>project appraisal                                                                                                    | 9     | CO1, CO2,<br>CO3,CO4,<br>CO5 | K1,K2,K3,<br>K4,K5,K6 |
| IV   | Financial Supports for MSMEs - Sources of<br>finance and methods of financing SMEs,<br>relevance of quasi capital and own money in<br>business - Venture Capital, Hybrid Capital,<br>special financial products for SMEs,<br>Assessment of Term Finance / Working Capital<br>for SMEs - Credit Risk Management of SMEs -<br>Appraisal, assessment, collaterals,<br>documentation, inspection, follow-up and<br>monitoring and review, Credit Scoring models,<br>Standing and liquidity assessment, Credit<br>pricing of SMEs, Micro Enterprise finance,<br>P.S. guidelines related to MSME, Mudra Bank,<br>Factoring, Structure Approach to financing -<br>Institutions for Financing MSMEs. | 9     | CO1, CO2,<br>CO3,CO4,<br>CO5 | K1,K2,K3,<br>K4,K5,K6 |
| V    | Defining the small firms – Small firms in India<br>– Small firms around the world – Scope of<br>Micro and Small enterprise, Institutional<br>support to Entrepreneurs and External<br>Resources: Angel Investors and Venture<br>Capital – Adding values to Business –<br>Launching the Business – Legal foundation                                                                                                    | 9     | CO1, CO2,<br>CO3,CO4,<br>CO5 | K1,K2,K3,<br>K4,K5,K6 |
| VI   | Self Study for Enrichment (Not to be<br>included for End Semester Examinations)<br>Business Development Service Providers ,<br>Sickness - symptoms, warning signals,<br>diagnosis and prescriptions, rehabilitation,<br>restructuring, Emerging issues affecting SMEs.                                                                                                    |       | CO1, CO2,<br>CO3,CO4,<br>CO5 | K1,K2,K3,<br>K4,K5,K6 |

## **Text Book**

- 1. A.Sahaty & V.Sharma (2008) First edition Entrepreneurship and New Venture Creations Anurag Jain for Excel books
- 2. Dr.S.S. Khanka (2015) 5<sup>th</sup>Edition Entrepreneurial Development S.Chand & Company Pvt.Ltd

## **Reference Books**

- Dr.C.B.Gupta & N.P. Srinivasan (2004) 5<sup>th</sup> Entrepreneurship Development in India Sultan Chand &Co
- 2. Paul Burns (2001) 8<sup>th</sup> Edition Entrepreneurship and Small Business Macmillan Publishers
- 3. Ropert. D Hisrich & Micheal P.Peters (2002) 10<sup>th</sup> Edition Entrepreneurship Tata McGraw Hill

## Web References

- 1. <u>http://bvpinst.edu.in/download/202021/New%20Venture%20Creation\_%20Entrepreneurship%20for%20the%2021st%20Century.pdf</u>
- 2. https://ashraffeps.yolasite.com/resources/PMEI/Entrepreneurship%20and%20New%20Vent ure%20Creation.pdf
- 3. https://sist.sathyabama.ac.in/sist\_coursematerial/uploads/SBAA3011.pdf

## Pedagogy

Chalk and talk, Power Point Presentation, Discussion, Assignment and Seminar

## **Course Designer**

Dr. S.Sudha

| Semester IV | Internal Marks: 25       | External Marks:75 |                 |         |  |
|-------------|--------------------------|-------------------|-----------------|---------|--|
| COURSE CODE | COURSE TITLE             | CATEGORY          | HOURS /<br>WEEK | CREDITS |  |
| 22PCO4CC10  | <b>BUSINESS TAXATION</b> | CORE              | 6               | 5       |  |

- To help the students understand and apply basic concepts and provisions of Income Tax Act 1961.
- To lay down a foundation for computing gross total income and total tax liability.
- To provide adequate knowledge in the application of Goods and service tax in day to day business.

## Prerequisite

Basic knowledge in Taxation

## Course Outcome and Cognitive Level Mapping

| CO<br>Number | <b>CO Statement</b><br>On the successful completion of the course, students will be able<br>to                                                                               | Cognitive<br>Level |
|--------------|----------------------------------------------------------------------------------------------------|--------------------|
| CO1          | Recall and infer the basic concepts, definitions and terms related to Income Tax and GST.                                                                                    | K1,K2              |
| CO2          | Identify and categorize the income under various heads namely<br>income from salaries, house property, business/ profession, capital<br>gains and income from other sources. | K3,K4              |
| CO3          | Analyze and evaluate the working knowledge on the computation of total income and tax payable by an individual.                                                              | K4,K5              |
| CO4          | Appraise the procedure for assessment of income tax and discuss the implications of GST.                                                                                     | K5,K6              |
| CO5          | Formulate the e-filling system and its process.                                                                                                    | K6                 |

## Mapping of CO with PO and PSO

| COs / | DCO1 | DCO1 | DCO2 | DCO4 | DCO5 |     | DOI |     |     | DO5 |
|-------|------|------|------|------|------|-----|-----|-----|-----|-----|
| PSOs  | PSO1 | P502 | P505 | P504 | PSO5 | POI | PO2 | PO3 | PO4 | PO5 |
| CO1   | 3    | 3    | 2    | 3    | 2    | 3   | 3   | 2   | 3   | 3   |
| CO2   | 3    | 3    | 2    | 3    | 3    | 3   | 3   | 2   | 3   | 3   |
| CO3   | 3    | 3    | 2    | 3    | 2    | 3   | 3   | 2   | 3   | 3   |
| CO4   | 3    | 3    | 2    | 3    | 2    | 3   | 3   | 2   | 3   | 3   |
| CO5   | 3    | 3    | 2    | 3    | 3    | 3   | 3   | 2   | 3   | 3   |

"1" – Slight (Low) Correlation ¬ "2" – Moderate (Medium) Correlation ¬

"3" – Substantial (High) Correlation  $\neg$  "-" indicates there is no correlation.

| Svll  | abus |  |
|-------|------|--|
| o y n | uvus |  |

| <u>Syllabus</u><br>UNIT | CONTENT                                                                                                    | HOURS | COs                          | COGNITIVE<br>LEVEL    |
|-------------------------|----------------------------------------------------------------------------------------------------|-------|------------------------------|-----------------------|
| I                       | Income Tax Act 1961- Definitions – Types<br>of Taxes, Cannons of taxation- Income –<br>Agricultural Income - Person – Assessee –<br>Types of Assessee - Previous Year –<br>Assesment Year – Residential Status –<br>Scope of Total Income – Capital and<br>Revenue Receipts and expenditure –<br>Incomes exempt under Sec.10.                  | 18    | CO1, CO2,<br>CO3,CO4,<br>CO5 | K1,K2,K3,<br>K4,K5,K6 |
| п                       | Computation of Income from Salaries –<br>Annual accretion – allowances – Gratuity –<br>Pension – Leave salary - perquisites – types<br>and treatment – profit in lieu of salary –<br>exempted profits – deduction u/s 16 -<br>Provident fund – Types.                                                                                          | 18    | CO1, CO2,<br>CO3,CO4,<br>CO5 | K1,K2,K3,<br>K4,K5,K6 |
| III                     | Computation of Income from House<br>Property – determination of GAV, NAV –<br>deduction out of annual value- Exempted<br>income from house properties, treatment of<br>unrealized rent and vacancy. Profits and<br>Gains of business or profession – meaning<br>– computation - expenses expressly allowed<br>– expenses expressly disallowed. | 18    | CO1, CO2,<br>CO3,CO4,<br>CO5 | K1,K2,K3,<br>K4,K5,K6 |
| IV                      | Computation of Capital Gain – cost of<br>acquisition – cost of improvement –<br>exempted capital gain – tax on capital gain –<br>Computation of income from other sources<br>– specific incomes and other incomes<br>chargeable under the head income from<br>other sources. Set off and carry forward of<br>losses.                           | 18    | CO1, CO2,<br>CO3,CO4,<br>CO5 | K1,K2,K3,<br>K4,K5,K6 |
| V                       | Income tax Authorities – Procedure for<br>assessment – Tax Deducted at Source<br>(TDS)- Deduction from Gross total income<br>– Total tax liability - GST – History –<br>Formation and launch – Tax - GST Council<br>– Goods and Service Tax Network (GSTN)<br>– Criticism – Application of GST –<br>Introduction to e-filing.                  | 18    | CO1, CO2,<br>CO3,CO4,<br>CO5 | K1,K2,K3,<br>K4,K5,K6 |
| VI                      | Self Study for Enrichment (Not to be<br>included for End Semester<br>Examinations)<br>Assessment of Individual, Hindu Undivided<br>Family, Partnership firms and companies                                                                                                    |       | CO1, CO2,<br>CO3,CO4,<br>CO5 | K1,K2,K3,<br>K4,K5,K6 |

Distribution of Marks: Theory 25% and Problem 75%

## **Text Books**

- 1. Murthy A. (2023). Income Tax. Vijay Nicole Chennai. Current Edition.
- Dr.Mehrotra.H.C. (2023). *Income Tax Law and Practice*. Sahithya Bhavan Publications. Current Edition.
- Chaarlas.L.J. (2022). Essenttials of Goods and Srvices Tax (GST). Latest Edition. Vijay Nicole Imprint Private Limited.

## **Reference Books**

- Gaur.V.P. D, Narang.D.B, Puja Gaur, Rajeev Puri (2023). *Income Tax Law and Practice*. Current Edition. Kalyani Publishers.
- 2. Reddy.T.S, Hari Prasad Reddy. (2023).*Income Tax Law and Practice*. Current Edition. Margham Publications.
- 3. Vinod K Singhania, Monika Singhania.(2023). *Income Tax.* Current Edition. Taxmann Student's Guide.

## Web References

- 1. https://incometaxindia.gov.in/Tutorials/11.Tax%20free%20incomes%20final.pdf
- 2. <u>https://tax2win.in/guide/how-to-calculate-income-tax-on-salary</u>
- 3. <u>https://scripbox.com/tax/income-on-profits-from-business-or-profession/</u>
- 4. https://egyankosh.ac.in/bitstream/123456789/66991/3/Unit-16.pdf
- 5. https://cleartax.in/s/gst-law-goods-and-services-tax

## Pedagogy

Lecture, Power Point Presentation, Assignment, Seminar, Group Discussions

## **Course Designer**

Prof. Dr. N. Savithri

| Semester IV | Internal Marks: 25      | External Marks:75 |                 |         |  |  |
|-------------|-------------------------|-------------------|-----------------|---------|--|--|
| COURSE CODE | COURSE TITLE            | CATEGORY          | HOURS /<br>WEEK | CREDITS |  |  |
| 22PCO4CC11  | RESEARCH<br>METHODOLOGY | CORE              | 6               | 5       |  |  |

- To provide theoretical and practical preparation for business research
- To demonstrate the ability to choose methods appropriate to research aims and objectives.
- To develop skills in qualitative and quantitative data analysis and presentation.

## Prerequisite

## Basic knowledge in Research Methodology

#### **Course Outcome and Cognitive Level Mapping**

| eourse outcome and eogmetre herer mapping |                                                                                                    |                    |  |  |  |
|-------------------------------------------|----------------------------------------------------------------------------------------------------|--------------------|--|--|--|
| CO<br>Number                              | <b>CO Statement</b><br>On the successful completion of the course, students will be able<br>to                                                                   | Cognitive<br>Level |  |  |  |
| CO1                                       | Recall and explain the basic concepts in research methodology and combine them in research.                                                                      | K1,K2              |  |  |  |
| CO2                                       | Outline and identify the complex issues inherent in selecting a research problem, selecting an appropriate research design, and implementing a research project. | K2, K3             |  |  |  |
| CO3                                       | Apply and analyse the concepts and procedures of sampling, data collection, analysis and reporting.                                                              | K3, K4             |  |  |  |
| CO4                                       | Determine the range of quantitative and qualitative research techniques to business and management problems and issues.                                          | K5                 |  |  |  |
| CO5                                       | Assess the overall process of designing a research study from its inception to its report.                                                                       | K5                 |  |  |  |

## Mapping of CO with PO and PSO

| COs /<br>PSOs | PSO1 | PSO2 | PSO3 | PSO4 | PSO5 | PO1 | PO2 | PO3 | PO4 | PO5 |
|---------------|------|------|------|------|------|-----|-----|-----|-----|-----|
| CO1           | 3    | 3    | 2    | 3    | 2    | 3   | 3   | 2   | 3   | 3   |
| CO2           | 3    | 3    | 2    | 3    | 3    | 3   | 3   | 2   | 3   | 3   |
| CO3           | 3    | 3    | 2    | 3    | 2    | 3   | 3   | 2   | 3   | 3   |
| CO4           | 3    | 3    | 2    | 3    | 2    | 3   | 3   | 2   | 3   | 3   |
| CO5           | 3    | 3    | 2    | 3    | 2    | 3   | 3   | 2   | 3   | 3   |

"1" – Slight (Low) Correlation ¬ "2" – Moderate (Medium) Correlation ¬

"3" – Substantial (High) Correlation  $\neg$  "-" indicates there is no correlation.

| UNIT | CONTENT                                                                                                    | HOURS | COs                          | COGNITIVE<br>LEVEL |
|------|----------------------------------------------------------------------------------------------------|-------|------------------------------|--------------------|
| I    | Introduction to Research methodology –<br>Definition - Role and Objectives -<br>Application and Types of Research-<br>Research Process and steps – Collecting<br>and Reviewing the Literature,<br>Conceptualization and Formalization of<br>Research Problem. | 18    | CO1, CO2,<br>CO3, CO4<br>CO5 | K1,K2,K3,<br>K4,K5 |

| п  | Research Design - Need for Research<br>design – Features of good Research<br>design – Types – Explorative -<br>Descriptive – Experimental and<br>Diagnostic research - Design of Sample<br>Survey – Census Vs. Sample<br>enumeration – Objectives and<br>Principles of sampling - Types of<br>Sampling - Sampling and Non sampling<br>Errors – Sample size. | 18 | CO1, CO2,<br>CO3, CO4<br>CO5 | K1,K2,K3,<br>K4,K5 |
|----|----------------------------------------------------------------------------------------------------|----|------------------------------|--------------------|
| ш  | Data Collection Analysis - Primary and<br>Secondary Data – Designing<br>Questionnaire and Interview Schedule –<br>Pretesting – Pilot Study – Scale of<br>Measurement – Nominal – Ordinal –<br>Internal and Ratio Scale.                                                                                                    | 18 | CO1, CO2,<br>CO3, CO4<br>CO5 | K1,K2,K3,<br>K4,K5 |
| IV | Data Coding in SPSS – Selection of<br>Tools for Analysis – Testing of<br>Hypothesis – Parametric and Non<br>parametric Tests – T Test – ANOVA –<br>Chi Square Test – U Test – K Test – H<br>Test – Fredman Test – Multivariant<br>Analysis – Correlation – Regression.                                                                                      | 18 | CO1, CO2,<br>CO3, CO4<br>CO5 | K1,K2,K3,<br>K4,K5 |
| v  | Report Writing – Types – Contents –<br>Styles – Steps in Drafting Reports –<br>Footnotes and Bibliography Writing –<br>Checking Plagiarism – Ethics in<br>Research – Ethical Behavior – Social<br>Implication and Practical Implication in<br>Research Report.                                                                                              | 18 | CO1, CO2,<br>CO3, CO4<br>CO5 | K1,K2,K3,<br>K4,K5 |
| VI | Self Study for Enrichment (Not to be<br>included for End SemesterExaminations)Reference Management Software like<br>Zotero, Mendeley, and Software for<br>paper formatting like LaTeX, MS<br>Office, Software for detection of<br>Plagiarism.                                                                                                    |    | CO1, CO2,<br>CO3, CO4<br>CO5 | K1,K2,K3,<br>K4,K5 |

## **Text Books**

- 1. Kothari.C.R., Garg.G. (2023). *Research Methodology: Methods and Techniques*. 5th Edition. New Age International.
- 2. Ravilochanan.T. (2018). *Research Methodology With Business and Report Writing*. Revised Edition. Margham Publications.
- 3. Deepak Chawla, Neela Sondhi.(2016). *Research Methodology*. Revised Edition. Vikas Publishing(P)Ltd.

#### **Reference Books**

- 1. Pannerselvam.R. (2014). Research Methodology. 2nd Edition. PHI Learning.
- 2. Gupta.B.N, Nitin Gupta. (2021). Research Methodology. 1st Edition. SPBD Publication
- 3. Asthana.H.S, Bhushan.B. (2016). *Statistics for Social Sciences (With SPSS Applications)*. 2<sup>nd</sup> Edition. PHI Learning.

## Web References

- 1. <u>https://www.questionpro.com/blog/research-design/</u>
- 2. https://www.scribbr.com/methodology/sampling-methods/#
- 3. <u>https://www.formpl.us/blog/research-report</u>
- 4. <u>https://ccsuniversity.ac.in/bridge-library/pdf/Research-Methodology-CR-Kothari.pdf</u>
- 5. https://eduvoice.in/types-research-methodology/

#### Pedagogy

Lecture, Power Point Presentation, Assignment, Seminar, Group Discussions

## **Course Designer**

Ms. N. Aruna

| Semester IV | Internal Marks: 25              | External Marks: 75 |                 |         |  |
|-------------|---------------------------------|--------------------|-----------------|---------|--|
| COURSE CODE | COURSE TITLE                    | CATEGORY           | HOURS<br>/ WEEK | CREDITS |  |
| 22PCO4CCC3A | ENTERPRISE<br>RESOURCE PLANNING | CORE<br>CHOICE     | 6               | 4       |  |

- To understand how a business work and how information systems fit into business operations.
- To gain insight on the evolution and basics of Enterprise Resource Planning (ERP) and its technologies.
- To train the students to develop the basic understanding of how ERP enriches the business organizations in achieving a multidimensional growth.

## Prerequisite

Basic knowledge in Entrepreneurship Development.

## **Course Outcome and Cognitive Level Mapping**

| CO<br>Number | <b>CO Statement</b><br>On the successful completion of the course, students will be able to            | Cognitive<br>Level |
|--------------|----------------------------------------------------------------------------------------------------|--------------------|
| CO1          | Recall and explain the need of business system and processes through strategic analysis of ERP system. | K1, K2             |
| CO2          | Classify and apply the concept of ERP implementation system.                                           | K2, K3             |
| CO3          | Identify and analyze the various technical aspects of ERP and its Modules.                             | K3, K4             |
| CO4          | Categorize and explain the steps and activities in the ERP life cycle.                                 | K4, K5             |
| CO5          | Assess the theoretical approach on strategies to be resumed for a successful ERP process.              | K5                 |

## Mapping of CO with PO and PSO

| COs/       |      |      |      |      |      |     |     |     |     |     |
|------------|------|------|------|------|------|-----|-----|-----|-----|-----|
| PSOs       | PSO1 | PSO2 | PSO3 | PSO4 | PSO5 | PO1 | PO2 | PO3 | PO4 | PO5 |
| C01        | 3    | 3    | 2    | 2    | 3    | 3   | 3   | 2   | 3   | 3   |
| CO2        | 3    | 3    | 2    | 2    | 3    | 3   | 3   | 3   | 3   | 3   |
| CO3        | 3    | 3    | 3    | 2    | 3    | 3   | 2   | 3   | 2   | 3   |
| <b>CO4</b> | 3    | 3    | 3    | 2    | 3    | 3   | 3   | 3   | 3   | 3   |
| CO5        | 3    | 3    | 3    | 2    | 3    | 3   | 2   | 3   | 2   | 3   |

"1" - Slight (Low) Correlation, "2" - Moderate (Medium) Correlation

"3"-Substantial (High) Correlation"-"Indicates there is no correlation.

| Sylla | bus                                                                                                    |       |                             |                    |
|-------|----------------------------------------------------------------------------------------------------|-------|-----------------------------|--------------------|
| UNIT  | CONTENT                                                                                                    | HOURS | COs                         | COGNITIVE<br>LEVEL |
| I     | ERP – Meaning – Definition – History and<br>Evolution – Component of ERP – Need –<br>Functions – Role of ERP – Characteristics –<br>Importance – Features – Purpose of ERP – ERP<br>Vs. Traditional Information Systems – Basic<br>constituents of ERP – Procurement – Process –<br>Types — Risks and Governance Issues in an<br>ERP – Limitation of ERP - Benefits of ERP. | 18    | CO1,CO2,<br>CO3,CO4,<br>CO5 | K1,K2,K3,<br>K4,K5 |
| п     | Finance – Manufacturing – HR Process – Plant<br>maintenance – Materials Management –<br>Accounting in ERP - Quality management –<br>Marketing – Sales, distribution and service.                                                                                                    | 18    | CO1,CO2,<br>CO3,CO4,<br>CO5 | K1,K2,K3,<br>K4,K5 |
| ш     | Objectives of ERP Implementation – ERP<br>Implementation life cycle – Challenges to<br>Implementation – Implementation strategy –<br>Benefits realized in ERP Implementation –<br>Reason for failure of ERP Implementation.                                                                                                    | 18    | CO1,CO2,<br>CO3,CO4,<br>CO5 | K1,K2,K3,<br>K4,K5 |
| IV    | CRM – Meaning – Definition – Importance – Phases<br>– Challenges – Benefits – Uses – Characteristics –<br>CRM Software – Limitations.SCM – Meaning –<br>Definition – Objective – Process – Challenges –<br>Supply chain decision – Benefits – Scope of SCM.                                                                                                    |       | CO1,CO2,<br>CO3,CO4,<br>CO5 | K1,K2,K3,<br>K4,K5 |
| v     | New trends in ERP – E-Commerce – Future<br>directives in ERP – ERP and Internet – Critical<br>success factors – Integrating ERP into<br>organizational culture – ERP and E-business<br>Process Business Reengineering (BPR).                                                                                                    | 18    | CO1,CO2,<br>CO3,CO4,<br>CO5 | K1,K2,K3,<br>K4,K5 |
| VI    | Self-StudyforEnrichment (Not to beincluded for External Examination)Management Information System (MIS) – Datawarehousing – Data Mining – Online AnalyticalProcessing – Advanced technology and ERPSecurity.                                                                                                    |       | CO1,CO2,<br>CO3,CO4,<br>CO5 | K1,K2,K3,<br>K4,K5 |

#### **Text Books**

- 1. Leon, Alexis. (2014). *ERP Demystified*. 3<sup>rd</sup> Edition. Tata Mc Graw Hill Publishing Company Ltd. Chennai.
- 2. Dr.Rizwan Ahmed.P. (2015). *Enterprise Resource Planning*. Revised Edition. Margham Publications.
- 3. Nirupma Pathak, Sanchita Ghatak, Satyendra K Singh. (2012). *Enterprise Resource Planning*. Revised Edition, Himalaya Publishing House.

## **Reference Books**

- 1. Vinod Kumar Venkitakrishnan. Garg.N.K. (2011). *Enterprise Resource Planning: Concepts and Practices*. Revised Edition. Prentice Hall of India.
- Singla, Ashim Raj (2022). Enterprise Resource Planning. 2<sup>nd</sup> Edition. Prentice Hall of India.
- 3. Parthasarathy. (2014). *Enterprise Resource Planning Managerial and Technical Perspective*. Revised Edition, New Age International Publishers. New Delhi.

## Web Reference

- 1. <u>https://www.investopedia.com/terms/e/erp.asp</u>
- 2. <u>https://www.netsuite.com/portal/resource/articles/erp/what-is-erp.shtml</u>
- 3. <u>https://www.cio.com/article/272362/what-is-erp-key-features-of-top-enterprise-resource-planning-systems.html</u>
- 4. <u>https://www.gartner.com/en/information-technology/glossary/enterprise-resource-planning-erp</u>
- 5. <u>https://www.cengage.co.in/category/test-prep/ebook</u>

## Pedagogy

Lecture, Power Point Presentations, Group Discussion, Seminar, Quiz, Assignment, Experience Discussion, Brain Storming, Activity.

## **Course Designer**

Dr.S.Sudha

| Semester IV    | Internal Marks: 25                           | External Marks: 75 |                 |         |  |
|----------------|----------------------------------------------|--------------------|-----------------|---------|--|
| COURSE<br>CODE | COURSE TITLE                                 | CATEGORY           | HOURS /<br>WEEK | CREDITS |  |
| 22PCO4CCC3B    | MANAGERIAL<br>BEHAVIOUR AND<br>EFFECTIVENESS | CORE<br>CHOICE     | 6               | 4       |  |

- To understand the various managerial skills, roles functions and levels.
- To gain the knowledge of traditional and contemporary structural designs.
- To identify various leadership styles and their suitability to the situation.

#### Prerequisite

Basic knowledge in Organizational Behaviour.

#### **Course Outcome and Cognitive Level Mapping**

| CO<br>Number | <b>CO Statement</b><br>On the successful completion of the course, students will be able to                           | Cognitive<br>Level |
|--------------|----------------------------------------------------------------------------------------------------|--------------------|
| CO1          | Recall and classify the managerial dimensions for effective job behavior.                                             | K1,K2              |
| CO2          | Identify the managerial styles in terms of concern for production and people.                                         | К3                 |
| CO3          | Construct and analyze the different systems of management and relate these systems to organizational characteristics. | K3,K4              |
| CO4          | Categorize the managerial skills to enhance the competitive sprit through creativity and innovation.                  | K4                 |
| CO5          | Determine the essential skills needed for each individual, in reaching the winning edge.                              | К5                 |

## Mapping of CO with PO and PSO

| COs/ |      |      |      |      |      |     |     |     |     |     |
|------|------|------|------|------|------|-----|-----|-----|-----|-----|
| PSOs | PSO1 | PSO2 | PSO3 | PSO4 | PSO5 | PO1 | PO2 | PO3 | PO4 | PO5 |
| CO1  | 3    | 3    | 3    | 3    | 3    | 3   | 2   | 3   | 3   | 3   |
| CO2  | 3    | 3    | 3    | 3    | 3    | 3   | 3   | 3   | 3   | 3   |
| CO3  | 3    | 3    | 3    | 3    | 3    | 3   | 2   | 3   | 3   | 3   |
| CO4  | 3    | 3    | 3    | 3    | 3    | 3   | 3   | 3   | 3   | 3   |
| CO5  | 3    | 3    | 3    | 3    | 3    | 3   | 3   | 3   | 3   | 3   |

"1" – Slight (Low) Correlation, "2" – Moderate (Medium) Correlation "3"–Substantial (High) Correlation"-"Indicates there is no correlation.

| UNIT | CONTENT                                                                                                    | HOURS | COs                                 | COGNITIVE<br>LEVEL    |
|------|----------------------------------------------------------------------------------------------------|-------|-------------------------------------|-----------------------|
| I    | Descriptive Dimensions of Managerial Jobs<br>– Methods – Model – Time Dimensions in<br>Managerial Jobs – Effective and Ineffective<br>Job behavior – Functional and level<br>differences in Managerial Job behavior.                                                                                                    | 18    | CO1,<br>CO2,<br>CO3,<br>CO4,<br>CO5 | K1,K2,K3,<br>K4,K5    |
| П    | Identifying Managerial Talent – Selection<br>and Recruitment – Managerial Skills<br>Development – Pay and Rewards –<br>Managerial Motivation – Effective<br>Management Criteria – Performance<br>Appraisal Measures – Balanced Scorecard –<br>Feedback – Career Planning – Characteristics<br>– Distinction between Career Planning and<br>Manpower Planning - Succession Planning –<br>Analyzing Career Opportunities – Evaluation<br>of Career Planning – Career Management. | 18    | CO1,<br>CO2,<br>CO3,<br>CO4,<br>CO5 | K1,K2,K3,<br>K4,K5    |
| ш    | Concept of Managerial Effectiveness -<br>Definition – Person, process, product<br>approaches – Bridging the Gap – Measuring<br>Managerial Effectiveness – Causes of<br>Effectiveness - Current Industrial and<br>Government Practices in the management of<br>Managerial Effectiveness – The Effective<br>Manger as an optimizer – Factors Influencing<br>Organizational Effectiveness.                                                                                        | 18    | CO1,<br>CO2,<br>CO3,<br>CO4,<br>CO5 | K1, K2, K3,<br>K4, K5 |
| IV   | Environmental Issues in Managerial<br>Effectiveness – Organizational Processes –<br>Organizational Climate – Leader – Group<br>Influences – Job Challenge – Competition –<br>Managerial Styles.                                                                                                    | 18    | CO1,<br>CO2,<br>CO3,<br>CO4,<br>CO5 | K1, K2, K3,<br>K4, K5 |
| v    | Developing the winning edge –<br>Organizational and Managerial Efforts – Self<br>Development – Negotiation Skills –<br>Development of the Competitive Spirit –<br>Knowledge Management – Fostering<br>Creativity and Innovation.                                                                                                    | 18    | CO1,<br>CO2,<br>CO3,<br>CO4,<br>CO5 | K1, K2, K3,<br>K4, K5 |
| VI   | Self Study for Enrichment (Not to be<br>included for External Examination)<br>Organizational Conflict - Different Stages of<br>conflicts – Positive Aspects – Levels of<br>Conflicts – Conflict outcomes.                                                                                                    |       | CO1,<br>CO2,<br>CO3,<br>CO4,<br>CO5 | K1, K2, K3,<br>K4, K5 |

## **Text Books**

- 1. Milkovich, Newman. (2017). Compensation. Revised Edition. McGraw Hill International.
- 2. Blanchard, Thacker (2012). Effective Training Systems. Revised Edition. Pearson
- 3. Omkar.R.M. (2016). *Personality Development and Career Management*. Revised Edition. S.Chand

## **Reference Books**

- 1. Dubrin. (2015). *Leadership, Research Findings, Practices and Skills*. Revised Edition. Biztantra.
- 2. Richard L.Daft (2017). Leadership. Revised Edition. Cengage
- 3. Joe Tidd, John Bessant, Keith Pavitt (2006). Managing Innovation. 3rd Edition .Wiley

## Web Reference

- 1. <u>https://www.indeed.com/career-advice/career-development/techniques-of-management</u>
- 2. https://www.brainkart.com/article/Identifying-Managerial-Talent\_7030/
- 3. <u>https://www.indeed.com/career-advice/career-development/manager-effectiveness</u>
- 4. https://www.coursehero.com/file/45977102/Unit-IVpptx/
- 5. https://www.brainkart.com/article/Developing-the-Winning-Edge\_7053/

## Pedagogy

Lecture, Power Point Presentations, Group Discussion, Seminar, Quiz, Assignment, Experience Discussion and Activity.

## **Course Designer**

Dr.S.Jayalakshmi

| Semester IV    | Internal Marks: 25        | 5 External Marks: 75 |                    |         |
|----------------|---------------------------|----------------------|--------------------|---------|
| COURSE<br>CODE | COURSE TITLE              | CATEGORY             | HOURS<br>/<br>WEEK | CREDITS |
| 22PCO4CCC3C    | CORPORATE TAX<br>PLANNING | CORE<br>CHOICE       | 6                  | 4       |

- To familiarize the students with major latest provisions of Indian tax laws and related judicial pronouncements pertaining to corporate world.
- To sensitize the students to recognize tax planning opportunities for developing appropriate tax strategies required in corporate decision making.
- To enable the learners to do effective tax planning to reduce tax liability of companies.

#### Prerequisite

Basic knowledge in Corporate Tax

## **Course Outcome and Cognitive Level Mapping**

| CO<br>Number | <b>CO Statement</b><br>On the successful completion of the course- students will be able to                                                                                                    | Cognitive<br>Level |
|--------------|----------------------------------------------------------------------------------------------------|--------------------|
| CO1          | Explain how to claim relief in case of double taxation of income.                                                                                                    | K2                 |
| CO2          | Apply strategies for tax planning in respect of a new business-<br>understands the specific tax issues for start-ups- and comprehend the<br>Income Tax provisions relevant for financial management decisions. | К3                 |
| CO3          | Construct and Examine the implications of Tax concessions and incentives in setting up of new Business unit.                                                                                                   | K3, K4             |
| CO4          | Analyse the various tax planning concepts and procedure of assessment of corporate assesses.                                                                                                    | K4                 |
| CO5          | Determine the tax planning with reference to business restructuring.                                                                                                    | К5                 |

## Mapping of CO with PO and PSO

| COs/ |      |      |      |      |      |     |     |     |     |     |
|------|------|------|------|------|------|-----|-----|-----|-----|-----|
| PSOs | PSO1 | PSO2 | PSO3 | PSO4 | PSO5 | PO1 | PO2 | PO3 | PO4 | PO5 |
| CO1  | 3    | 3    | 3    | 3    | 3    | 3   | 3   | 3   | 3   | 3   |
| CO2  | 3    | 3    | 3    | 2    | 2    | 3   | 3   | 2   | 3   | 2   |
| CO3  | 3    | 2    | 3    | 2    | 3    | 2   | 3   | 3   | 3   | 2   |
| CO4  | 3    | 3    | 3    | 3    | 3    | 3   | 3   | 2   | 3   | 3   |
| CO5  | 3    | 3    | 2    | 3    | 2    | 3   | 3   | 3   | 3   | 3   |

"1" - Slight (Low) Correlation, "2" - Moderate (Medium) Correlation

"3"-Substantial (High) Correlation"-"Indicates there is no correlation.

| UNIT | CONTENT                                                                                                    | HOU<br>RS | COs                                 | COGNITIVE<br>LEVEL |
|------|----------------------------------------------------------------------------------------------------|-----------|-------------------------------------|--------------------|
| I    | Introduction of Tax Planning: Meaning –<br>objectives - methods - nature and scope of tax<br>planning - tax evasion - tax avoidance –<br>difference between tax evasion and avoidance -<br>Justification of corporate tax planning and<br>management.                                                                                                    | 18        | CO1,<br>CO2,<br>CO3,<br>CO4,<br>CO5 | K1,K2,K3,<br>K4,K5 |
| п    | Assessment of Companies: Residential Status and<br>incidence of Tax - Computation of taxable<br>income of companies- Computation of corporate<br>tax - Deductions available to corporate assesses -<br>Computation of amount of corporate tax liability -<br>Minimum Alternate Tax - Tax on distributed<br>profits of domestic companies - Tax on income<br>distributed to unit holders.                                                                                                    | 18        | CO1,<br>CO2,<br>CO3,<br>CO4,<br>CO5 | K1,K2,K3,<br>K4,K5 |
| III  | Tax Planning and Specific Management<br>Decisions: Implications of Tax concessions and<br>incentives for corporate decisions in respect of<br>setting up a new business - location of business<br>and nature of business.                                                                                                    | 18        | CO1,<br>CO2,<br>CO3,<br>CO4,<br>CO5 | K1,K2,K3,<br>K4,K5 |
| IV   | Tax Planning and Financial Management<br>Decisions: Capital structure decisions - Dividend<br>Policy - Bonus Share -Investments and Capital<br>Gains. Owning or leasing of an asset - purchase<br>of assets by instalment system and Hire System -<br>Purchase of an asset out of own funds or out of<br>borrowed capital- manufacturing or buying;<br>Repairing- replacing - renewing an asset - Sale of<br>assets used for scientific research - Shutting down<br>and continuing operations. | 18        | CO1,<br>CO2,<br>CO3,<br>CO4,<br>CO5 | K1,K2,K3,<br>K4,K5 |
| V    | Business Reorganisation: Tax Planning in respect<br>of amalgamation or de-merger of companies -<br>Slump sale - conversion of a firm into a company.<br>Conversion of Sole Proprietorship into Company<br>- Conversion of company into Limited Liability<br>Partnership.                                                                                                    | 18        | CO1,<br>CO2,<br>CO3,<br>CO4,<br>CO5 | K1,K2,K3,<br>K4,K5 |
| VI   | Self-Study for Enrichment (Not to be included<br>for External Examination)<br>Foreign collaborations and incidence of taxation<br>on domestic companies - provisions for relief in<br>respect of double taxation.                                                                                                    |           | CO1,<br>CO2,<br>CO3,<br>CO4,<br>CO5 | K1,K2,K3,<br>K4,K5 |

## **Text Books**

- 1. Girish Ahuja and Ravi Gupta. (2023). Simplified Approach to Corporate Tax Planning & Management (Bharat Law House). Revised Edition.
- 2. Singhania. V. K , Singhania Monica. (2023). *Corporate tax planning and Business tax procedures*, Revised Edition. Taxmann publications.
- 3. Srinivas E. A. (2023). Corporate Tax Planning, Current Edition. Tata McGraw Hill.

## **Reference Books**

- 1. Girish Ahuja and Ravi Gupta (2014). *Corporate Tax Planning & Management*. Revised Edition. Bharat Law House.
- 2. Rajeev Puri, Puja Gaur. (2018). *Corporate Tax Planning and Management*, Revised Edition. Kalyani Publishers.
- 3. Aggarwal. K.(2023). *Direct Tax Planning and Management*, Current Edition. Atlantic Publications.

## Web Reference

- 1. Corporate Tax Planning Detailed Notes for UGC NET Commerce Exam (testbook.com).
- 2. <u>Corporate Tax Planning Notes.pdf Google Drive</u>.
- 3. <u>https://rccmindore.com/wp-content/uploads/2015/06/Tax-Planning-and-Management.pdf</u>
- 4. <u>https://ebooks.lpude.in/commerce/mcom/term\_4/DCOM508\_CORPORATE\_TAX\_PLANN</u> <u>ING.pdf</u>
- 5. <u>http://www.wbnsou.ac.in/online\_services/SLM/PG/MCOM-16.pdf</u>

## Pedagogy

Lectures- Class Discussion- Power Point Presentation- Case study.

## **Course Designer**

Dr. P. Banu.

| Semester IV    | Internal Marks: 25       | External            | Marks: 75       |         |
|----------------|--------------------------|---------------------|-----------------|---------|
| COURSE<br>CODE | COURSE TITLE             | CATEGORY            | HOURS /<br>WEEK | CREDITS |
| 22PCO4GEC2     | FINANCIAL<br>MATHEMATICS | GENERIC<br>ELECTIVE | 3               | 2       |

- To acquire an in depth understanding in mathematics, commerce and economics.
- To identify the mathematical properties and relations between concepts of financial and currency markets in investment and other economic activities.
- To gain knowledge on different models of Financial Markets.

#### Prerequisite

Basic knowledge in Business Mathematics.

## **Course Outcome and Cognitive Level Mapping**

| CO<br>Number | <b>CO Statement</b><br>On the successful completion of the course, students will be able to                                   | Cognitive<br>Level |
|--------------|----------------------------------------------------------------------------------------------------|--------------------|
| CO1          | Recall and summarize the mathematical properties and relations between economic activities and financial and banking sectors. | K1,K2              |
| CO2          | Apply different types of interest.                                                                                            | К3                 |
| CO3          | Examine the financial application used for business decision.                                                                 | K4                 |
| CO4          | Categorize and assess the principles underlying the securities that are available in the financial markets.                   | K4,K5              |
| CO5          | Explain the value of securities and risk.                                                                                     | К5                 |

## Mapping of CO with PO and PSO

| COs/ |      |      |      |      |      |     |     |     |     |     |
|------|------|------|------|------|------|-----|-----|-----|-----|-----|
| PSOs | PSO1 | PSO2 | PSO3 | PSO4 | PSO5 | PO1 | PO2 | PO3 | PO4 | PO5 |
| C01  | 3    | 3    | 2    | 2    | 2    | 3   | 2   | 2   | 2   | 2   |
| CO2  | 3    | 3    | 2    | 3    | 2    | 3   | 3   | 2   | 2   | 2   |
| CO3  | 3    | 2    | 2    | 3    | 3    | 3   | 3   | 3   | 2   | 3   |
| CO4  | 3    | 2    | 2    | 3    | 3    | 3   | 3   | 3   | 2   | 3   |
| CO5  | 3    | 2    | 2    | 3    | 3    | 3   | 3   | 3   | 2   | 3   |

"1" – Slight (Low) Correlation □ "2" – Moderate (Medium) Correlation "3"–Substantial (High) Correlation"-"Indicates there is no correlation.

| UNIT | CONTENT                                                                                                    | HOURS | COs                                 | COGNITIVE<br>LEVEL    |
|------|----------------------------------------------------------------------------------------------------|-------|-------------------------------------|-----------------------|
| I    | Mathematical introduction, Growth and decay<br>curves - Simple interest, bank discount,<br>Compound interest, discrete compounding and<br>frequency of interest. (simple problems only)<br>Economic equivalence - Uniform series -Linear<br>gradient series - Geometric gradient series -<br>Complex (random) cash flows. (Economic<br>equivalence - only theory).                                                               | 9     | CO1,<br>CO2,CO3,<br>CO4,<br>CO5     | K1,K2,K3,<br>K4,K5    |
| П    | Depreciation and Depletion - Meaning and<br>causes of depreciation - Methods of depreciation<br>- Straight line method, Reducing balance<br>method. Depletion base - depletion rate per unit<br>- Computation of depletion and depreciation<br>charge. (simple problems only)                                                                                                    | 9     | CO1,<br>CO2,CO3,<br>CO4,<br>CO5     | K1,K2,K3,<br>K4,K5    |
| III  | <ul> <li>Breakeven analysis – importance, formulae for<br/>break even analysis, P/V ratio, margin of safety.</li> <li>(simple problems only) Stocks and bonds -<br/>Valuation of bonds - features - present value of<br/>a bond - perpetual bonds - Zero-coupon bonds.</li> <li>Stock Valuation - Constant Dividend Growth<br/>Rate Model - Supernormal Growth Stocks.</li> </ul>                                                | 9     | CO1,<br>CO2,CO3,<br>CO4,<br>CO5     | K1, K2, K3,<br>K4, K5 |
| IV   | Cost of capital - features, importance,<br>approaches of cost of capital, measurement of<br>cost of capital. (simple problems only)                                                                                                    | 9     | CO1, CO2,<br>CO3, CO4,<br>CO5       | K1, K2, K3,<br>K4, K5 |
| V    | Ratio analysis – liquidity ratio, leverage ratio,<br>profitability ratio, operating ratio. (simple<br>problems only)<br>Decision under risk & uncertainty, Risk<br>premium, Portfolio diversification.(only theory)                                                                                                    | 9     | CO1,<br>CO2,<br>CO3,<br>CO4,<br>CO5 | K1, K2, K3,<br>K4, K5 |
| VI   | Self Study for Enrichment (Not to be<br>included for External Examination)<br>Depreciation - Annuity method, Leverage ,<br>Method of comparison of alternatives, Project<br>balance, and computation of overall cost of<br>capital, Credit and loan, Cost of credit and<br>amortization, Rate-of-Return and Required<br>Rate-of-Return, Mutual funds, Options,<br>Insurance policies Life Insurance, Endowment<br>and annuities. |       | CO1,<br>CO2,CO3,<br>CO4, CO5        | K1, K2, K3,<br>K4, K5 |

Distribution of Marks: Theory 25% and Problem 75%

## **Text Books**

- 1. Dr. Sharma F. C, Dr. Singh R. U. (2021). *Financial Management*. Revised Edition. SBPD Publication.
- 2. Serge MOULIN.(2021). *Basics of Financial Mathematics*. Revised Edition. Lulu.com.
- 3. Dr.Gupta S.P, Dr. Sushil Kumar Jain. (2022). *Financial Mathematics*. Revised Edition. Sahitya Bhawan Publication.

## **Reference Books**

- 1. Pandey.I.M. (2021). Financial Management. Twelfth Edition. Pearson.
- 2. Marek Capinski. Tomasz Zastawniak. Mathematics for Finance. Springer.
- 3. Ambad Nazri Wahidudin. *Financial Mathematics and its Applications*. Ventus Publishing APS.

## Web References

- 1. https://www.du.edu.eg/upFilesCenter/exStore/eng/1610477841.pdf
- 2. https://openpress.usask.ca/engecon/chapter/3-4-equations-of-economic-equivalence/
- 3. https://www.accountingformanagement.org/depletion-method-of-depreciation/
- 4. <u>https://mmhapu.ac.in/doc/eContent/Management/RaisAhmadKhan/May2020/BREAK-EVEN%20ANALYSIS%20UNIT%20II.pdf</u>
- 5. https://www.scranton.edu/faculty/hussain/teaching/mba503c/MBA503C03.pdf

## Pedagogy

Lecture, Power Point Presentations, Group Discussion, Seminar, Quiz, Assignment,

Experience Discussion and Activity.

## **Course Designer**

Dr.S.J.Sureya